# **Jurassic News**

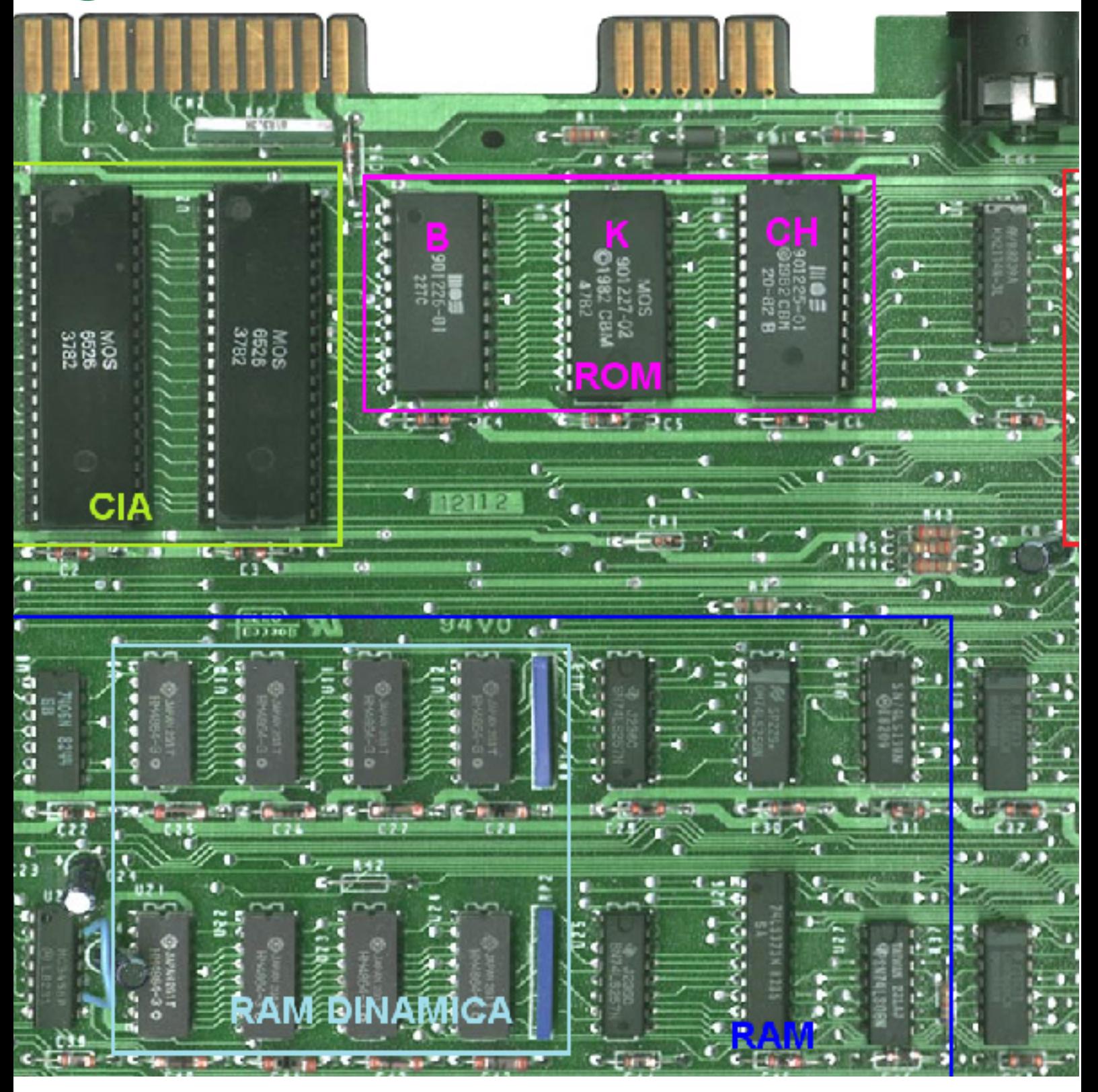

## *Retrocomputer Magazine*

*Anno 6 - Numero 36 - Luglio 2011*

*Collophon*

*I dati editoriali della rivista Jurassic News*

#### *Jurassic News*

*Rivista aperiodica di Retrocomputer*

*Coordinatore editoriale: Sonicher [Sn]*

*Redazione: redazione@jurassicnews.com*

*Hanno collaborato a questo numero: Lorenzo [L2] Tullio Nicolussi [Tn] Salvatore Macomer [Sm] Besdelsec [Bs] Lorenzo Paolini [Lp] Giovanni [jb72] Antonio Tierno*

#### *Diffusione:*

*La rivista viene diffusa in formato PDF via Internet agli utenti registrati sul sito:*

#### **www.jurassicnews.com.**

*La registrazione è gratuita e anonima; si gradisce comunque una registrazione nominativa.*

#### *Contatti:*

*info@jurassicnews.com*

#### *Copyright:*

*I marchi citati sono di copyrights dei rispettivi proprietari. La riproduzione con qualsiasi mezzo di illustrazioni e di articoli pubblicati sulla rivista, nonché la loro traduzione, è riservata e non può avvenire senza espressa autorizzazione.*

#### *Jurassic News promuove la libera circolazione delle idee*

## *Jurassic News*

*E' una fanzine dedicata al retrocomputing nella più ampia accezione del termine. Gli articoli trattano in generale dell'informatica a partire dai primi anni '80 e si spingono fino ...all'altro ieri.*

*La pubblicazione ha carattere puramente amatoriale e didattico, tutte le informazioni sono tratte da materiale originale dell'epoca o raccolte su Internet.*

*Normalmente il materiale originale, anche se "giurassico" in termini informatici, non è privo di restrizioni di utilizzo, pertanto non sempre è possibile riportare per intero articoli, foto, schemi, listati, etc…, che non siano esplicitamente liberi da diritti.*

*E' possibile che parti del materiale pubblicato derivi da siti internet che non sono citati direttamente negli articoli. Questo per la difficoltà di attribuzione del materiale alla fonte originale; eventuali segnalazioni e relative notifiche sono benvenute.*

*La redazione e gli autori degli articoli non si assumono nessuna responsabilità in merito alla correttezza delle informazioni riportate o nei confronti di eventuali danni derivanti dall'applicazione di quanto appreso sulla rivista.*

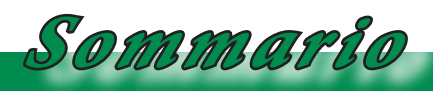

*Jurassic News - Il contenuto di questo fascicolo*

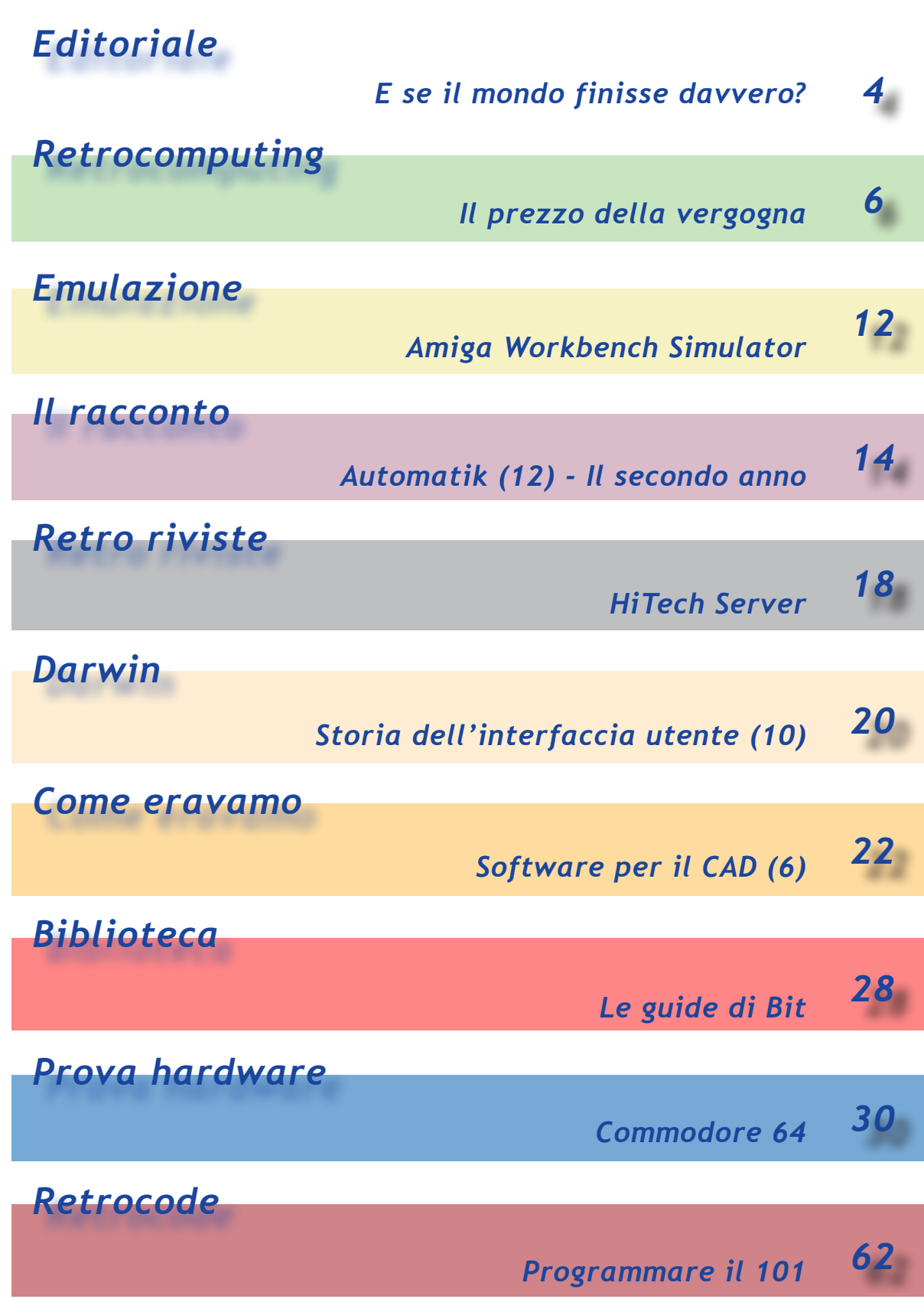

*Editoriale*

*Riflessioni dalla redazione*

#### *E se il mondo finisse davvero?*

*Il 21 dicembre 2012 non è lontano... ma a parte le ridicole, ma popolari sembra, previsioni di turn-off della nostra civiltà, mi sono chiesto cosa penserebbero gli eventuali eredi trovando i reperti informatici vecchi di centinaia di migliaia di anni, ammesso che trovino qualche cosa. La carta no di certo, e quindi niente libri e riviste. Forse gli hard-disk? La magnetizzazione però se ne sarebbe andata... Forse i cd-rom? No di certo: la plastica si sarebbe (finalmente!) deteriorata e tornata ad essere petrolio. E i computer? Qualche reperto fossile potrebbe effettivamente lasciare una traccia; in fondo i chip sono di silicio e il silicio è molto stabile...*

*Ma immaginiamo per un momento che i nostri posteri entrino in una caverna trovandovi ben conservati qualche migliaio di computer.*

*Potrebbero risalire ad una ragionevole sequenza di datazione, visto che escludiamo potrebbero farli funzionare? Non potrebbe apparire la Playstation un reperto molto più rozzo di un Commodore 64? Non ha molto senso chiederselo, avete ragione, ma questa riflessione mi ha portato a considerare le molteplici sfacettature del problema della conservazione della storia informatica.*

*La mia (per ora parzialissima conclusione) è che stiamo correndo rischi reali e questo perché pochissime organizzazioni nel mondo hanno la dimensione e la forza economica e scientifica per fare un vero lavoro documentativo a lungo raggio.*

*In Italia siamo alla fase di volontariato; un inizio utile, anzi indispensabile, ma se lo stato non ci mette dei soldi le iniziative rischiano di rimanere instabili... e quando una cosa è in equilibrio instabile, prima o poi... cade.*

*Sonicher*

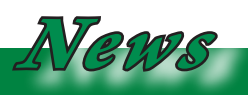

#### *Anniversario*

*Anniversario dedicato alla rivista Bit che ha fatto uscire il suo primo numero nel dicembre 1978. 33 anni fa, sembra ieri...*

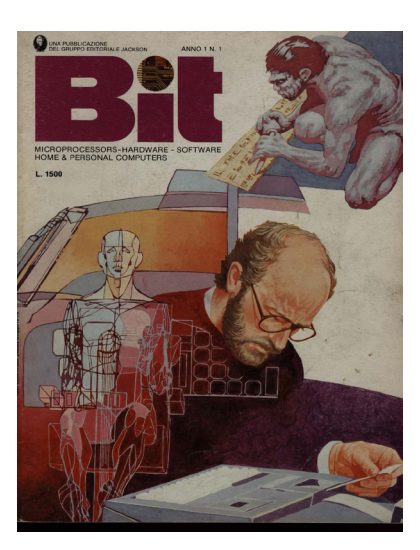

#### *Cosa succede*

*Il Museo Virtuale del Computer, attivo in quel di Prato, avrà una esposizione permanente "fisica" che si chiamerà "Museo degli strumenti informatici". Il curatore, Riccardo Aliani, e il suo staff stanno raccogliendo materiale con una campagna "anti-cassonetto".*

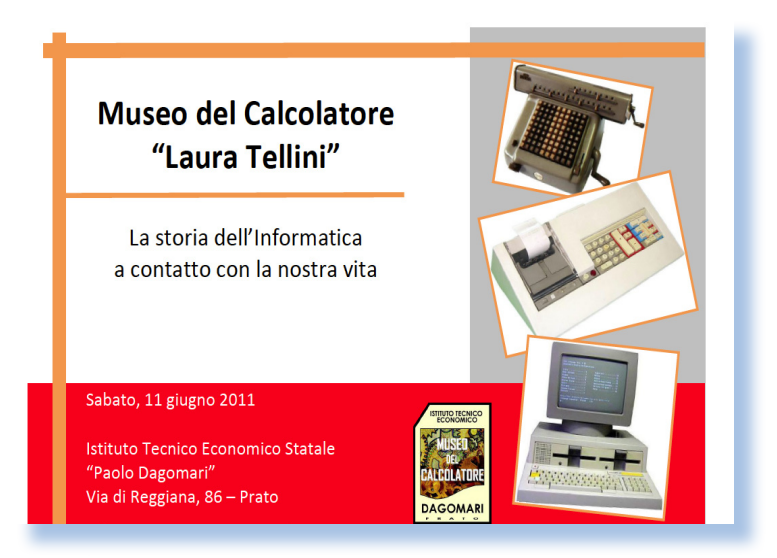

*All'indirizzo: http://www.dagomari.prato.it/ si può scaricare il catalogo e navigare nel museo virtuale.*

## *Il prezzo della vergogna*

*Chiedere soldi per il software ormai in disuso è moralmente accettabile?*

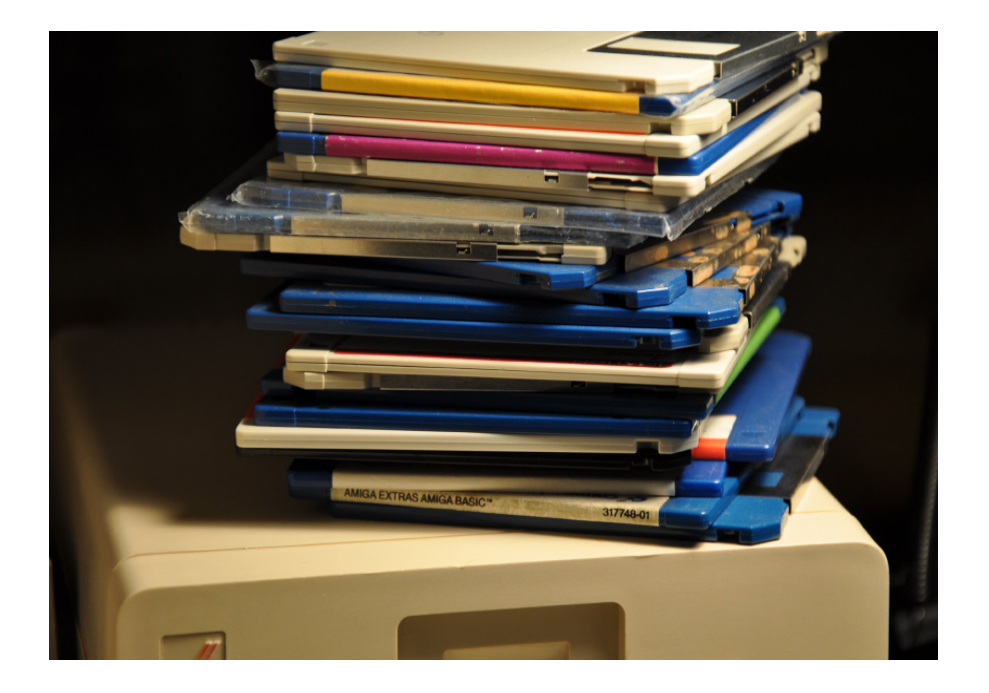

*Più che di valore si dovrebbe parlare di "costo" del software, visto che recentemente ho scoperto siti che offrono software retrò a pagamento.* 

*Questa scoperta mi ha irritato sulle prime, come mi irrita dover pagare un driver HP per stampante o scanner. Se ci pensate è assurdo che una azienda si rifiuti di mettere on-line l'eseguibile del software a corredo di un suo prodotto ma ne pretenda il pagamento coatto se per caso si incappa nell'avventura di perdere il supporto originale! Ovvio che sotto sotto è una questione di marketing e non già per il ricavo dalla vendita del nuovo supporto, quanto dal meccanismo psicologico che induce un*  Più che di valore si do<br>re di "costo" del softu<br>recentemente ho scope<br>frono software retrò a<br>Questa scoperta mi ha<br>prime, come mi irrita<br>un driver HP per stam<br>ner. Se ci pensate è as.<br>azienda si rifiuti di m<br>l'eseguibile d

### *di Tullio Nicolussi*

*consumatore a comprare il nuovo constatata la difficoltà di far funzionare il vecchio.*

*Ancora più assurdo, almeno in apparenza, è il pretendere di vendere software datato, soprattutto quando non si vende la confezione originale ma semplicemente l'eseguibile magari del tutto privo di documentazione.* 

*Con più calma ho esaminato le caratteristiche dell'offerta nella quale sono incappato nelle mie quotidiane o quasi peregrinazione alla ricerca di cose "vecchie ma buone" relativamente al nostro hobby.* 

*Si tratta di versioni datate di software di qualsiasi genere: dai si-*

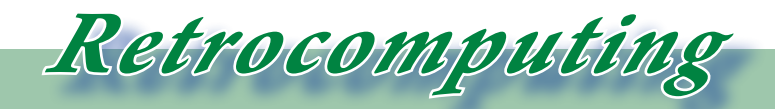

*La filosofia del retrocomputing*

*stemi operativi agli spreadsheet ai compilatori ai programmi di CAD e grafica. Prima di tutto non sono proprio certo al 100% che tali prodotti siano liberamente distribuibili né che i titolari dell'inizativa ne abbiano acquisito i diritti relativi, ma questo discorso non è nemmeno il più importante, almeno nell'analisi che stiamo conducendo.*

*Il costo viene giustificato in maniera generica come "spese" che sono quelle del supporto e quelle di distribuzione. Sorprendentemente (ma poi mica tanto) non c'è la possibilità di acquistare una versione download: almeno se dobbiamo pagare che non sia per ingrassare poste e spedizionieri!* 

*Qual'è il senso di queste scelte? credo sia il tentativo di giustificare il costo richiesto con il lavoro di duplicazione del supporto. Un tentativo che non convince del tutto ma potrebbe anche essere accettato se palesemente la cosa si limitasse a questo. Pagare 40 dollari per un compilatore Turbo Pascal 3.0 sotto DOS è francamente eccessivo, ne converrete! Anche perché duplicare un dischetto da 5,25" per PC IBM è alla portata di chiunque. Diverso sarebbe se mi si offrisse una "pizza", cioè una bobina*  *di nastro da un quarto di pollice per il mainframe 320 della real casa con tanto di compilatore COBOL, allora capirei.*

*Dal punto di vista del retro-appassionato, il software "d'annata" è una parte importante del suo hobby.* 

*Disporre di una macchina senza avere nemmeno il supporto di boot lascia un senso di frustrazione e di incompletezza. Ne so qualcosa personalmente dal momento che ho in laboratorio, ormai da anni, un personal della Bull apparentemente a posto ma mancante di qualsiasi supporto. Ho cercato, mandato messaggi a board italiane e straniere, perfino francesi ma senza ricavarne nulla! Eppure sono sicuro che qualcuno ce l'ha da qualche parte, in soffitta o garage. Magari non ha nemmeno più il computer ma il dischetto è finito dentro qualche libro o scivolato dietro un armadio...*

*Per contralto bisogna riconoscere che in altri casi le cose non si svolgono con questo copione e per le macchine più comuni (Commodore64, Spectrum, etc...) i siti dove è possibile trovare le immagini dei supporti, floppy o cassetta che siano, sono a dir poco numerosissimi.*

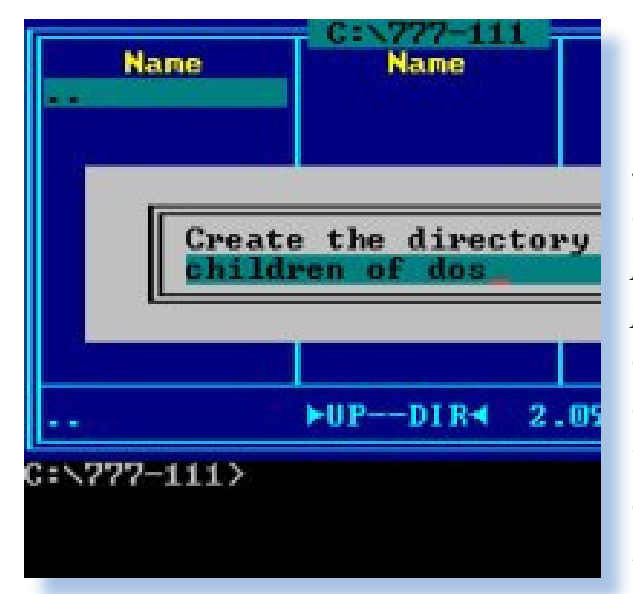

*Bisogna riconoscere comunque che anche la conservazione del software, soprattutto se su supporti originali, è lavoro delicato e impegnativo: da questo punto di vista si potrebbe anche giustificare un certo pagamento a coloro che riescono a praticare questa difficile arte, ma non oltre! Semplicemente non lo trovo moralmente giusto: è come chiudere l'unica sorgente d'acqua dentro un edificio privato e chiedere alle persone di pagare per bere oltre ciò che è il giusto corrispettivo per il mantenimento dell'efficienza della sorgente stessa. Non per nulla si è fatto un gran parlare (e secondo me a ragione) della privatizzazione dell'acqua in Italia: magari è conveniente rispetto al colabrodo della distribuzione pubblica, ma moralmente e per principio è da condannare senza appello.*

*Se solo cadesse l'ingiusto copyright* 

*sul software dopo un certo periodo di tempo ragionevole (ad esempio dieci anni) sarebbe risolto ogni problema: tutti potremmo mettere on-line i supporti che abbiamo e la documentazione, senza pericolo di vedersi citati da legulei prezzolati e presunti titolari di diritti che non hanno nessuna ragione d'essere.* 

*Qualche mese fa ho contattato l'autore di un compilatore BASIC per Apple per avere una sorta di liberatoria a distribuire l'oggetto come allegato alla rivista. Grazie a Facebook ho rintracciato la persona che cercavo la quale mi ha graziosamente dato il permesso di farne ciò che voglio, ma non ha saputo specificarmi se i diritti erano stati ceduti all'editore che a suo tempo (più di venti anni fa) ne ha fatto un articolo per la pubblica-*

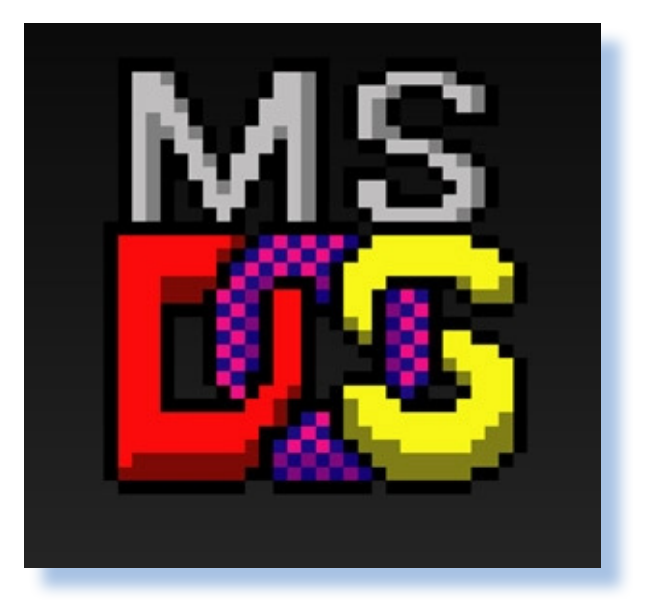

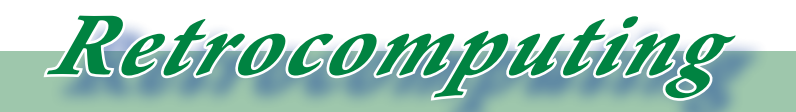

*La filosofia del retrocomputing*

*zione.*

*Ma non sarebbe giusto che dopo venticimque anni l'opera di ingegno passasse ad un utilizzo libero per l'intera comunità mondiale?*

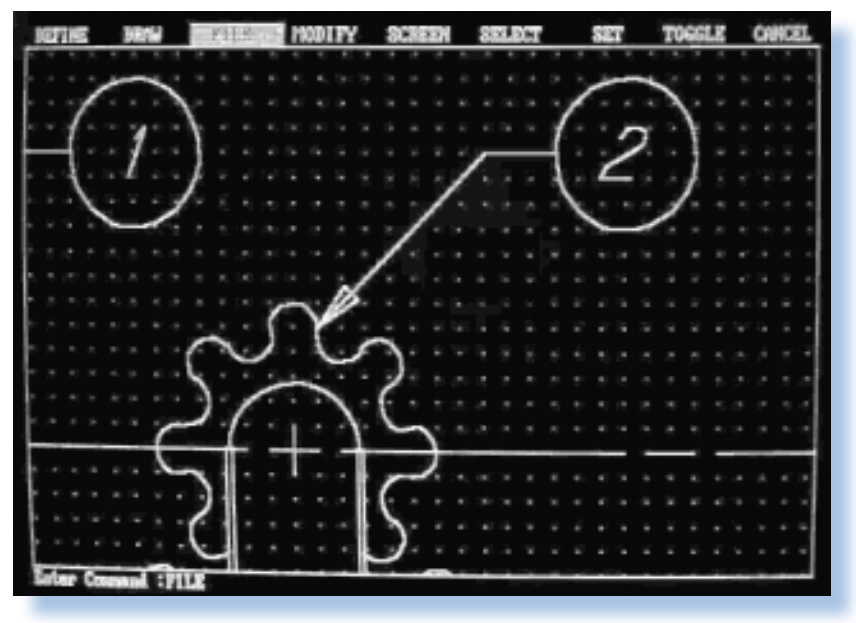

*Quando faccio questo tipo di obiezione qualcuno mi fa presente che possono esistere dei casi specifici per cui è conveniente e giusto sia mantenuto un diritto di vendita/uso, anche per software non particolarmente giovani. Qui di solito mi citano il settore medico. Il software per far funzionare una macchina di diagnostica medica potrebbe effettivamente essere coperto da diritti ben oltre i* 

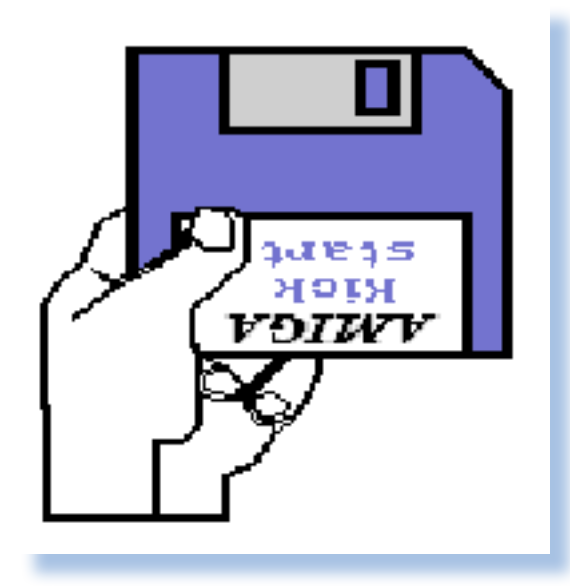

*dieci anni di mia ipotesi.* 

*D'accordo, ma la strada ci sarebbe: basterebbe stabilire un costo di registrazione per ogni prodotto software dopo il primo decennio di godimento dei diritti. Nessuno ci metterebbe una spesa non simbolica annuale per portare avanti un diritto che nella stragrande maggioranza dei casi non porterebbe mai ad un rientro dell'investimento.*

*In questo modo chi ha interesse a tutelare un suo diritto sarebbe disposto a pagare, mentre si libererebbero automaticamente tutti i codici il cui interesse è lasciato cadere proprio dagli stessi autori/proprietari! Spesso è gente che salta fuori da chissà dove solo per intimarti di togliere questo e quello dal tuo sito, così tanto per rompere le scatole (credo io) perché non si preoccupano di dimostrare che quello che affermano è* 

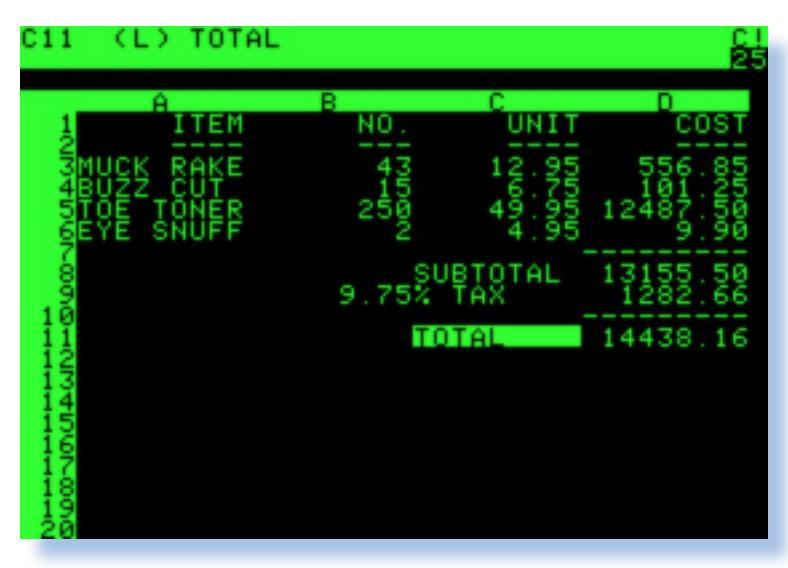

*vero.*

*Fra l'altro la mancanza di una deregolamentazione inibisce in maniera decisiva tutti i progetti di emulazione che potrebbero far rivivere se non l'originale, almeno una copia virtuale significativa di un prodotto dell'ingegno umano.*

*Quanti sistemi sarebbero destinati all'oblio senza senza questa "ancora di salvezza", come l'abbiamo definita altre volte, che è l'emulazione?*

*Il discorso ci ha portato lontano, comunque la sintesi è che un software potrebbe valere tale e quanto una macchina risalente allo stesso periodo, non fosse altro che il binomio hardware-software è imprescindibile per dare un valore a quel particolare pezzo della nostra collezione.*

*Valore e costo non devono però andare a braccetto, soprattutto in un settore come quello del retro-compu-*

*ter che ha tutt'altro che scopo di lucro. Dare la possibilità a tutti di usufruire di una ampia scelta di repository contenti le versioni datate del software, non farebbe che accrescere la possibilità che un determinato pezzetto di storia possa perpetuarsi oltre la vita naturale dell'unico appassionato che se ne è fatto carico.*

*In Italia questo problema secondo me si presenterà fra qualche decennio (speriamo molto in là) quando cominceranno a scomparire i primi collezionisti (io mi metto fra il numero; so di non essere eterno, a differenza di qualche politico di grido...).*

*In altri paesi, Stati Uniti in testa, esiste una forma diversa di collezionismo: da una parte le istituzioni ufficiali (musei) hanno potuto essere alimentati da fondi pubblici ma soprattutto privati; dall'altra il fenomeno dei club con piena condivisione di sistemi e spazi trova pochi riscontri nel nostro paese.*

*Sono convinto che al pari dell'hardware, ci sia molto ma molto software conservato nei laboratori degli amici collezionisti e che sia poco visibile per vari motivi, alcuni di* 

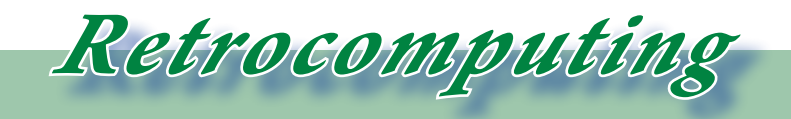

#### *La filosofia del retrocomputing*

*questi esaminati nel contesto che abbiamo testé trattato.* 

*Aspettiamo fiduciosi che il legislatore si renda conto di dover affrontare questo prodotto dell'ingegno umano che è il software per computer e che capisca una volta per tutte che non è un libro o un film, ma qualcosa di parimenti significativo per capire l'evoluzione della civiltà umana nel terzo millenio.*

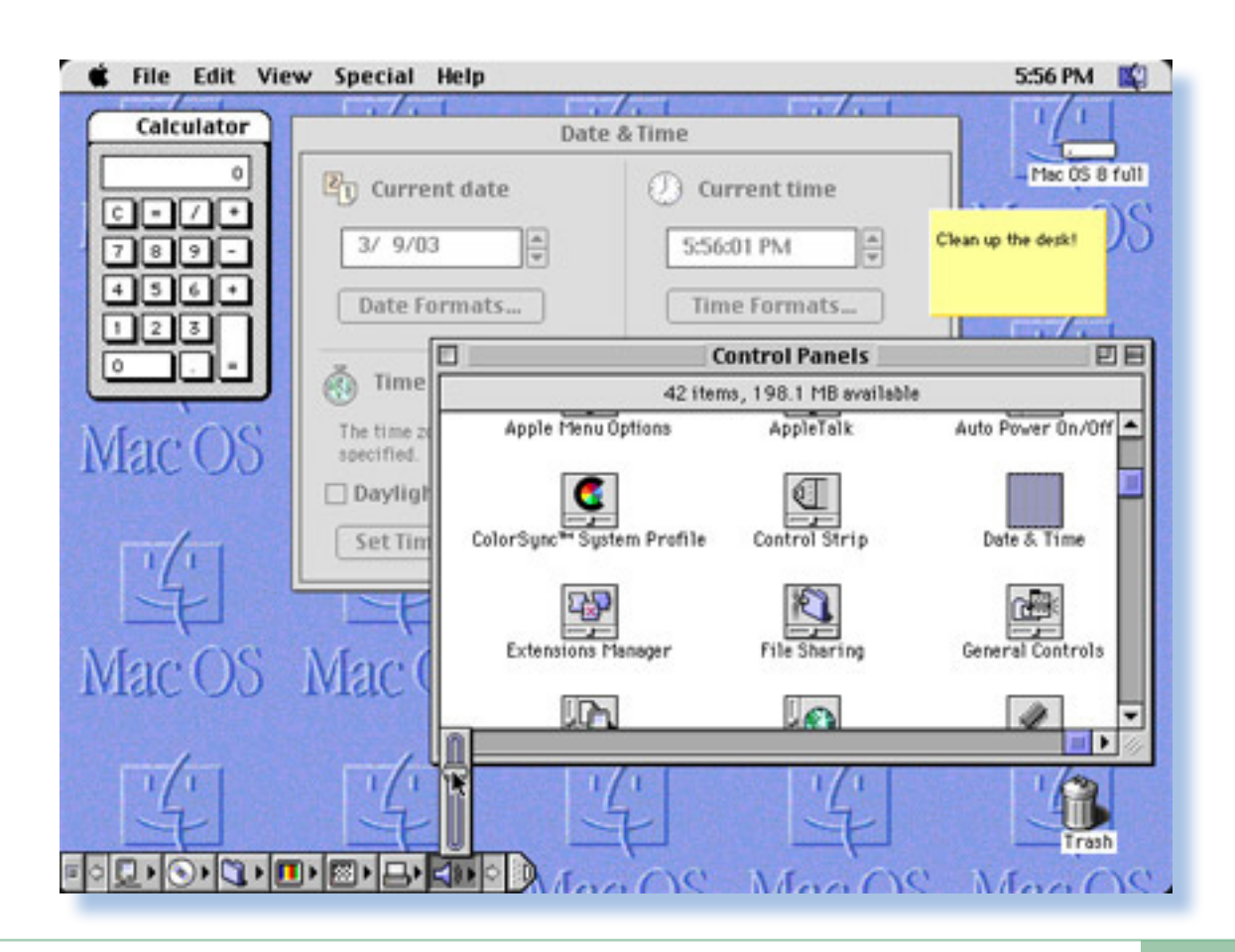

## *Amiga Workbench Simulator*

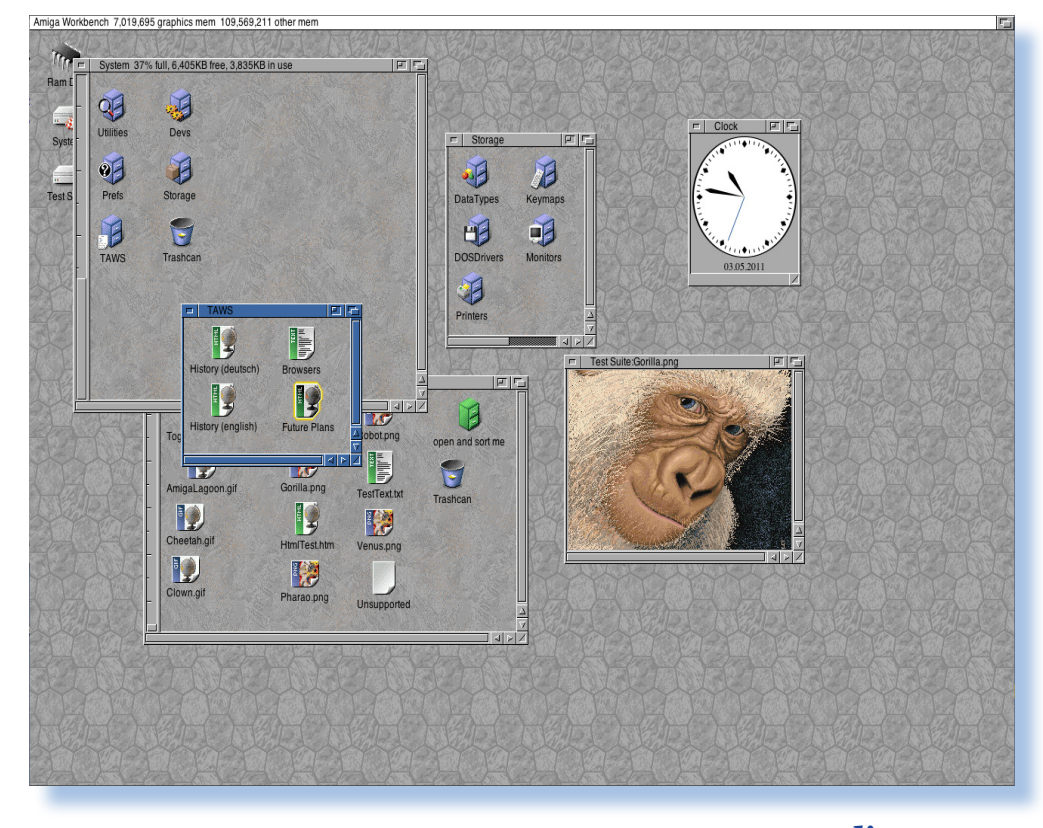

*di Lorenzo2*

*A fianco degli emulatori, cioè ai programmi che simulano in tutto e per tutto le macchine reali, ci sono i programmi che si definiscono simulatori. La differenza fra le due tipologie, per farla breve, potrebbe essere questa: l'emulatore ha come scopo la completa sostituzione delle funzionalità della macchina emulata, mentre il simulatore si accontenta di copiarne solo alcune.* A fia<mark>nco d</mark>egli emula<br>progr<mark>ammi c</mark>he simula<br>per tutto le macchine r<br>programmi che si defu<br>latori. La differenza fra<br>gie, per farla breve, pa<br>questa: l'emulatore ha<br>completa sostituzione d<br>lità della macchina em<br>il simula

> *Molto utilizzati sono i simulatori dei sistemi operativi o di singoli programmi. Spingendo il paragone al limite possiamo dire che tutti i programmi cercano di simulare alcune funzionalità di altri, magari più*

*famosi, replicandone le prestazioni e magari addirittura l'interfaccia utente o i tasti funzione.*

*Se ci pensate praticamente tutti i programmi di videoscrittura che ci sono in giro "simulano" in tutto o in parte il Word della Microsoft. A maggior ragione la cosa si applica anche per i fogli elettronici che, se vogliamo, simulano tutti il primogenito Visicalc...*

*La simulazione è molto utile e qualche volta è anche migliore della stessa emulazione, per il semplice fatto che potrebbe anche risultare scomodo l'utilizzo di una "vera" macchina* 

*Lo Zen e l'arte della simulazione*

*nell'ambiente host, dove viceversa una singola funzionalità si integrerebbe molto meglio.*

*Emulazione*

*Ecco un esempio interessante di simulazione: si tratta di un simulatore dell'ambiente grafico Workbench dell'Amiga. Chi ne ha sentito parlare ma non ha mai usato una Amiga vera o non vuole installare un emulatore (che fra le altre cose per essere a posto con le licenze bisognerebbe pagare la famosa Cloanto oppure possedere le ROM originali di un vero Amiga...), troverà in questa simulazione, direttamente accessibile da Web, una immersione "as is" della famosa interfaccia grafica del sistema operativo della migliore creazione di casa Commodore di tutti i tempi.*

*L'applicazione, che richiede semplicemente un browser compatibile Javascript, si raggiunge all'indirizzo* 

*http://home.datacomm.ch/ mrupp/TAWS/WB.html*

*La versione disponibile al momento in cui scriviamo è la 0.16, rilasciata in Aprile 2011 e in grado di simulare un Workbench in versione 3.x.*

*Al lancio ci si ritrova direttamente nella schermata grafica con tre icone* 

*che rappresentano altrettanti storage: System, Ram Disk e una unità definita "Test Suite". All'interno di essi dati e applicazioni, per ora molto limitate. L'idea del programma, che l'autore Michael Rupp chiama TAWS (The Amiga Workbench Simulation) è quella di fornire un ambiente che possiamo definire "di puro assaggio" rispetto alle potenzialità di un Amiga vero. Del resto emulare un vero Amiga con il solo Javascript sarebbe quanto meno velleitario!*

*Una cosa simpatica è la simulazione del famoso interrupt software "Guru Meditation" (immagine in testa alla pagina), con relativa ripartenza dopo qualche secondo.*

*All'interno dello storage System la directory TAWS riporta alcuni testi che presentano il progetto: la history ad iniziare dal primo rilascio nel lontano 2001 e il cosidetto "Future Plan", cioè quello che l'autore si ripropone di fare per le prossime release.*

*Fra questi "desiderata" il più interessante è la prospettiva di emulazione delle versioni 4.x del workbench e la scelta del sistema operativo, così da avere magari una panoramica "dal vivo" delle differenze che hanno caratterizzato l'evoluzione del sistema Commodore.*

# *Il secondo anno*

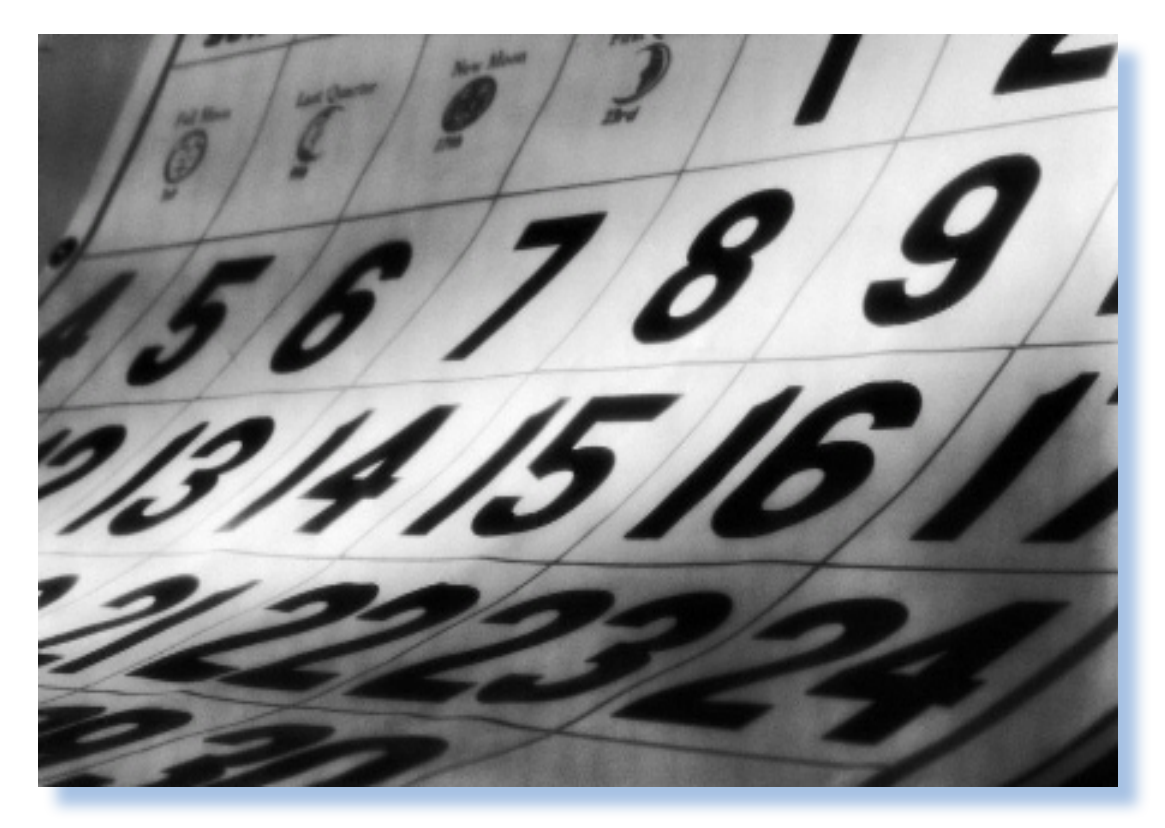

*Dove si racconta come affrontai il secondo anno alle dipendenze della ditta Automatik snc e come infine mi licenziai.*

*La prima estate che passai alle dipendenze della ditta Automatik, assunto dal titolare Romano, fu un turbinio di situazioni e di riflessioni personali. Da una parte il lavoro aumentò in maniera vertiginosa e ci vide, il mio collega Daniele e il sottoscritto, correre a destra e a manca dal lago alla montagna ad aggiustare, sostituire, incassare e infine riportare gli apparecchi di nuovo in città dopo il loro servizio stagionale.* La prima estate ch<br>pendenze della ditta<br>sunto dal titolare<br>turbinio di situazion<br>personali. Da una pa<br>mentò in maniera<br>vide, il mio collega<br>toscritto, correre a d<br>dal lago alla montagr<br>sostituire, incassare

#### *Di Lorenzo Paolini*

*Gli apparecchi arrivavano al termine della stagione turistica letteralmente a pezzi. Le riparazioni, anche meccaniche erano, credete a me, necessarissime!*

*Il laboratorio ne era pieno e non c'era materialmente il tempo di tenere dietro alla ridda di riparazioni se non alle più semplici.*

*Inutile dire che ferie non se ne potevano prendere: erano rimandate a settembre e nemmeno nelle prime settimane.*

*Daniele andò via per primo la terza settimana di Settembre, io nella quarta. Sembrava giusto che fosse il più anziano a scegliere il periodo: in fondo io ero appena arrivato.*

*i computer nella letteratura*

*Riuscì comunque a fare qualche giorno di mare assieme alla mia ragazza e fu li che maturai infine una decisione che si rivelò fondamentale: visto che ero assicurato per mezza giornata, avrei chiesto a Romano di fare solo quella e riprendere a frequentare per quanto possibile l'università.*

*Il racconto*

*Ero convintissimo che avrei dovuto crearmi una conoscenza di base solida in informatica e andare per la strada che in quei primi anni '80 faceva intravvedere l'Eldorado. Cominciavo a capire abbastanza bene i circuiti digitali e la programmazione mi piaceva un sacco!*

*Forse però il motivo principale che mi fece prendere la decisione fu un'altro: fra il lavoro precedente e l'anno passato alla Automatik avevo messo da parte un certo gruzzoletto e pensai di investirlo nel progetto della laurea.*

*Ricordo ancora la faccia di Romano quando gli comunicai la decisione: la prese malissimo ovviamente, ma messo davanti al fatto compiuto, si piegò ed accettò che venissi al lavoro nel pomeriggio mentre al mattino frequentavo la facoltà. Fu un anno durissimo e potete ben capirne i motivi: una facoltà impegnativa i cui corsi riuscivo a seguire a singhiozzo e un lavoro che quasi tutti i giorni si allun-* *gava alle sei, sette e perfino otto ore, pur iniziando alle quattordici! Romano in qualche modo trovava sempre qualcosa che non poteva aspettare domani e io, con la necessità di lavorare, accettavo questa ulteriore angheria ma mi convinsi ben presto che non sarei durato a lungo.*

*Nel primo anno di frequenza riuscì a dare solo due esami nella stagione estiva e solo uno a settembre. Infatti a metà dell'anno scolastico, capito che non ero in grado di seguire tutto, decisi di concentrarmi su tre materie e lasciare perdere il resto. Questo mi permetteva di avere qualche mezza giornata libera per studiare ed era indispensabile, credetemi!*

*Anche nell'occasione di questa decisione ero spronato da un aspetto psicologico che mi ha sempre accompagnato nella vita: il rifiuto della rinuncia! Ne avrei provato vergogna infinita a comunicare che mi ero sbagliato e che l'università non faceva per me. Poi c'era l'incubo di dover rientrare a tempo pieno alla Automatik, lavoro magari anche interessante ma che capivo non poteva essere il lavoro per la vita.*

*Lavoro più studio mi fiaccarono. Passavo i week-end sui libri e la sera pure anche se Romano mi faceva fare tardi quasi ogni giorno. Arrivavo al mercoledì che ero letteralmente*  *morto: arrivavo a casa la sera e mi buttavo sul letto addormentandomi all'istante a volte senza mangiare.*

*Dopo la sessione di settembre e dopo l'esame di Analisi 1, dove presi ventiquattro trentesimi, mi convinsi che non potevo permettermi di pianificare la laurea in dieci anni, che era la proiezione facilmente deducibile dal numero di esami che ero riuscito a dare il primo anno e mi licenziai del tutto dalla Automatik.*

*Anche qui Romano la prese male e cominciò a mugugnare della mia ingratitudine e degli investimenti che lui aveva fatto su di me e di come mi aveva tenuto anche se all'inizio ero solo un peso, ed altro che vi risparmio e risparmio a me stesso.*

*Respirai il giorno che chiusi quella porta alle mie spalle e quel colpo caratteristico che faceva la porta della casa annessa al laboratorio, dove Romano teneva l'ufficio, me lo ricordai per parecchio tempo e mi sembra di sentirlo ancora e che lo riconoscerei fra mille se tornassi a sentirlo.*

*Salutai Daniele consegnandogli la copia di quelle certe chiavi del magazzino "segreto" che lui aveva ideato e poi condiviso con me. Daniele mi chiese di tenerle in modo che potessi avvalermi di qualche pezzo di ricambio se mi serviva. Infatti gli avevo confidato*  *che avrei forse continuato a seguire i giochi di certi clienti privati negli alberghi della zona che da tempo mi assillavano per evitare di venire in città da Romano per le riparazioni. Io rifiutai la sua offerta perché non mi sembrava prudente, mentre gli promisi che se avessi avuto bisogno di qualche pezzo di ricambio lo avrei chiamato.*

*So che a Daniele spiacque molto la mia partenza ma non lo diede a vedere più di tanto: era un intimista, poco propenso a mostrare i propri sentimenti (non per nulla non si è mai sposato). Del resto ne aveva vista di gente passare le soglie dell'azienda e rimanerci il meno possibile. La consapevolezza di essere solo lui che rimaneva inguaiato in quelle sabbie mobili, gli venne in superfice e se ne lamentò con me chiedendomi se ritenessi che lui fosse in errore fermandosi. Non potevo dare simili consigli e glielo dissi. Credo che ognuno di noi abbia la propria strada da percorrere e non sia giusto cercare di influenzare in bene o in male gli altri soprattutto quando si è consci di non essere del tutto obiettivi.*

*Così chiusi un capitolo della mia vita, era sabato mattina, ultimo giorno di settembre. Tornai a casa e su un grande foglio di carta spianato sulla scrivania della mia camera, tracciai il piano che mi doveva portare alla laurea. Quello* 

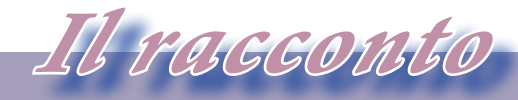

*i computer nella letteratura*

*che sarebbe accaduto dopo era un'incognita e non volevo pensarci ora. Il mio "Master Plan" finiva esattamente con la Laurea in Fisica.* 

*Mi concessi quel pomeriggio una visita al mio pensatoio: quel posto in montagna che permetteva di abbraciare con lo sguardo tutta la valle. Ero stato li l'ultima volta prima di decidere di firmare il contratto con la Automatik e ci tornavo ora, come fosse passato un giorno solo.*

*L'indomani iniziai a studiare geometria vettoriale. L'esame era fra quindici giorni e io avevo seguito il corso solo fino a Natale.*

*Al quindici di ottobre andai in facoltà, passai al mattino lo scritto e feci l'orale nel pomeriggio: 28. Non mi fermai e proseguii fino alla fine, sparato come una pallottola. Portai a casa il centro pieno: 110/110, peccato per la Lode che non presi, ma mi posso accontentare!*

*Dal momento che ero già stato iscritto fino a qualche anno prima risultavo fuori corso ma così potevo seguire i corsi a mosaico, secondo le preferenze e il carico del momento. In questo modo riuscivo a preparare due e anche tre materie in parallelo: una di matematica, una di fisica e un laboratorio o di programmazione o altro.*

*Mi feci approvare un piano di studi personalizzato e ci ficcai dentro tutto* 

*quello che aveva una qualche attinenza con l'informatica, la programmazione e i calcolatori. Derogai da questa regola solo in un caso: Relatività. Era troppo importante: si può dire che mi ero iscritto a Fisica solo per fare quell'esame e seguire da vicino il pensiero di quello che era stato per me un mito, cioè Albert Einstein.*

*Scoprii che la mia maturità rispetto all'età dei ragazzi che seguivano i miei stessi corsi (tre anni sono tanti a quell'età), mi consentiva di capire meglio e con meno sforzo i concetti ed incanalare le mie energie all'utilizzo pratico delle nozioni e all'utilità di esse rispetto a passare l'esame. Ero anche libero sentimentalmente in quel periodo e questo, nonostante mi creasse qualche momento di sconforto, ritengo che sia stato un bene perché mi permise di non avere distrazioni di sorta.*

*Riuscii perfino a farmi degli amici sinceri fra quelli che consideravo dei ragazzi; amicizie o comunque stime che durano tuttora.*

*Ma questa è un'altra storia...*

## **HiTech SERVER**

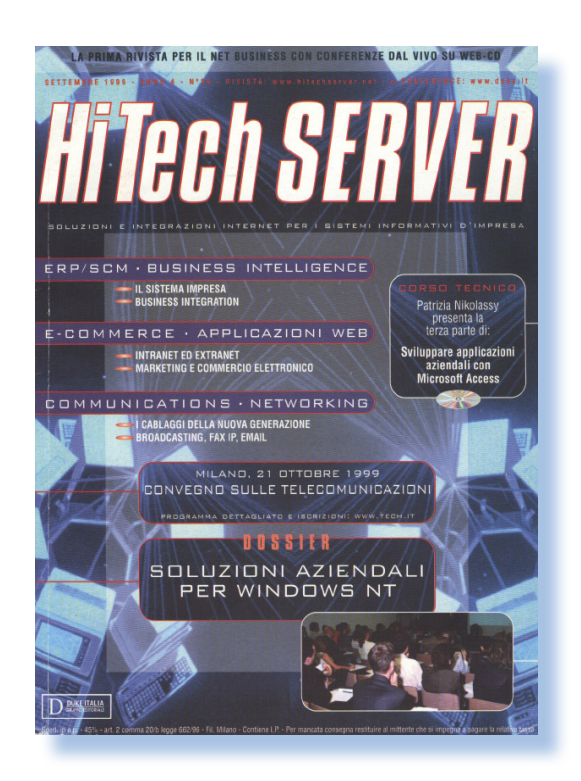

*Di Sonicher*

#### *Scheda*

*Titolo: HiTech Server*

*Sottotitolo:* Soluzioni e integrazioni internet per i sistemi informativi d'impresa

*Editore:* Duke Italia *Sito Web:* www.duke.it *Lingua: italiano Pagine: 100 Primo numero:1996 Numero recensito:* anno 4 n. 36 settembre 1999 ISSN: 1124-9668

*L'editore Duke Italia si è sempre caratterizzato per la professionalità delle sue pubblicazioni. In una veste grafica minimale ha sempre riempito le sue riviste di contenuti interessanti, sempre all'altezza e sperimentando anche servizi innovativi rispetto alla concorrenza.* L'editore Duke Italia<br>
ratterizzato per la profe<br>
sue pubblicazioni. In u<br>
minimale ha sempre<br>
riviste di contenuti int<br>
pre all'altezza e sperin<br>
servizi innovativi rispe<br>
renza.<br>
HiTech Server è una i<br>
circa cinque anni

*HiTech Server è una rivista uscita per circa cinque anni dove ha coperto una fascia di mercato particolare: il management dei sistemi informatici aziendali.*

*Chi ha scoperto questa rivista, fra l'altro abbastanza per caso visto la non capillare diffusione, ne è rimasto entusiasta e deluso dalla sparizione dal mercato di un periodico che in qualche* 

*Retro riviste*

*L'editoria periodica di tanti anni fa*

*misura suppliva ad un problema fondamentale che tutti i manager ITC si trovano ad affrontare giornalmente: essere sufficientemente preparati dal punto di vista tecnico da poter tenere testa in una conversazione con il fornitore di turno che cerca di venderti il classico fumo ms senza innamorarsi delle tecnicality, per avere una visione strategica delle tecnologie e del mercato dell'informatica e dei servizi.*

*Questa testata per un certo periodo si è chiamata anche Hi tech Server & Web Journal, nella tradizione della Duke che ama svecchiare i propri prodotti facendone evolvere il nome, oltre che ovviamente i contenuti.*

 *Della stessa casa editrice ricordiamo le tutt'ora diffuse Windows&.Net Magazine, che prima si era chiamata Windows Magazine, poi Windows 2000 Magazine e anche Windows NT Magazine,... insomma vedete bene che il nome segue la tecnologia.*

*Ancora Linux Journal, e la testata erede di News/400 che oggi mi sembra si chiami iSystem o qualcosa del genere e che è dedicata ai sistemi midrange di IBM.*

*Tornando alla testata Hi tech Server, vi si trovano materiali quasi esclusivamente tradotti da articoli originali delle riviste "sorelle"; infatti la Duke credo abbia l'esclusiva per la traduzione ed utilizzo degli articoli di alcu-* *ne testate straniere. Non sono contenuti destinati agli smanettoni o ai "topi da sala macchine". Non si parla di registry di Windows, di servizi core o drivers, qui trovate abbondanza di termini quali e-commerce, businness intelligence, decisione support system, service & integration, e via di questo passo.*

*Allegato troviamo un cd-rom che invece di essere il classico gadget da buttare nel cestino, qui la Duke ha voluto strafare: integrazione di articoli e spesso gli originali in inglese ma soprattutto corsi interattivi (poco più che uno slide show) su argomenti specifici e tecnici tipo "Corso Base di reti", "La valutazione del ROI nei sistemi informativi", "Usare le Balance Scorecard per la scelta dei portfoglio applicativo", etc...*

*In conclusione una testata specializzata e che forse proprio per la superficialità del management italiano non è stata in grado di mantenere un sufficiente numero di tiratura e non ha quindi potuto evitare la propria sparizione.*

## *Storia dell'interfaccia utente (10)*

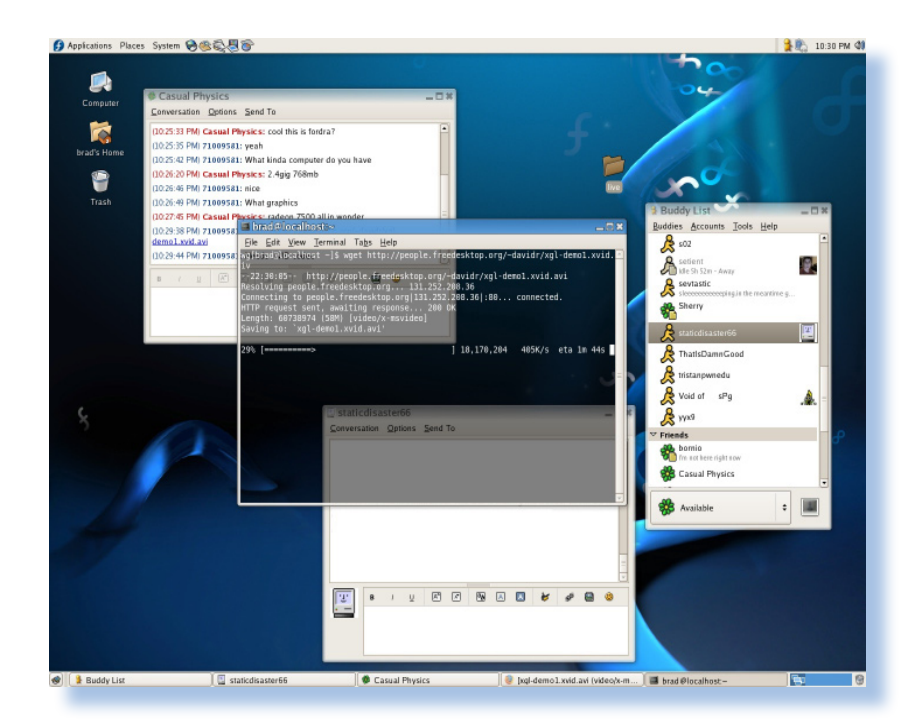

#### *Il presente e il futuro*

*Alla fine del primo decennio del 2000 possiamo dire che dal punto di vista dell'interazione uomo-computer le cose sono ormai stabili. Nessuno si presenterebe ora senza vergogna a proporre una interfaccia meno che grafica e senza la possibilità di usare un puntatore come il mouse.* Alla fine del primo<br>2000 possiamo dire ch<br>vista dell'interazione uc<br>le cose sono ormai sta<br>si presenterebe ora se<br>a proporre una interfac<br>grafica e senza la poss<br>un puntatore come il ma<br>E' vero che si sono vist<br>te dei prog

*E' vero che si sono visti recentemente dei progetti che prevedono il tuchscreen piuttosto che il mouse o altro assimilabile (track-ball e track-pad sui portatili). Segno di un tentativo di riproporre in salsa rinnovata le vecchie tecnologie comparse fin dai pri-* *Di Tullio Nicolussi*

*mi home. Tach-screen e penna ottica (a proposito che fine ha fatto la penna ottica?) sono cose già viste e non sembra possano scalzare l'accoppiata tastiera-mouse dal cuore degli utilizzatori del Personal Computer.*

*Certo si cercano continuamente nuove strade per rendere agevole l'interazione con la macchina. Tastiere virtuali, puntatori laser, etc... Una tecnologia innovativa e che ha una propria ragione di esistere è il paradigma "gestuale" che Apple ha introdotto con la commercializzazione della sua ultima linea di portatili. Si tratta di un track-pad che reagisce alla gestualità dell'utente. Non a caso l'immagine pubblicitaria lo mostra at-*

*Darwin*

*Niente nasce dal nulla, tutto si evolve*

*tivato con due dita della mano, al posto del singolo tocco.*

 *Sul fronte della pura interfaccia "scrivania" sono comparsi un po' ovunque i dock, evoluzione della buona vecchia "barra di lancio" per le applicazioni più usate. Apple, al solito è stata capostipite nel definire uno standard.*

*Una menzione particolare meritano le multi-scrivanie, cioè la moltiplicazione degli spazi di lavoro dove lasciare le finestre aperte invece che chiuderle a icona per passare ad altro. Non è che sia una innovazione particolarmente moderna, dal momento che l'idea risale addirittura a X, il sistema GUI per le macchine Unix. Una versione particolarmente spettacolare è Quarz che mette il sistema GNU/Linux al pari con le altre soluzioni proprietarie (Windows e MAC OSX).*

*cuzione o dell'esplorazione della history nei broswer.*

*La tridimensionalità sarà il traguardo del futuro? Forse sì, ma si dovrà trovare oltre ad una efficacie presentazione, il modo di muoversi agevolmente nelle tre dimensioni e soprattutto un vero vantaggio nell'utilizzo.*

*Si conclude qui la nostra cavalcata fra i sistemi del passato e la ricerca incessante di migliorare la comunicazione fra l'uomo e la macchina. La situazione sembra stabilizzata e a parte qualche volo pindarico, non sembra ci sia una vera necessità di cambiare il modus operandi che è entrato ormai nell'uso comune.*

*Comunque niente è per sempre, vedremo quale altra diavoleria ci propineranno per il futuro.*

*Ancora di Apple l'innovazione dei widget, piccole applicazioni che vanno ad occupare lo spazio "sotto" la scrivania. E' come se questa diventasse tridimensionale, idea rafforzata dall'interfaccia di scambio fra le applicazioni in ese-*

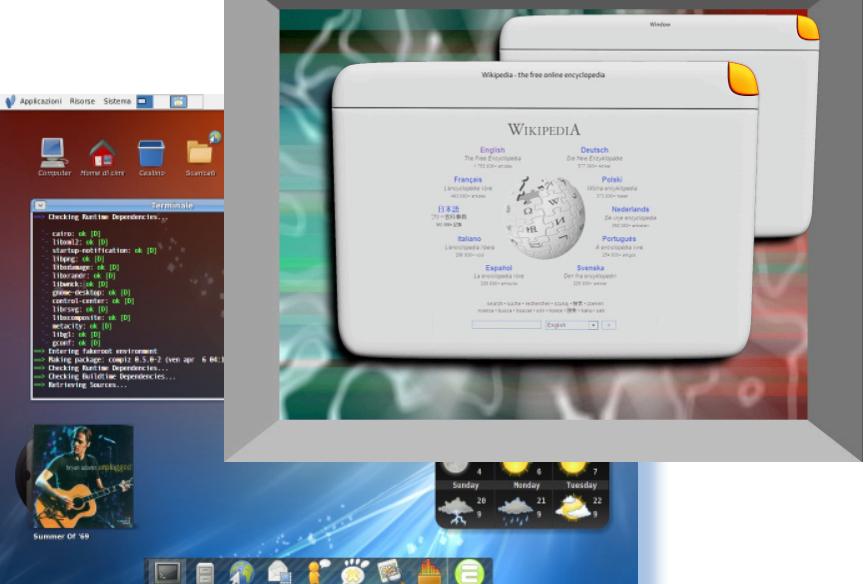

## *Software per il CAD (parte 6)*

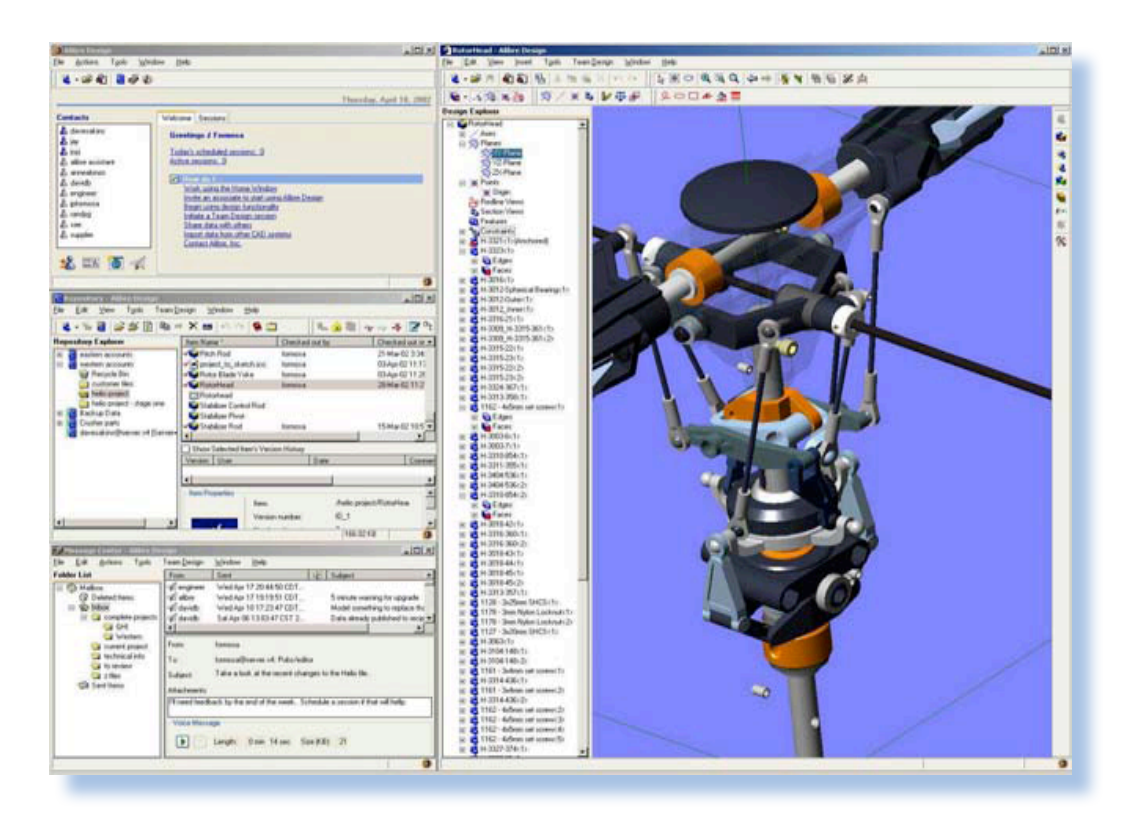

#### *Fig. 1*

#### *di Jb72*

#### *6. Espansione e staticità: PDM e PLM (l'ultima decade)*

*Per quanto possa essere estesa una eventuale lista che appunti gli eventi accaduti nel settore CAD/CAM negli ultimi anni, per ora non sembra individuabile tra tali eventi, qualcosa di così capitale importanza come quanto successo negli scorsi decenni. In seguito alla generale diffusione di hardware potente a basso costo il mercato si è esteso fino alle utenze individuali. Non si possono segnalare innovazioni tecnologiche veramente determinanti, solo la disponibilità per un maggior numero di utenti, grazie alla potenza di elaborazione,*  **Per quanto possa espectuale lista che approximation di settore di algebra dividuabile tra tali e<br>dividuabile tra tali e<br>di così capitale im<br>quanto successo negni. In seguito alla gendi hardware potente<br>di hardware potente** 

*di tecniche utilizzate solo qualche anno prima in settori più ristretti. E' il caso della computer-grafica, per esempio, che ha visto abbastanza recentemente (2006) la disponibilità di diversi software per l'animazione e il rendering con capacità unbiased<sup>1</sup> ,* 

1 Il termine generico vuole identificare un insieme di tecniche per particolarmente avanzate per il calcolo del ray-tracing secondo il reale comportamento fisico dei fotoni anziché utilizzare algoritmi semplificati. In realtà anche gli stessi unbiased possono avere differente accuratezza, in ogni caso necessitano di capacità di calcolo davvero elevate e richiedono parecchie ore di calcolo

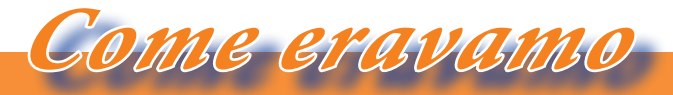

*La macchina del tempo*

*utilizzabili sugli ormai diffusissimi PC multi-core.*

*Allo stesso modo, le grandi aziende sono state protagoniste di acquisizioni e inglobamenti per entrare in possesso di settori di mercato appartenenti alle altre: ma si tratta solo di espansioni apparenti ed in sostanza di inutili speculazioni economiche.*

*Unici veri prodotti introdotti e particolarmente sviluppati in questi ultimi anni sono i PDM (Product Data Managment) e successivamente i più evoluti PLM (Product Lifecycle Managment). Si tratta essenzialmente di software di servizio dall'utilità indiscutibile, ma purtroppo spesso presentati con eccesso di enfasi da parte dei produttori (come se si trattasse di programmi "magici") esclusivamente per motivi commerciali. Infatti, proprio sulla disponibilità ed* 

anche ai microprocessori più potenti che attualmente si trovano in commercio. In genere questo software è predisposto per l'esecuzione multi-treadhing e per la distribuzione dei calcoli su più microprocessori. Oltre al rendring unbiased sono comunemente utilizzati molti modelli complessi per animazione di vestiti, capelli, liquidi e la modellazione di organismi e paesaggi naturali. Ovviamente si tratta di algoritmi già sviluppati da parecchi anni, ma che sono giunti adesso alla portata di esecuzione da parte dell'hardware comune.

*evoluzione di questi prodotti è stata intrapresa l'ultima battaglia commerciale nel settore CAD/CAM.*

*Il problema principale consiste nella innumerevole quantità di informazioni che vengono prodotte attraverso un software CAD durante le fasi di progettazione. A fronte del risparmio di tempo e di carta, vengono infatti prodotti una quantità assolutamente consistente di files che necessitano di essere organizzati, aggiornati, archiviati e consultati. PDM e PLM sono in realtà dei potenti DataBase relazionali che si integrano con le funzioni dei prodotti CAD. Essi permettono di condividere le risorse, consultare i disegni, integrarli con contenuti provenienti da altre fonti e mantenere aggiornate le revisioni dei progetti.*

*I primi esempi di funzionalità assimilabili ai moderni PDM sono individuabili già nei prodotti degli anni '70 in quanto la problematica è sempre stata presente. Lo sviluppo delle funzionalità di questi prodotti è avvenuto nel corso dei decenni successivi e, seppure in forme diverse, la cosa in realtà è sempre stata gestita. Già nel corso degli anni '80 alcuni prodotti hanno raggiunto maggior successo commerciale proprio per merito dell'efficienza dei sistemi di gestio-*

*ne integrata (è il caso di I-DEAS di SDRC), mentre grandi aziende come Intergraph già avevano concentrato buona parte del loro interesse su questo settore.*

*Solo verso la fine degli anni '90 la questione si è ripresentata in maniera consistente per almeno due motivi: il primo riguarda l'esigenza da parte dei produttori del software di definire un segmento di mercato per il loro business, l'altro riguarda le sostanziali trasformazioni dei sistemi CAD moderni basati su reti di PC.*

*Infatti, se nel caso delle workstation degli anni '80 la problematica relativa al "file-system" poteva essere gestita a livello di server per le stazioni che condividevano il lavoro, nel caso dei PC le informazioni possono trovare una distribuzione su scala più ampia e possono essere rese disponibili anche ad utenti solo indirettamente coinvolti nel lavoro di progettazione. Inoltre, nel corso degli anni '90, è avvenuta la diffusione delle tecnologie internet che hanno aggiunto livelli di connettività prima impensabili e, di conseguenza, hanno elevato enormemente l'interattività.*

*In questo senso le tecnologie PDM hanno assunto un grado di rilevanza molto più consistente e hanno effetti-* *vamente aggiunto possibilità di lavoro di gruppo estremamente integrate.*

*I sistemi PDM, tecnologia ben più vicina al CAD/CAM in quanto si tratta di uno strumento per la gestione di documenti e informazioni, è stato integrato nel più ampio concetto (di natura principalmente economica) di PLM. In questo caso si tratta di una gestione totale di un processo produttivo con la possibilità di condividere, anche su scala geografica, una stessa base di informazioni. Tale nucleo di informazioni può essere estremamente diversificato, tanto che un PDM può essere considerato quale singolo modulo di un PLM; si prevede inoltre la possibilità di distribuire tali informazioni già durante la fase di sviluppo tra operatori interessati ad aspetti differenti del progetto mantenendo la coerenza nello sviluppo2 .*

2 Il concetto prevede una totale trasparenza tra qualsiasi tipo di informazione provenienti dagli ambiti della progettazione, della gestione, produzione e commercializzazione dei prodotti. Per questo motivo si tratta di tecnologie piuttosto sofisticate che si occupano dell'integrazione di software diversi. In forme più operative e con finalità piuttosto precise (la produzione industriale di merci), potrebbero essere assimilati a prodotti software recentemente apparsi sul mercato e che consentono la

*Come eravamo*

*La macchina del tempo*

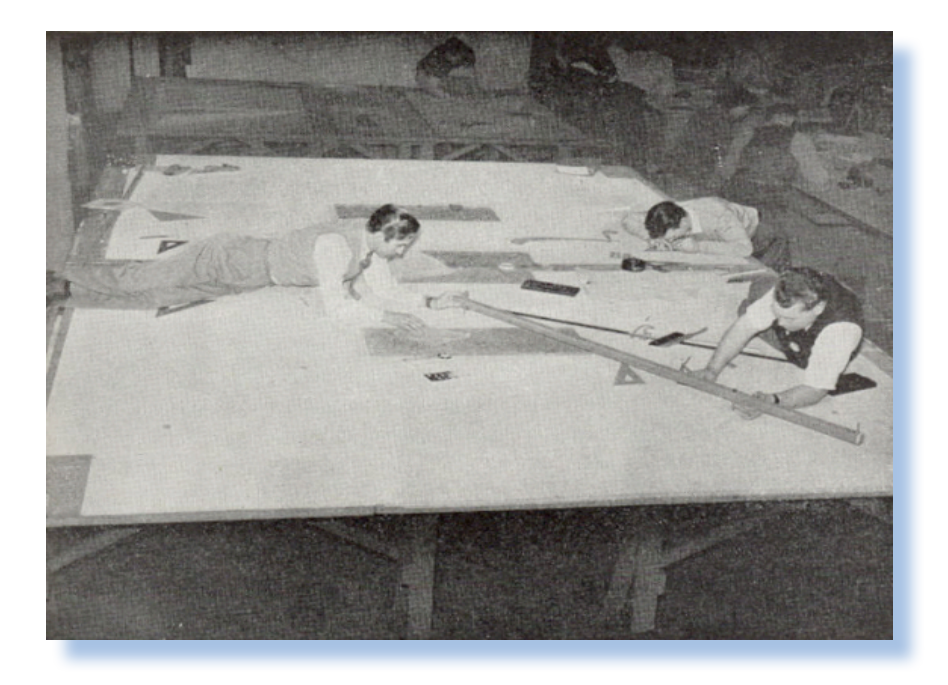

*Sicuramente Dessault Systemes disponeva di esperienze di rilievo in questo senso: aveva lavorato allo sviluppo del modello 777 per Boeing e, nel 1996, con CATIA Conferncing Groupware poteva lavorare con modelli tridimensionali attraverso rete internet.*

*Nel 1998 Dessault Systemes costituisce ENOVIA per lo sviluppo di PDM II e CATweb Navigator, insieme a IBM. Verrà acquistata Matra Datavision prima, e successivamente Smart Solution Ltd come supporto per CATIA versione 5 ed il collegamento diretto con il software di fascia media (SolidWorks).*

condivisione di risorse e contenuti. Mi riferisco in parte ai CSM per la gestione delle informazioni su web, ma soprattutto a software orizzontali particolarmente complessi come Microsoft SharePoint.

 *Negli anni successivi anche tutti gli altri produttori si dedicano soprattutto allo sviluppo e implementazione delle tecnologie PDM e PLM ed a integrare il supporto web per le loro applicazioni (SDRC I-DEAS 8, Graphisoft e Autodesk).* 

*Le aziende, attraverso un'operazione riconducibile soprattutto al marketing, si vogliono presentare con una nuova immagine: perciò non più produttori di software CAD in gara per dimostrare le migliori prestazioni, ma come più ambigui ed affascinanti "PLM Solution Providers"!*

*E' il caso di PTC che dal 1999 disporrà di WindChild PDM e UGS (Unigraphics) che si riconfigura come azienda PLM: presenta nel 1998 il proprio software specifico iMAN.* 

*Nel 2001 UGS assorbirà SDRC, le aziende sono ormai definitivamente confluite nello stesso mercato PLM;* 

*nel 2007 UGS verrà a sua volta acquistata dalla multinazionale tedesca Siemens che costituirà Siemens PLM Software con sede in Texas ed il software di punta diventerà NX (NeXt generation CAD).*

*Think3, Autodesk e anche SAP forniscono sistemi PLM e servizi per le industrie manifatturiere, il mercato è di 20 miliardi di dollari ed era considerato in ampia espansione fino a qualche anno fa3 !*

*Attualmente il settore CAD/CAM è ancora costituito da Dessault Systemes (CATIA, SolidWorks e ENOVIA), PTC (Pro/ENGINEER, Medusa e WindChild), Siemens PLM (NX, SolidEdge e iMAN). Autodesk (AutoCAD, Inventor, Revit) nella fascia media e bassa di mercato.*

*Molte realtà nella fascia bassa di mercato Graphisoft (ArchiCAD), Bentley Systems (MicroStation), RibbonSoft (QCad), Punch!CAD (per Mac OS-X: Shark FX, ViaCAD), Nemetschek (VectorWorks, prima Mini-*

*CAD), AutoDesSys (form-Z) e Proge-SOFT (ProgeCAD, prima IntelliCAD). Molti pacchetti abbastanza conosciuti sono proprietà dei principali produttori ma vengono venduti attraverso altre aziende controllate (è il caso di SolidWorks per Dessault Systemes). Esistono poi prodotti di altissimo livello assolutamente proprietari e davvero poco conosciuti, ma appositamente sviluppati per settori estremamente delicati (Digital Project di Gehry Technologies) mentre altri di fascia bassa, ma con funzionalità un tempo esclusive dei prodotti di punta, sono distribuiti con licenza GNU-GPL (FreeCAD, QCad CE).*

<sup>3</sup> Ovviamente si tratta di un mercato estremamente sensibile agli andamenti generali dell'economia. In un momento di crisi, per assicurarsi i necessari apporti da parte delle aziende che intendono ancora investire in innovazione, le soluzioni proposte devono possedere doti concrete e non fondare le proprie qualità esclusivamente sulle possibilità del marketing.

*Come eravamo*

#### *La macchina del tempo*

#### *Note della redazione.*

*Si conclude con questo articolo la serie, curata da Giovanni (jb72), dedicata all'evoluzione di un comparto chiave nella diffusione del personal computer come strumento di lavoro. Il CAD è stato infatti una delle molle per le quali le aziende e i professionisti si sono avvicinati all'elaborazione dati abbandonando, prima timidamente e poi decisamente, l'ingombrante tecnigrafo.*

*Aspettiamo trepidanti altri contributi dell'amico Giovanni.*

#### *Elenco delle figure.*

Fig. 1 – Lo sviluppo del software CAD nell'ultimo decennio è avvenuto anche integrando in maniera massiccia le tecnologie legate ad internet tra cui la piattaforma .NET di Microsoft, C# e Java di SUN Microsystem. Adlibre è un software a basso costo nato alla fine degli anni '90 e che consente di operare tramite browser direttamente su internet.

Fig. 2 – Non si può negare quanto la progettazione ed il disegno industriale abbiano attraversato reali rivoluzioni di metodo e tecnologia grazie all'apporto dell'informatica. Il progresso è stato sostenuto sia dagli innegabili vantaggi economici offerti sia dalle nuove possibilità in ambito progettuale che richiedevano l'invenzione di sistemi innovativi.

## *Le guide di Bit*

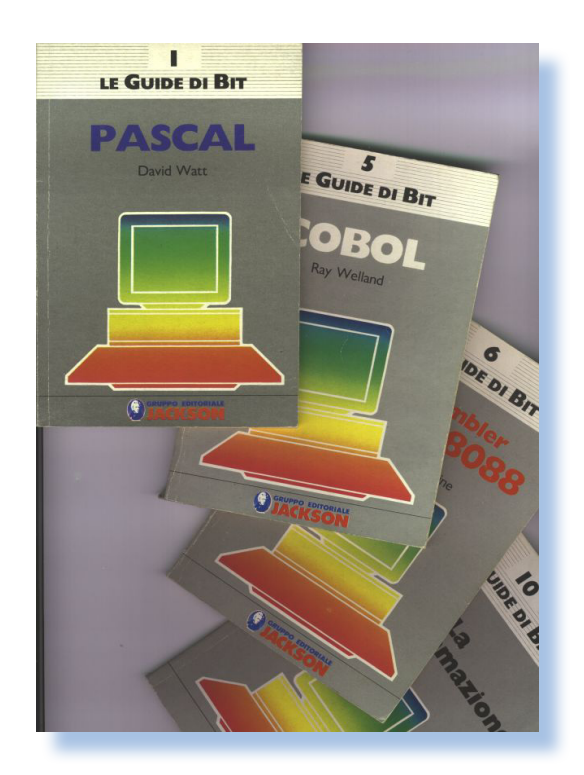

#### *Di Sonicher*

#### *Scheda*

*Titolo: Le guide di Bit Autore: Vari Editore: Gruppo Editoriale Jackson Anno: 1984-1985 Lingua: Italiano*

**N***el 1985 il mondo dell'informatica personale è sufficentemente maturo anche in Italia e la riprova è dal fermento che anima le riviste del settore nell'offrire quanto l'appassionato del tempo richiede: linguaggi, programmi, sistemi operativi e quant'altro possa portarlo verso una conoscenza la più vasta possibile.*

*Sembra strano osservando il moderno mercato dell'informatica personale (2003), dove è tutto pre-confezionato, che esistesse un profondo interesse per le questioni di base: linguaggi e sistemi operativi venivano imparati e confrontati continuamente.*

*Biblioteca*

*I volumi che raccontano la storia dell'informatica*

*Non era affatto raro trovare persone che conoscessero 3 o 4 linguaggi di programmazione, due o tre sistemi operativi e che comunque avevano voglia di imparare ancora. Questo fenomeno non era limitato, come si potrebbe pensare, ai semplici programmatori "di mestiere", ma invece coinvolgeva praticamente chiunque si avvicinasse al mondo dell'informatica. Magari si iniziava con quattro giochini sui vari Commodore, per farsi venire però quasi subito la voglia di imparare il BASIC e di ricavarne qualcosa di proprio. Forse uno dei motivi era la scarsa dotazione di software esistente all'epoca; non c'erano riviste che allegassero supporti e le software-house che riuscivano a commercializzare qualche cosa erano molto poche.*

*La rivista Bit ha fatto uscire in allegato al suo fascicolo mensile una serie di libricini (credo una quindicina in tutto) che avevano lo scopo di costituire dei piccoli "Bignami" della conoscenza informatica. Non a caso la collana si chiama "Le Guide di Bit", una guida, cioè un oggetto agile-agile da tenere in tasca e dove trovarvi i comandi e le note principali sull'argomento.*

*La prima guida ospita il Pascal. e c'era da scommeterci: il Pascal tira*  *proprio forte nel 1984, grazie anche a quel gioiello di programmazione che porta il nome di "Turbo Pascal". La seconda è UNIX (Linux è ancora lontano...) e la terza il Forth.*

*Che cos'è il Forth? Un linguaggio di programmazione fra i meno intuitivi che siano stati inventati ma molto furbescamente vicinissimo alla logica delle macchine di calcolo. In Forth tutto avviene tramite uno stack ed operazioni di push e pop che rende l'esecuzione velocissima.*

#### *Conclusione.*

*Le "guide" che possiedo sono in tutto 10 ma l'unica che mi è stata veramente utile e che ricordo di aver usato in qualche occasione è quella sul COBOL, che guarda caso è anche la più corposa. Ogni tanto su qualche banchetto nei mercatini di scambio di merce fra appassionati ne compare qualcuna. Se le trovate prendetele (un Euro cadauna è probabilmente il loro prezzo corrente), vale sempre la pena di avere una qualche testimonianza storica in casa, non vi pare? ...ma la sezione di dichiarazione delle variabili in COBOL si scriverà WORKING STORAGE DIVISION o* 

*... ora do un'occhiata sulla mia guida di bit....*

*WORKING-STORAGE DIVISION?*

## *Commodore 64*

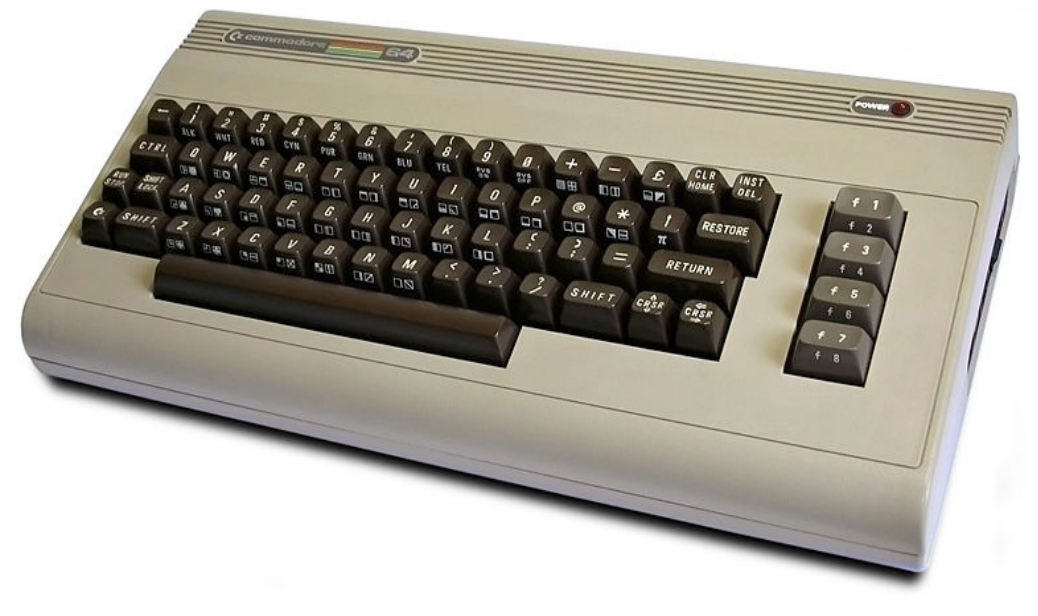

#### *di Antonio Tierno*

#### *Presentazione a cura della redazione di JN*

*Spesso ci hanno rimproverato del fatto che sulla rivista non trovasse adeguato spazio le macchine della Commodore e il C64 in particolare.*

*Lungi da noi lo snobbare questa o quell'altra piattaforma, abbiamo sempre spiegato che attendevamo qualcuno che se ne intendesse davvero e questo per due motivi principali: il primo è che il C64 è molto conosciuto, annovera un numero ancora notevole di appassio-* *nati con altrettanti siti colmi di notizie, software e documentazione; il secondo motivo è che purtroppo nessuno della redazione, pur non difettando di materiale hardware, poteva dirsi all'altezza della situazione.*

*La redazione accoglie quindi con gioia (e un sospiro di sollievo), un nuovo amico: Antonio che, vero appassionato del sistema, ha voluto scrivere per noi una storia ad ampio raggio del prodotto più famoseo della Commodore Computer Corporation: il C64, appunto.*

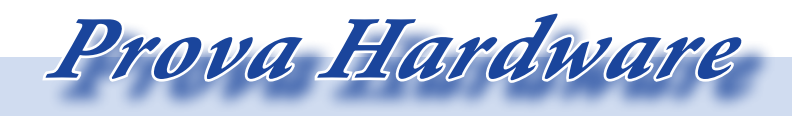

#### *Sommario.*

*Il padre del Commodore 64 Le origini All'interno del Commodore 64 Il processore MOS 6510 Adattatori di interfaccia complessa (CIA) Chip di interfaccia video (VIC) Dispositivo di interfaccia per il suono (SID) Memoria RAM Memoria ROM del Basic Memoria ROM del Kernal Memoria ROM dei caratteri Memoria RAM dei colori Tutti i volti del Commodore 64*

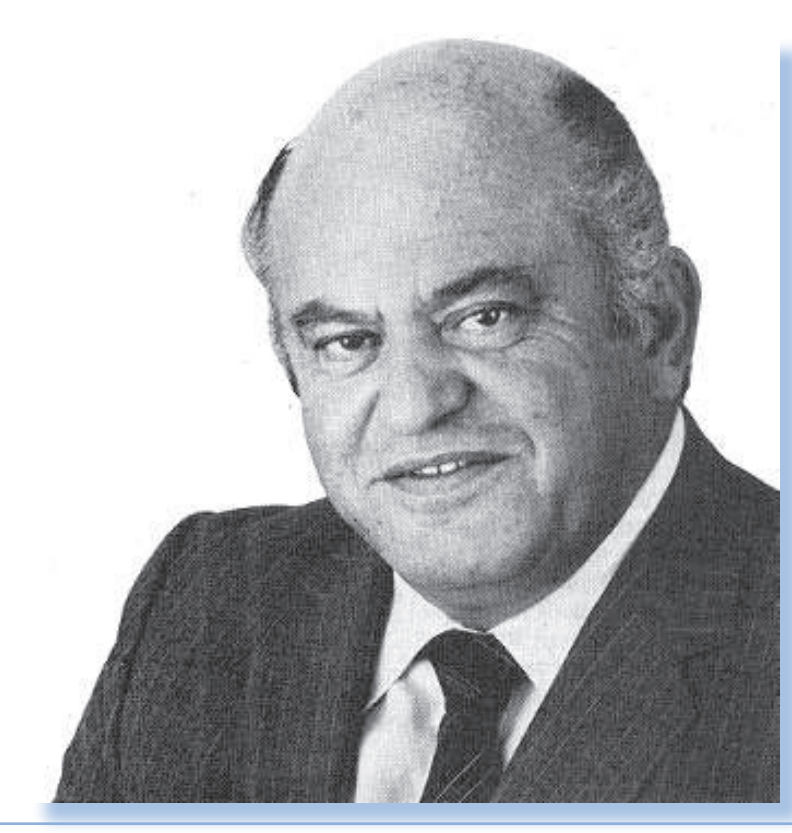

#### *Il padre del Commodore 64*

*Nel 1947, un ragazzo polacco di nome Idek Tramielski – forse più conosciuto come Jack Tramiel, nome che assunse in seguito - dopo essere stato salvato dagli Americani da un campo di concentramento in cui era stato rinchiuso durante la guerra, decise di emigrare verso gli Stati Uniti dove si arruolò nell'esercito; qui imparò a riparare attrezzature da ufficio, come le macchine da scrivere. Nel 1953 comprò un negozio di riparazioni situato nel Bronx e, influenzato dal mondo militare, lo chiamò Commodore (ovvero Com-*

> *modoro) - per la precisione: "Commodore Portable Typewriter Company".*

> *Come spiegò lo stesso Tramiel nel 2007, durante una visita al Computer History Museum della California in occasione del venticinquesimo anniversario del Commodore 64, voleva chiamare la sua società General, ma ce ne erano tante con quel nome negli States: General Electric, General Motors; quindi aveva pensato ad Admiral, ma anche quello c'era già.*

Jurassic news - Anno 6 - numero 36 - luglio 2011

*Un giorno a Berlino, in Germania, era in un taxi con la moglie quando di fronte a loro vide una Opel Commodore [1]. Fu così che il nome fu scelto, almeno questa è la versione ufficiale, anche se un po' dubbia in quanto la Opel Commodore fu commercializzata nel 1967, quindi diversi anni dopo la nascita dell'azienda di Tramiel.*

*La società divenne distributrice per il Nord-America delle calcolatrici italiane Everest (famosa azienda di Crema, inglobata nel 1967 dall'Olivetti).*

*Successivamente, Tramiel strinse un accordo commerciale con una ditta cecoslovacca che costruiva le macchine da scrivere che poi la Commodore rivendeva negli Stati Uniti. Ma poiché la Cecoslovacchia faceva parte degli Stati membri del Patto di Varsavia, Tramiel dovette trasferirsi in Canada per aggirare le restrizioni sulle importazioni. Fu così che nel 1955 nacque ufficialmente la società Commodore Business Machines, Inc. (CBM) in Canada, con sede a Toronto.*

*Agli inizi degli anni 70 la Commodore cominciò a spostare il proprio interesse sulle calcolatrici elettroniche, lasciando la produzione di calcolatrici meccaniche ed elettromeccaniche.*

*Però il prodotto della Commodore più ricordato ai giorni d'oggi e più venduto di tutti tempi, quello che ci* 

*torna in mente quando udiamo la parola "Commodore" è il fantastico Commodore 64!* 

#### *Le origini*

*Le calcolatrici elettroniche della Commodore erano basate sui chip della Texas Instruments. Quando nel 1975 anche Texas Instruments entrò nel mercato delle calcolatrici, la Commodore - che sostanzialmente era un assemblatore - non poteva competere con i prezzi praticati da chi i componenti se li produceva in proprio.*

*Tramiel acquistò quindi nel 1976 la MOS Technology, una piccola società della Pennsylvania che versava in problemi finanziari, oltre ad altre piccole società che lavoravano nel settore dell'elettronica.*

*Fu proprio uno degli ingegneri della MOS, Chuck Peddle, fortemente voluto da Tramiel direttamente all'interno della Commodore come capo ingegnere, l'uomo che convinse Tramiel che le calcolatrici erano prodotti ormai sorpassati e che il mercato si stava muovendo nella direzione degli home computer. Chuck Peddle, all'interno della MOS, aveva progettato il chip 6502. Fu il punto di partenza che portò allo sviluppo del Commodore PET e successivamente del Commo-*

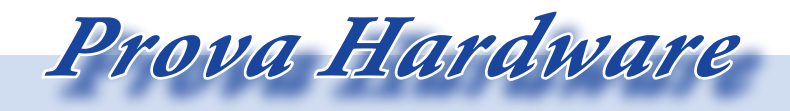

#### *dore VIC-20.*

*Il C64 nasce proprio come evoluzione del predecessore VIC-20, con l'intento di offrire capacità grafiche e sonore migliori. Inizialmente infatti il nome adottato per il nuovo nato era Commodore VIC-30, ma prima della distribuzione venne cambiato in Commodore 64, nome che sottolineava il fatto che il computer possedeva ben 64 KB di RAM!*

*Alla squadra di progettazione furono dati meno di due mesi per sviluppare un prototipo che potesse essere mostrato all'International Winter Consumer Electronics Show, nel gennaio 1982.*

*All'interno del Commodore 64 Gli ingegneri della Commodore riuscirono a mettere insieme tutto questo in soli 64K di spazio di indirizzamento:*

- *• 64K RAM dinamica*
- *• 1K RAM per i colori*
- *• 8K per sistema operativo*
- *• 8K per interprete BASIC*

*• 4K per il generatore di caratteri*

*• Controller video a colori con grafica ad alta risoluzione*

*• Sintetizzatore con 3 voci indipendenti*

- *• 2 porte I/O parallele*
- *• Interfaccia RS-232*

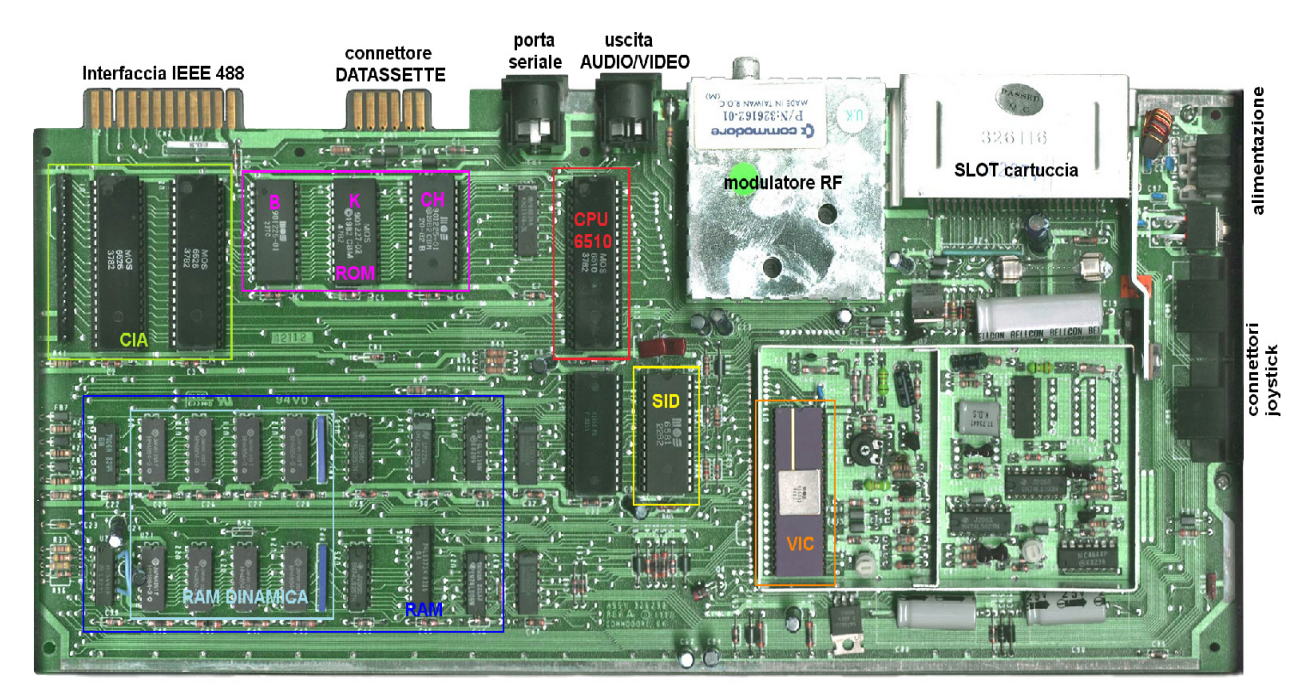

*Figura 1: La scheda madre del C64 (modello del 1982)*

 *Analizziamo le singole parti, così come si presentavano nella prima versione della macchina.*

*Il processore MOS 6510*

*Il MOS 6510 è il successore diretto del MOS 6502.*

*Di seguito sono riportate le caratteristiche tecniche principali:*

- *• architettura interna: 8 bit*
- *• logica NMOS;*

*• porta di I/O bidirezionale ad 8 bit;* 

*• RAM statica interna di 256 byte;* 

- *• aritmetica binaria e decimale;*
- *• capacità di gestire interrupt;*

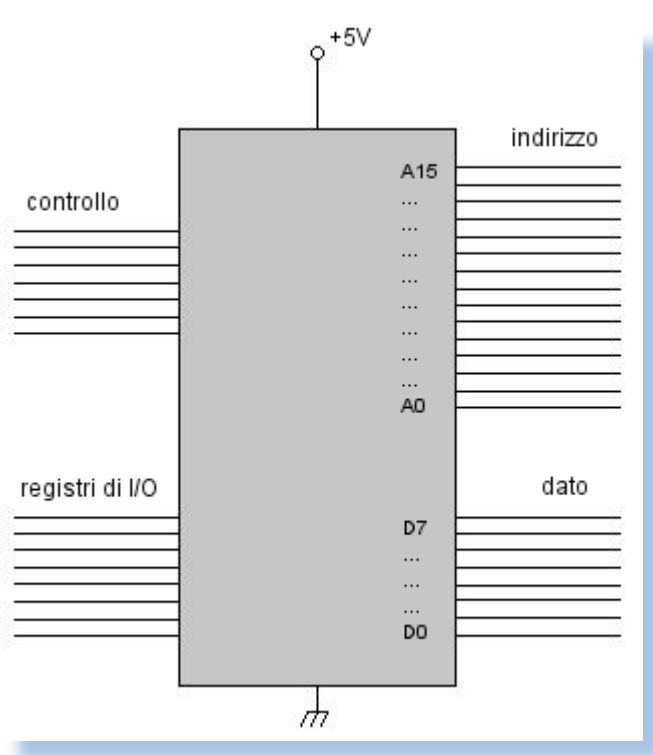

*• memoria indirizzabile: 64 KB (bus indirizzi a 16 bit);* 

*• capacità di accesso diretto alla memoria (DMA);* 

*• possibilità di lavorare a 1 o 2 MHz;* 

*• bus compatibile con quello del Motorola 6800;* 

*• La frequenza operativa del 6510 nel Commodore 64 era di circa 1 MHz, anche se c'era una piccola differenza fra i modelli di computer per il mercato americano e quelli per il mercato europeo: il processore lavorava a 0,985 MHz nella versione PAL ed a 1,023 MHz in quella NTSC.*

*Il processore 6510 ha quattro tipi di linee per lo scambio di informazioni con gli altri chip: linee di indirizzo, linee di dati, linee di controllo e linee speciali di I/O.*

#### *Figura 2: Linee di collegamento del 6510*

 *Prova Hardware*

 *Il processore richiede i dati perché dovrà elaborarli. Tali dati sono ottenuti da RAM, ROM e CIA.*

*Quindi il processore invierà un messaggio ad uno di essi per richiederne i dati; questi saranno inviati al processore sulle linee di dati. A questo punto il processore potrà elaborare i dati ricevuti e rispedirli lungo le medesime linee ad uno dei componenti di memoria o di ingresso/uscita menzionati.*

*Il Commodore 64 contiene 64 KB di RAM, 20K di ROM e un banco di memoria per l'accesso ai dispositivi di input e output. Dal momento che il processore 6510 può indirizzare solo uno spazio di 64 KB di memoria, è necessario un metodo per consentire l'accesso a questo array di spazio di memoria più grande.*

*Il metodo utilizzato è chiamato multiplexing. Il multiplexing permette a diverse componenti del sistema di condividere le stesse linee del bus di comunicazione, utilizzandole in momenti diversi. Questo funzionamento complesso è coordinato da un circuito speciale, un address-space manager.*

*Il microprocessore può accedere agli indirizzi tramite le 16 piste di rame note come bus d'indirizzo. Il microprocessore è in grado di porre su tale bus qualsiasi combinazione di valori* 

*logici "alto" e "basso". Ci sono 65536 possibili combinazioni (partendo dall'indirizzo 0 e terminando con l'indirizzo 65535). Ci sono all'incirca un paio di dozzine di chip (si pensi che nel C64c, grazie ai miglioramenti della tecnologia, sono molti di meno), ciascuno contenente molti registri e ogni registro ha il proprio indirizzo. Quando il 6510 "chiama" un indirizzo, la combinazione di "alto" e "basso" non arriva direttamente all'indirizzo associato. Durante il viaggio, alcune combinazioni effettuano delle "fermate" in corrispondenza di alcuni chip noti come multiplexer e decodificatori. In particolare ci sono 2 multiplexer per gestire gli indirizzi della RAM, un chip di PLA che gestisce la decodifica della ROM e due multiplexer effettuano le decodifiche per il CIA, del VIC e del SID.*

*Nel 6510 è presente uno stack composto da 256 locazioni di un byte ciascuna. Le locazioni della pila sono situate agli indirizzi decimali compresi tra 256 e 511.*

*Lo stack è utilizzato dai programmatori e dal programma per contenere gli stati dei registri nel processore. Potrebbe capitare ad esempio che il processore sia costretto a sospendere l'esecuzione di un programma per servire la richiesta di interruzione di* 

*una periferica; allora per non perdere i valori contenuti nei registri, questi vengono memorizzati temporaneamente nello stack. Al termine della routine di gestione dell'interruzione, il processore riprenderà l'esecuzione del programma da dove l'aveva sospesa.*

*Ovviamente i bit nel registro puntatore della pila non vengono mai inseriti nella pila stessa, poiché essi non sono interessati dall'interruzione. Essi restano nel processore per tener nota degli indirizzi delle locazioni nella pila in cui sono stati immagazzinati i byte durante l'interruzione.*

*Il 6510 è inoltre dotato di una ALU che svolge le operazioni di manipolazione dei dati. Ha due ingressi di un byte ciascuno ed un'uscita di 8 bit. L'ALU è in grado di compiere le seguenti operazioni durante la trasformazione dei due ingressi in una sola uscita: addizione, sottrazione, moltiplicazione, divisione, complemento dei propri registri interni ed utilizzare programmi matematici residenti nella ROM, azzeramento di uno degli ingressi, incremento e decremento di uno degli ingressi, può trasformarsi in un registro scorrimento e far scorrere a sinistra o destra tutti i bit di uno degli ingressi, è in grado di com-*

#### *piere operazioni logiche.*

*Connesso all'ALU vi è l'accumulatore, un registro ad 8 bit utilizzato per immagazzinare temporaneamente i dati entranti ed uscenti dal computer. L'accumulatore con l'ausilio dell'ALU è in grado di svolgere tutti i compiti che abbiamo menzionato.*

*L'accumulatore è collegato tramite 8 linee al bus di dati interno del 6510 (D7-D0).*

#### *Adattatori di interfaccia complessa (CIA)*

*Sono situati nella parte superiore sinistra della piastra del circuito stampato. I CIA sono porte sia di ingresso che di uscita. Hanno il compito di interfacciare il processore con i dispositivi esterni, sia di ingresso (tastiera e joystick) che di ingresso/uscita (registratore) che di uscita (stampante).*

*Sono collegati al processore tramite le stesse linee di dati che conducono alle altre locazioni per i dati. I CIA hanno i propri indirizzi.*

*Quando il processore vuole accedere ad un CIA, invia l'indirizzo del CIA, a cui viene quindi connesso.*

*Il CIA posto più all'estremità della piastra è dedicato quasi esclusiva-*

 *Prova Hardware*

*mente alla gestione della tastiera. I tasti sono assemblati in un blocco composto di linee verticali ed orizzontali (8 righe x 8 colonne = 64 intersezioni). Quando un tasto viene pigiato, la corrispondente intersezione viene circuitata e viene generato il carattere. Il CIA comunica quindi l'identità dell'intersezione cortocircuitata.*

*Il secondo CIA, essendo collegato alla porta utente, svolge un compito analogo per altri dispositivi esterni: si può collegare un modem, una stampante o addirittura un altro computer.*

*In aggiunta alle normali funzioni di I/O, il CIA può essere programmato per svolgere altre funzioni: vi è un clock di 24 ore per l'ora del giorno, vi sono 2 timer di intervallo a 16 bit, vi è uno speciale registro a scorrimento di I/O a 8 bit.*

*video analogici. Quindi il VIC emette un segnale di sincronismo, uno di luminanza e il segnale di colore compatibile. Queste tre componenti vengono poi combinate nei tradizionali amplificatori video del televisore ed applicate al meccanismo di visualizzazione dello stesso. Il segnale analogico viene così visualizzato sullo schermo: esso ha a disposizione 40 blocchi orizzontali e 25 blocchi verticali, ovvero 1000 blocchi (Figura 3). Ogni blocco ha un indirizzo corrispondente nei 1000 byte della RAM video. Ciascun blocco sullo schermo è costituito da 64 punti (disposti secondo una matrice 8x8). Si può accendere o spegnere ciascun punto singolarmente ed è possibile colorarlo con uno dei 16 colori disponibili.*

#### *Chip di interfaccia video (VIC)*

*Il chip VIC è il componente in cui viene generata l'immagine video: utilizza i bit di informazione per costruire il segnale composito a colori che comparirà sullo schermo.*

*I vari segnali digitali sono assemblati e convertiti in segnali* 

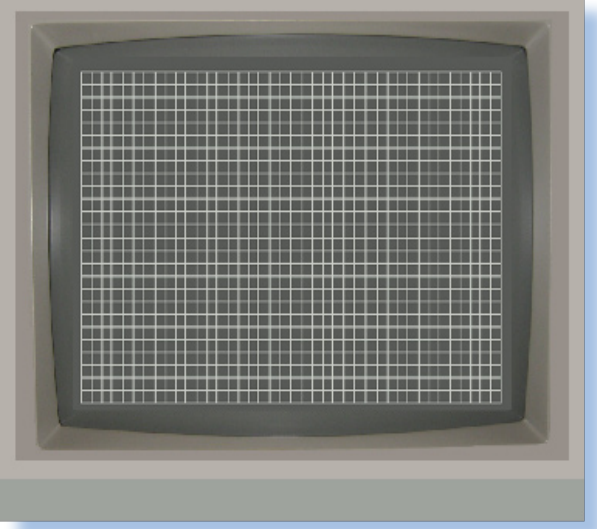

*Figura 3: Sullo schermo possiamo disporre di 1000 blocchi (40x25)*

*Il Commodore 64 è in grado di formare lettere, numeri, simboli e caratteri grafici colorati in ciascuno dei 1000 blocchi. Ciò viene fatto inviando al VIC una rappresentazione digitale del carattere che dovrà comparire in ciascun blocco. Ci sono 256 rappresentazioni, memorizzate in un'apposita base di caratteri, nel chip della ROM dei caratteri.*

*Le locazioni agli indirizzi 1024-2023 costituiscono la RAM video, ogni locazione contiene un puntatore che comunica al VIC l'indirizzo di un carattere memorizzato nella ROM.*

*Il chip VIC può operare senza bisogno di aiuto da parte del processore, dispone di 47 registri di controllo che si collegano al bus dati. Esso è anche in grado di accedere a 16K dei 64K della memoria del computer.*

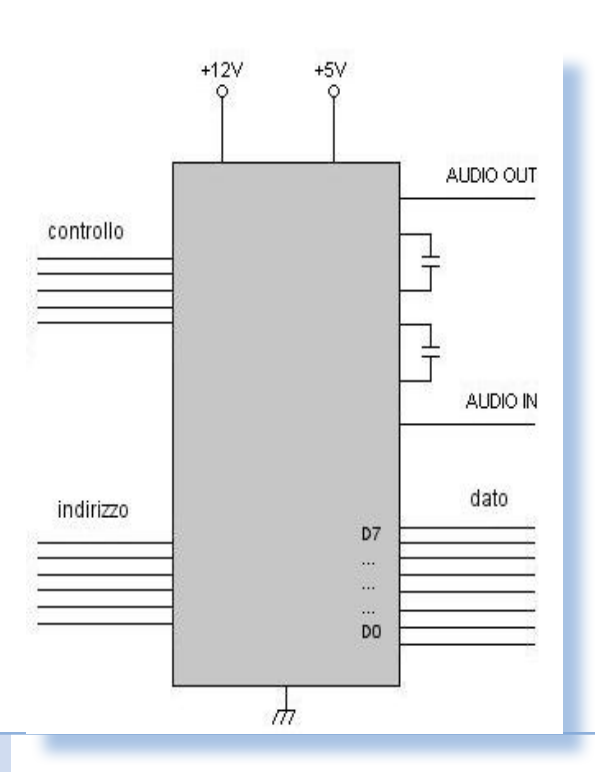

*Dispositivo di interfaccia per il suono (SID)* 

*Situato al centro della piastra del circuito stampato, è impiegato per controllare i suoni emessi dal computer.*

*Il SID è in grado di fornire un controllo del tono, su una vasta gamma di frequenze. Il tono viene prodotto controllando la frequenza di un'uscita audio. Esistono tre oscillatori audio nel SID: sono chiamati voci. Ogni voce può essere utilizzata da sola o in combinazione con le altre. Controllando la frequenza degli oscillatori audio si può controllare il tono di ciascuna voce.*

*Oltre al tono, il SID consente di controllare anche il timbro della tonalità. Ciò è possibile perché gli oscillatori producono quattro forme d'onda alla frequenza di accordo. Ogni forma d'onda ha il proprio contenuto di armoniche particolari. Tramite una scelta opportuna delle singole forme d'onda è possibile controllare così il timbro della tonalità del suono.*

*Inoltre tramite il SID si può regolare anche il volume dell'audio.*

*Il SID è interfacciato con gli altri chip dalle consuete linee di indirizzo e di dati, nonché da alcune linee di controllo speciali, oltre ad un ingresso ed un'uscita audio (Figura 4).* 

#### *Figura 4: Linee di collegamento del SID*

 *Prova Hardware*

#### *Memoria RAM*

*Il "64" del nome Commodore 64 si riferisce alla quantità di memoria RAM posseduta dal sistema. Per la precisione ci sono 8 chip di RAM dinamica e 1 chip di RAM statica.*

*Ciascun chip dinamico contiene 65536 bit. Con 8 chip la macchina è in grado di memorizzare 65536 byte di dati.*

*In aggiunta agli otto chip di RAM dinamica, c'è un altro chip di RAM definita statica.*

*Una delle differenze più notevoli tra RAM statica e dinamica è l'organizzazione dei "contenitori" dei bit. Il chip di RAM statica è organizzato in una configurazione 1024x4, altri esempi di ROM o RAM statica sono organizzati nei formati 1024x8 e 2048x8 (si tratta quindi di chip da 1Kbyte e da 2 Kbyte). In ogni chip di questo tipo, tutti i registri, aventi dimensione di 1* 

*byte o di un nybble (4bit), sono contenuti in un unico chip. Ogni contenitore di bit è in grado di memorizzare un valore di tensione alto o basso, che sono rappresentati in codice come 1 o 0. Ciascun contenitore di bit è un flip-flop. Questa configurazione di memoria è la cosiddetta matrice di memoria. Ogni locazione è nota come registro. Il bus di indirizzo è connesso alle righe di indirizzi da 0 a 1023: ogni combinazione di bit di indirizzo di cui è composto il segnale presente sul bus (di indirizzo) consente ad una diversa riga di flip-flop di porre i propri dati sul bus dati.*

 *La configurazione della RAM dinamica è del tutto diversa.*

*Un chip di RAM dinamica ha una configurazione di 65536x1. Ciò significa che ci sono 65536 contenitori di bit nel chip, ciascuno dei quali ha il proprio indirizzo. In pratica si po-*

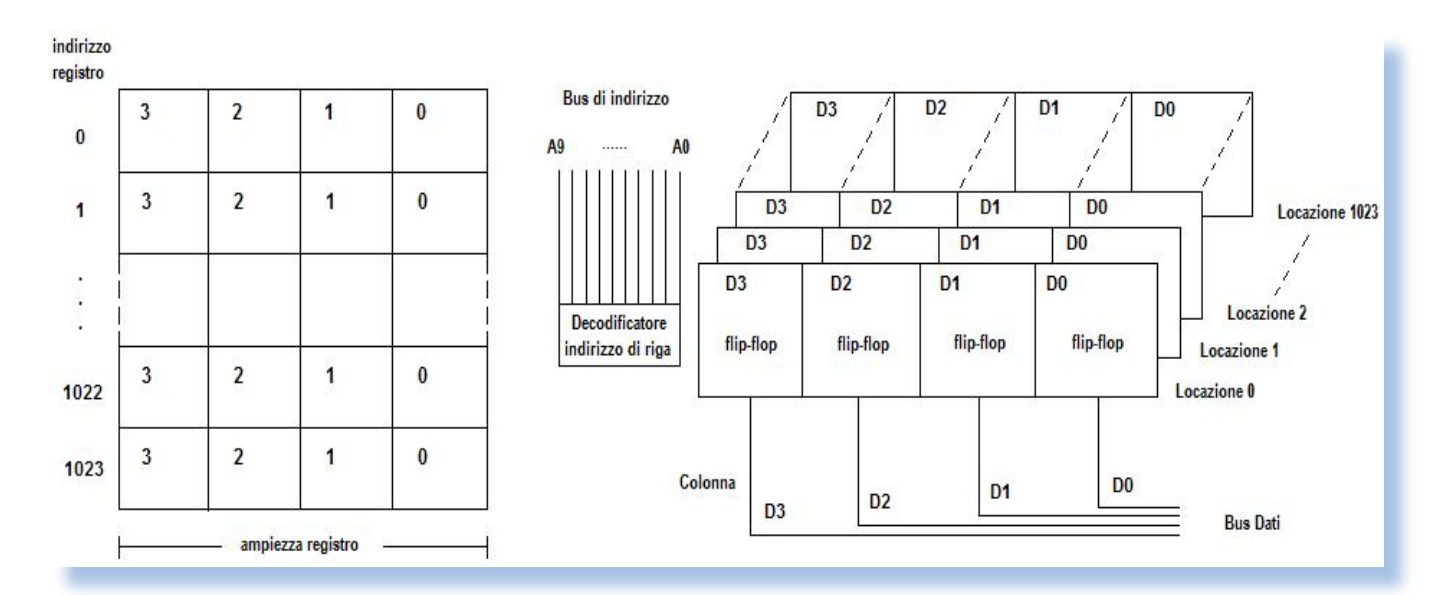

*trebbe parlare di registri ad un solo bit, in contrasto con i registri da 4 e/o 8 bit dei chip di RAM statica.*

*Il Commodore 64 è un computer ad 8 bit, nel senso che ogni locazione di dati indirizzata nella RAM contiene 8 bit. Tutti i chip nell'insieme della RAM dinamica sono identici e sono connessi in parallelo, come mostrato in figura 6.*

 *Ciascun chip della RAM è connesso ad una linea del bus di dati. Tutti i bit numero 7 sono contenuti sul medesimo chip, tutti i bit numero 6 sono su un altro chip e così via. Complessivamente gli 8 chip possono formare 64K byte.*

*I contenitori di bit non sono circuiti flip-flop come nella RAM statica, ma condensatori: se il condensatore è carico esso rappresenta un valore "alto" (1 logico), quando non è presente la carica il valore memorizzato è "basso" (0 logico). Ovviamente questa carica viene mantenuta per un breve* 

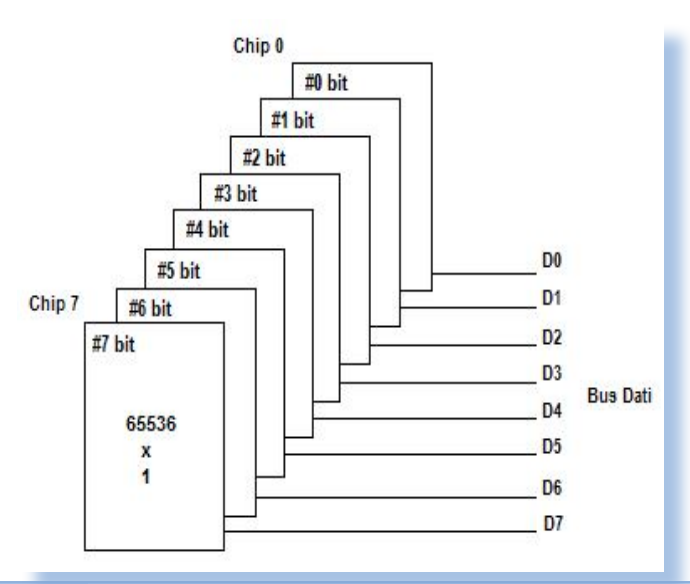

*periodo di tempo, per cui deve essere rigenerata (almeno una volta ogni 3,66 ms): tale funzione viene assolta dal VIC con un suo circuito speciale di ripristino della carica.* 

*Si noti che mentre è una sola la linea del bus dati per ciascun chip, tutte le linee del bus di indirizzo sono collegate a tutti i chip simultaneamente (figura 7).*

 *La configurazione del Commodore 64 prevede la gestione di 4 chip di ROM: la ROM dei caratteri, la ROM del Kernal, la ROM del Basic e una porta di espansione per la cartuccia. Le quattro entrate sono connesse direttamente nella mappa di memoria, cioè le connessioni dei chip ROM sono cablate al bus di indirizzo, al bus di dati ed alle linee di controllo, senza usare un'interfaccia di I/O come i CIA.*

#### *Memoria ROM del Basic*

*Il linguaggio Basic è memorizzato nelle locazioni di memoria del chip. Questa ROM è un interprete dei comandi del Basic: essa contiene le routine che metteranno il computer in grado di eseguire le istruzioni di un programma scritto in Basic.*

*Quando un programma scritto in Basic viene inserito nel computer, esso passa attraverso la ROM del Ba-*

> *Figura 6: Organizzazione RAM dinamica*

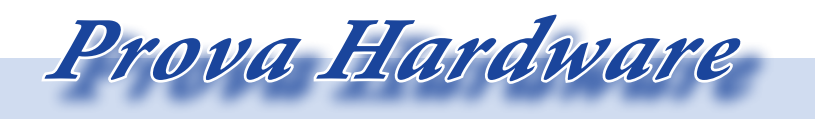

*L'analisi dei sistemi che hanno fatto l'informatica*

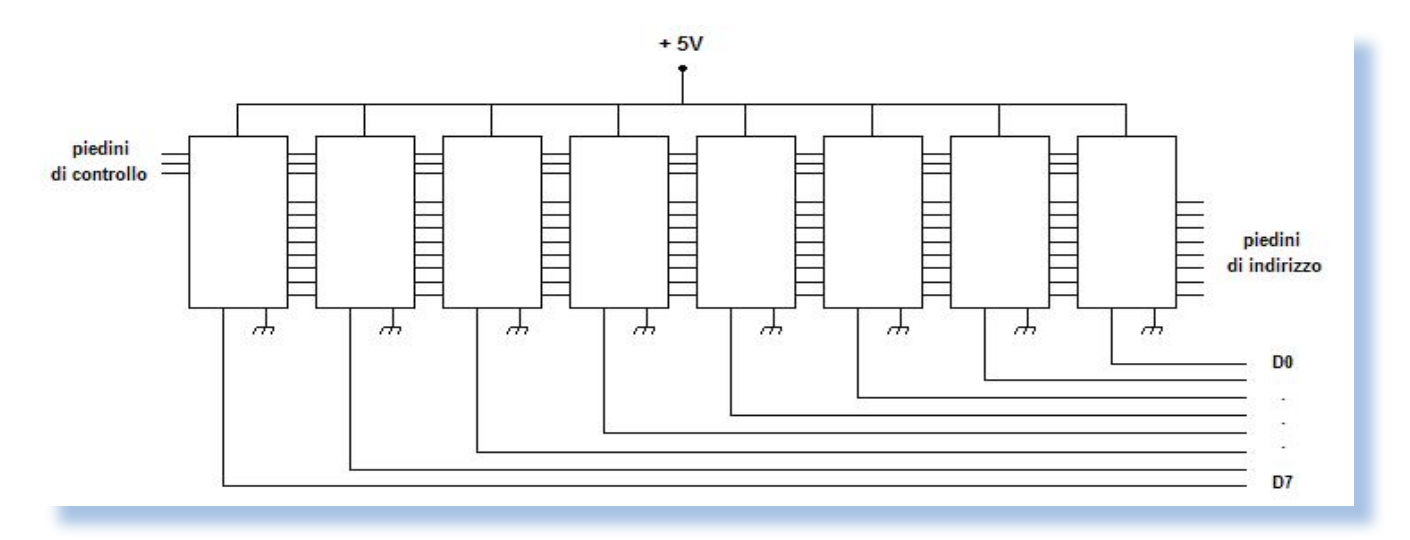

*Figura 7: Collegamento dei chip di RAM dinamica*

*sic che converte le istruzioni nel corrispondente linguaggio macchina.*

*Memoria ROM del Kernal*

*Il sistema operativo del Commodore 64 si trova nella ROM del Kernal e del Basic che con 8k di memoria ciascuno gestiscono le operazioni del computer.*

*In pratica il Kernal coopera con la ROM del Basic.*

*La maggior parte del lavoro del computer consiste nel trasferimento di dati tra processore e memoria. Un altro compito di fondamentale importanza consiste nella verifica della validità dei dati che vengono scambiati da un punto all'altro. Il sistema operativo dispone di speciali routine di caricamento, memorizzazione e verifica che vengono richiamate dalle routine del Basic ai fini dell'elaborazione.*

*Memoria ROM dei caratteri*

*Nella ROM da 4K possono essere memorizzati 512 caratteri (4K=512x8 - ogni carattere richiede 8 byte). I 512*  *caratteri sono il totale di due insiemi, ciascuno da 256 caratteri: il primo insieme contiene tutte le lettere maiuscole ed i simboli grafici, il secondo insieme comprende lettere maiuscole e minuscole.*

#### *Memoria RAM dei colori*

*Un chip di RAM statica è impiegata per memorizzare i colori delle posizioni occupate dai caratteri sullo schermo. Questo chip statico è necessario perché la RAM dinamica non ha spazio sufficiente per memorizzare anche informazioni sui colori delle posizioni.*

*Il chip è organizzato in una configurazione di 1024x4 bit. Cioè ogni locazione del chip contiene 4 bit. Il colore di una posizione sullo schermo può dunque essere contenuto in un nybble.*

*Questo chip è in grado di inviare e ricevere dati dal chip del VIC, nei confronti del quale si comporta come un "assistente".*

#### *Tutti i volti del Commodore 64*

*Nel corso di circa 30 anni il Commodore 64 si è evoluto e ha cambiato aspetto presentandosi a noi in diverse varianti. Vediamole.*

#### *Commodore 64 (1982) – Prima versione*

*Il primo modello di Commodore 64, sicuramente il più conosciuto e diffuso, chiamato affettuosamente "biscottone" per via della sua forma, venne presentato come prototipo al CES di Las Vegas nel gennaio del 1982. L'architettura venne realizzata in appena sei settimane dagli ingegneri Rusell e Yannes e i primi esemplari cominciarono ad uscire dalla catena di mon-*

*taggio nell'agosto dello stesso anno. Fu un successo senza precedenti dal punto di vista commerciale, destinato a restare irripetibile con una stima di vendita tra i 17 e 22 milioni di esemplari.* 

*La primissima versione si distingue per via della placchetta argento recante la scritta "Commodore" da un lato e "64" dall'altro (la cosiddetta versione "Silver Label").* 

*Le versioni "Made in USA" hanno il logo Commodore stampato su una etichetta in alluminio satinato mentre quelle prodotti in Germania si differenziano per l'etichetta adesiva in plastica liscia. Può avere i tasti funzione grigi o arancioni (più rara).* 

*Curiosità: il chip VIC II è in ceramica. Trovare il chip SID nello stesso materiale è estremamente raro.*

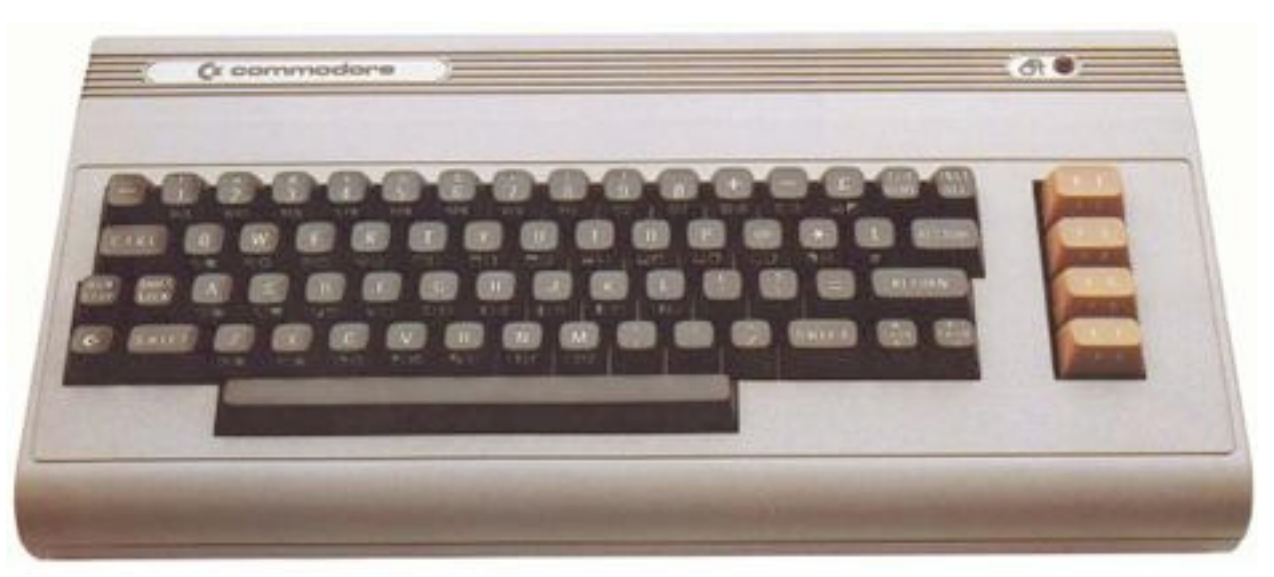

*Figura 8: C64 1° modello, immagine tratta dalla Brochure pubblicitaria Commodore del Luglio 1982*

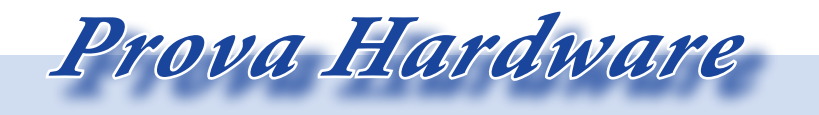

*Commodore 64 (1982) – Seconda versione*

*Questa è la versione più diffusa: di colore grigio con il tipico arcobaleno accanto alla scritta "Commodore 64". Esistono sia in versione con tasti funzione arancioni che grigi. Anche qui sono molto più comuni i tasti grigi.* 

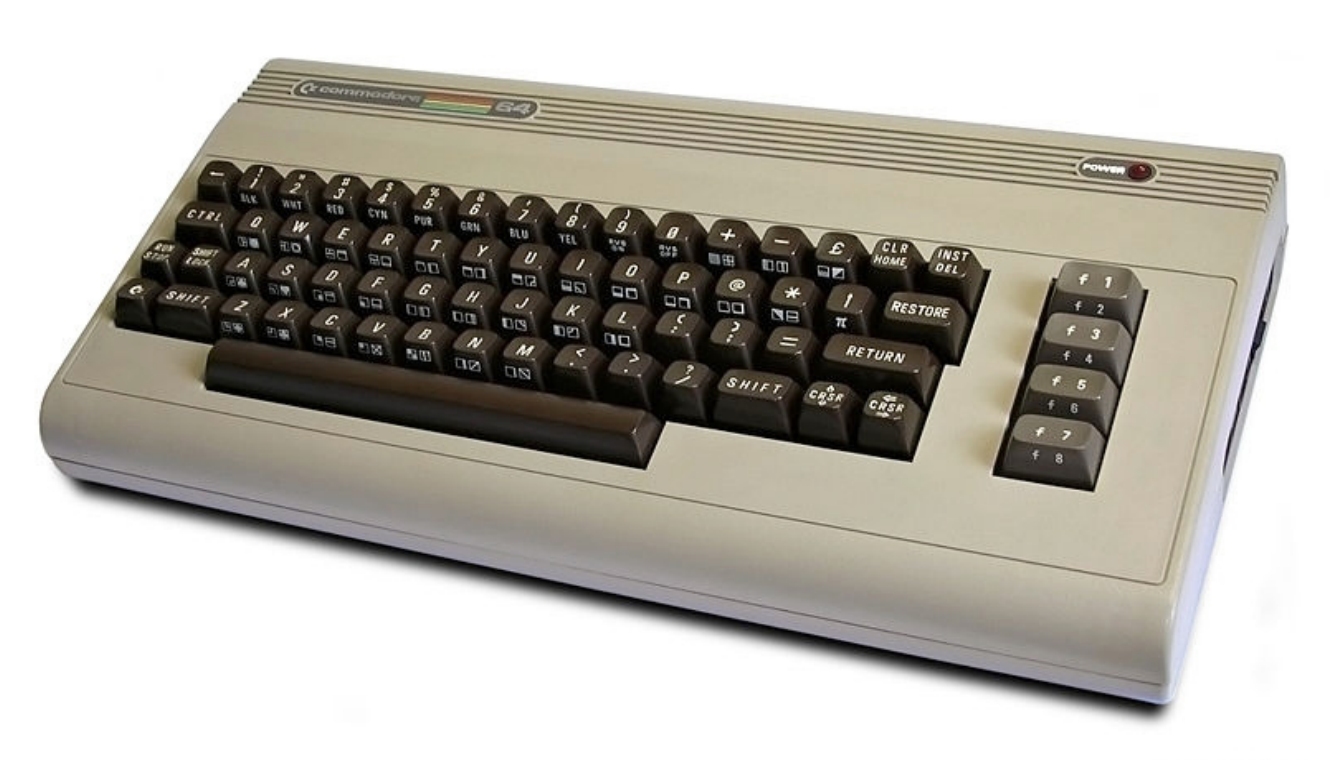

*Figura 9: C64 2° modello*

#### *Commodore SX-64 Executive (1983)*

*Questa versione rappresenta il tentativo di realizzare il Commodore 64 portatile, sebbene il suo peso tuttavia ne rendeva poco agevole il trasporto. Tastiera, monitor e lettore floppy sono assemblati in un unico blocco.* 

*Deriva da un'altra versione mai rilasciata, il Commodore SX-100, che disponeva di uno schermo monocromatico.*

*Il Kernal era derivato da quello di un C64 classico, ma con alcune differenze. Per cominciare, nella schermata iniziale fu sostituito il colore blu con il bianco per una migliore leggibilità su uno schermo più piccolo, ma ciò causava problemi di compatibilità con alcuni programmi.*

*Non erano previste inoltre routine per la gestione del registratore, la periferica di default per il caricamento e il salvataggio era il drive floppy. La porta per il lettore a cassette fu omessa, rendendo di fatto impossibile l'utilizzo di una stampante attraverso la porta del lettore a cassette senza una modifica.*

*Una modifica nello schema della user port inoltre rendiva impossibile l'uso di alcune periferiche ad essa collegate quali modem e programmatori di eprom. Comunque il problema era risolvibile da un tecnico specializzato.*

*Esiste anche una versione più avanzata e più rara del SX-64, nota come Commodore DX-64, dotata di un doppio drive floppy.*

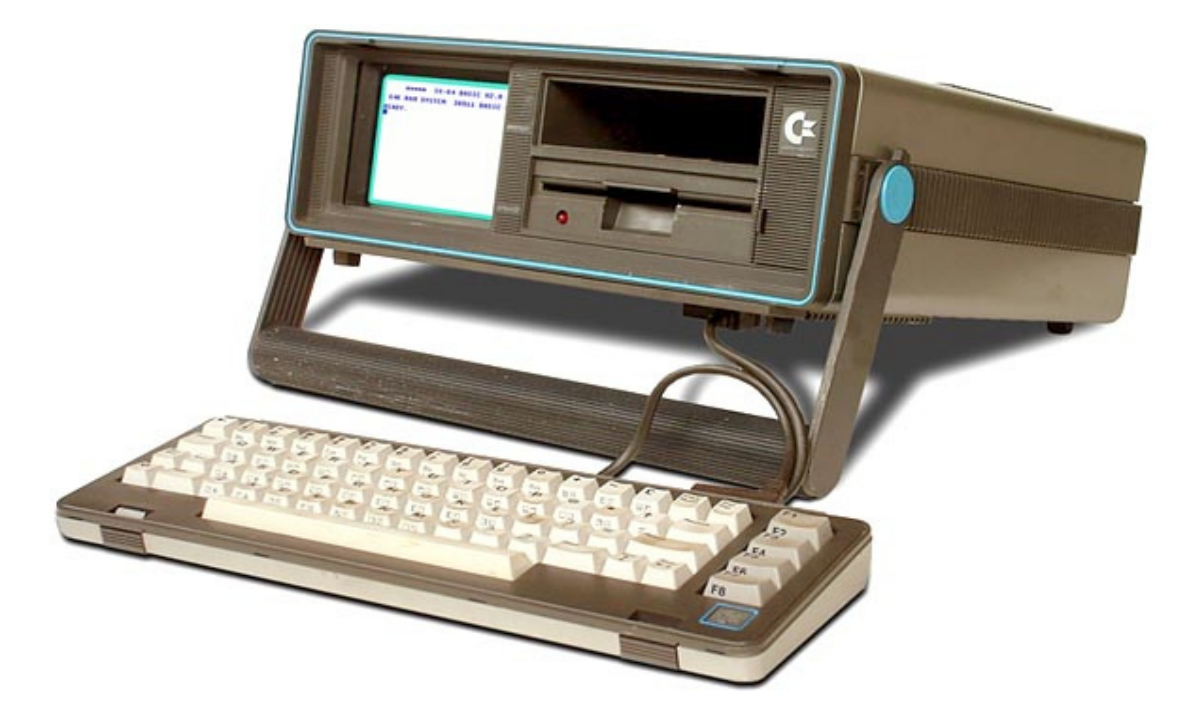

*Figura 10: C64 SX-64 Executive*

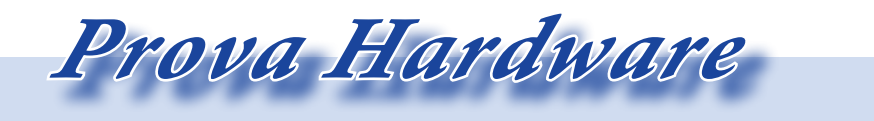

#### *Commodore Educator 64 (1983*

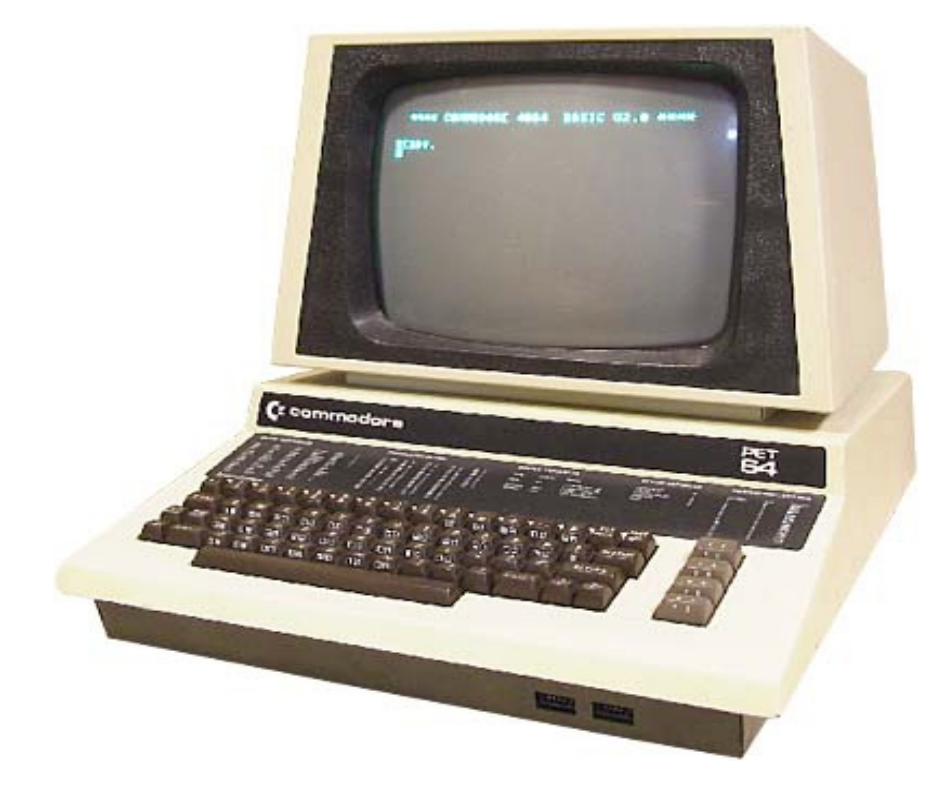

*Noto anche come PET 64 o Model 4064, veniva venduto alle scuole in sostituzione al vecchio modello Commodore PET. La sigla 4064 seguiva la convenzione già usata nei modelli PET (erano infatti stati rilasciati il 4008, il 4016 ed il 4032).* 

*Il volume di produzione di questo tipo di macchina era basso, ma per Commodore non era un problema in quanto la maggior parte di queste unità erano basate su C64 che, per qualche motivo, erano state restituite a Commodore. Rigenerate, se necessario, le schede venivano installate nei case che erano disponibili e venduti poi alle scuole ad un prezzo di favore.* 

*Dato che molto software educativo era disponibile per C64, il mercato dell' educazione era un perfetto target (a quel tempo il mercato dell'educazione era fermamente nelle mani della Apple).*

*A quanto pare l'idea di alloggiare i C64 nel case del PET è stata, almeno in parte, del Ministero della Pubblica Istruzione dello Stato di New York, in quanto il case ingombrante del PET fungeva da deterrente verso i male intenzionati che avrebbero invece trovato vita facile nel rubare un c64 classico (facilmente occultabile in uno zaino o in un borsone).*

*Per la costruzione dell'Educator 64 venne impiegata, oltre la scheda*  *madre del C64, una linea di monitor a fosfori verdi. Nello spazio sopra la tastiera erano riportati i comandi del linguaggio Basic 2.0.*

#### *Commodore 64 Japan (1982)*

*La versione giapponese del C64 ha una diversa tastiera e una diversa ROM per i caratteri: ciò era stato fatto per rendere disponibili i caratteri giapponesi sul C64. Purtroppo gran parte del software veniva prodotto fuori dal Giappone e quindi non era compatibile per questa versione di C64.*

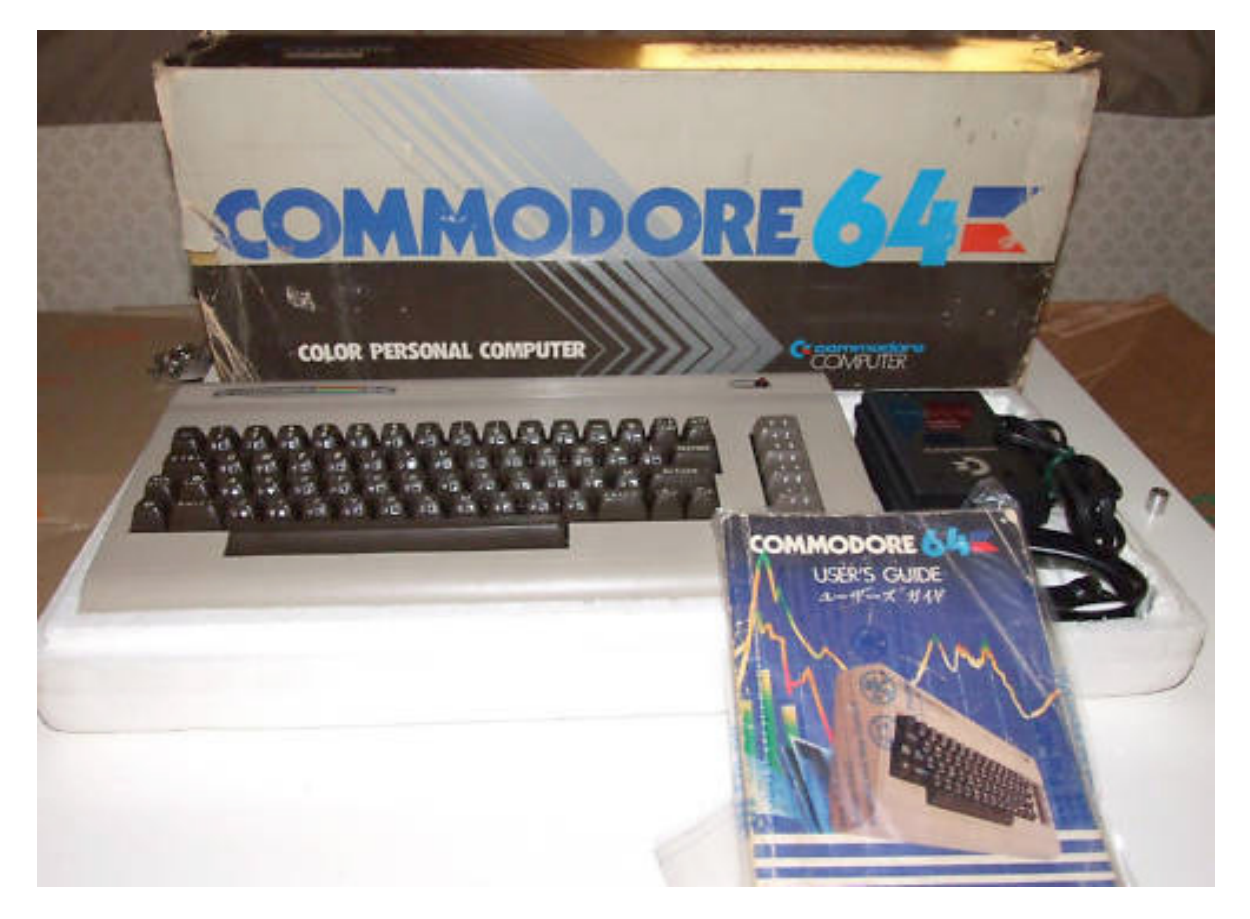

*Figura 12: Commodore 64 versione giapponese*

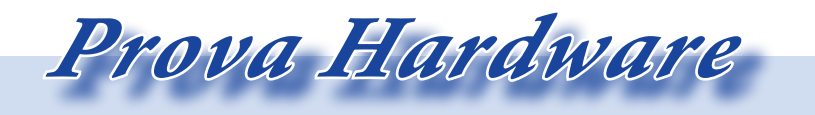

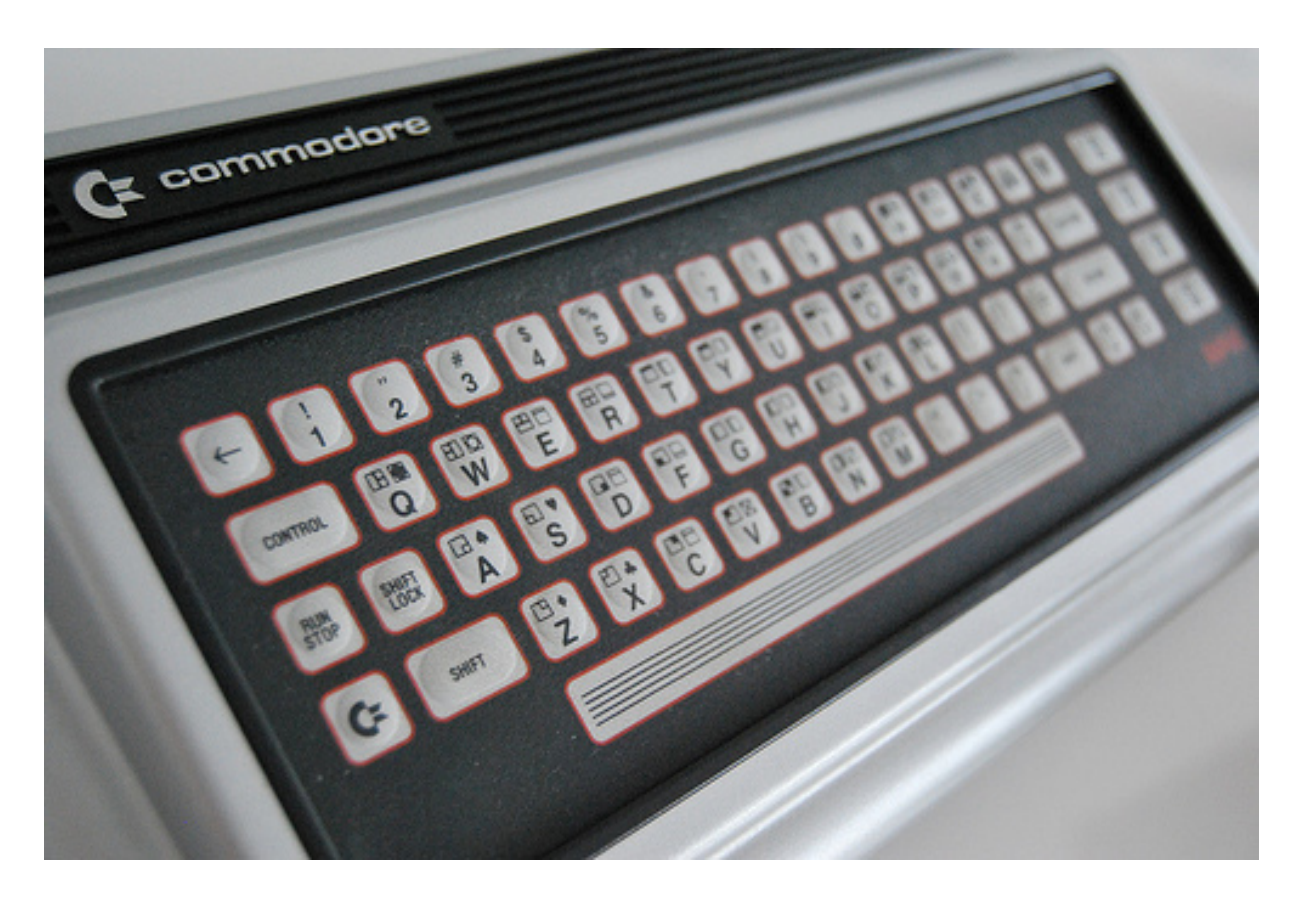

#### *Commodore MAX (1982)*

*Conosciuto anche come Ultimax, fu distribuito esclusivamente sul mercato giapponese. Si trattava di una prodotto un po' "particolare": in sostanza un Commodore 64 con 2,5 Kbyte di memoria (!), una tastiera a membrana ed un limitato numero di porte esterne che rendeva impossibile collegare periferiche come lettore floppy, stampante e modem. Quindi un ibrido tra un computer ed una console che non soddisfaceva nessuno: la pochissima memoria RAM rendeva il C=Max un computer poco allettante, mentre la presenza della tastiera ne faceva una console a metà. Il Commodore MAX è stato progetto dall'ingegnere Yashi Terakura, della Commodore Japan.*

*Commodore 64 Drean (1983) (versione per il mercato sudamericano)*

*La Drean era un'azienda Argentina che assemblava in proprio i Commodore per aggirare le leggi sull'importexport che negli anni 80 rendeva costosissima, se non impossibile, l'importazione di computer in molti paesi del Sud America. Un altro esempio analogo era la brasiliana Unitron che sviluppava le proprie linee di Apple II.*

*In pratica queste aziende realizzavano un reverse-engineering di prodotti*  *esteri per realizzare dei veri e propri cloni.*

*Esisteva una versione Drean dei modelli Commodore 16, 64, 64C e 128.*

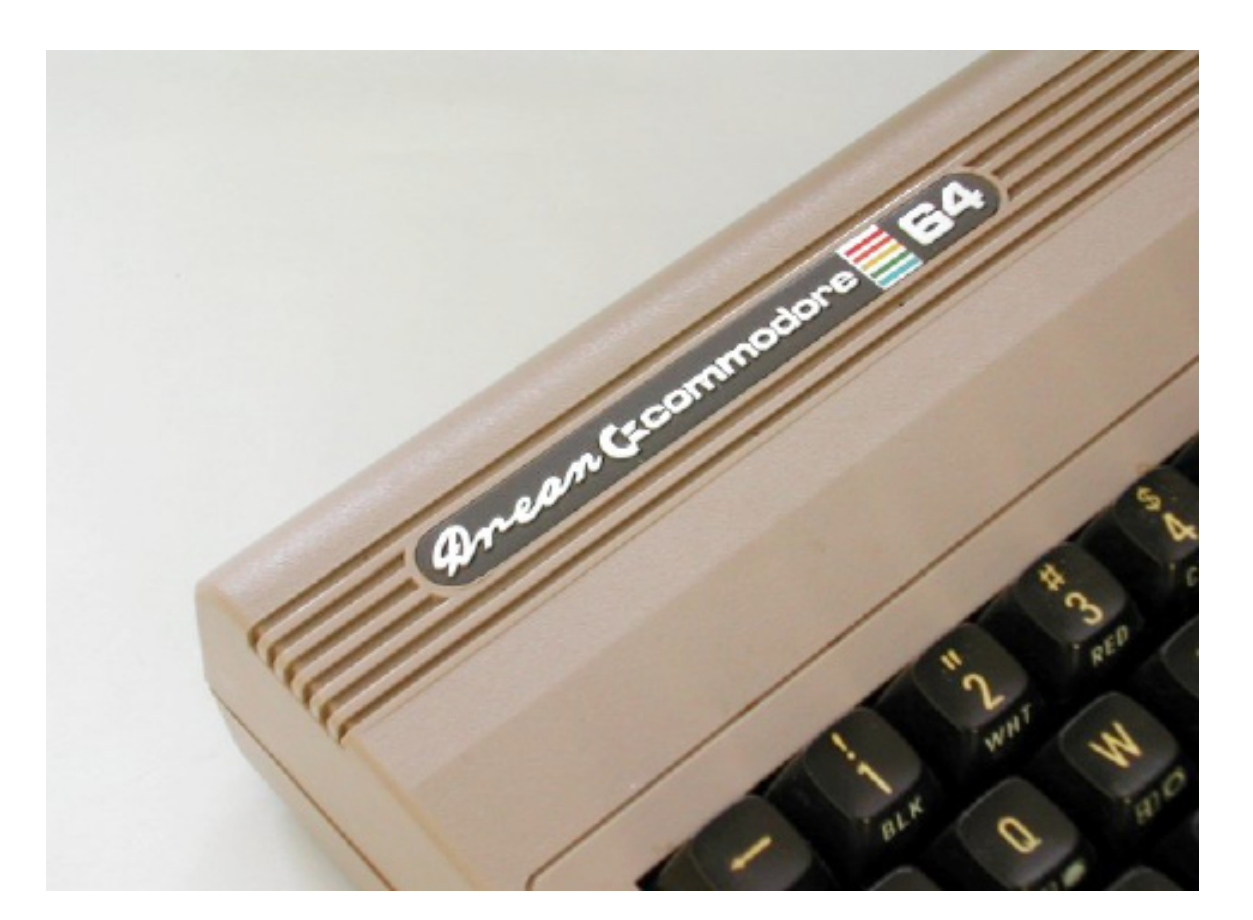

*Figura 14: Drean Commodore 64*

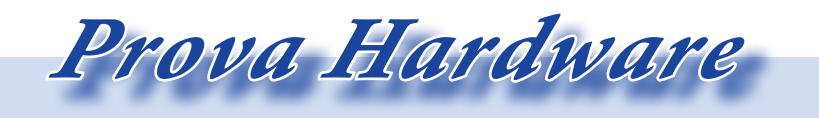

*Commodore 64C (1986)*

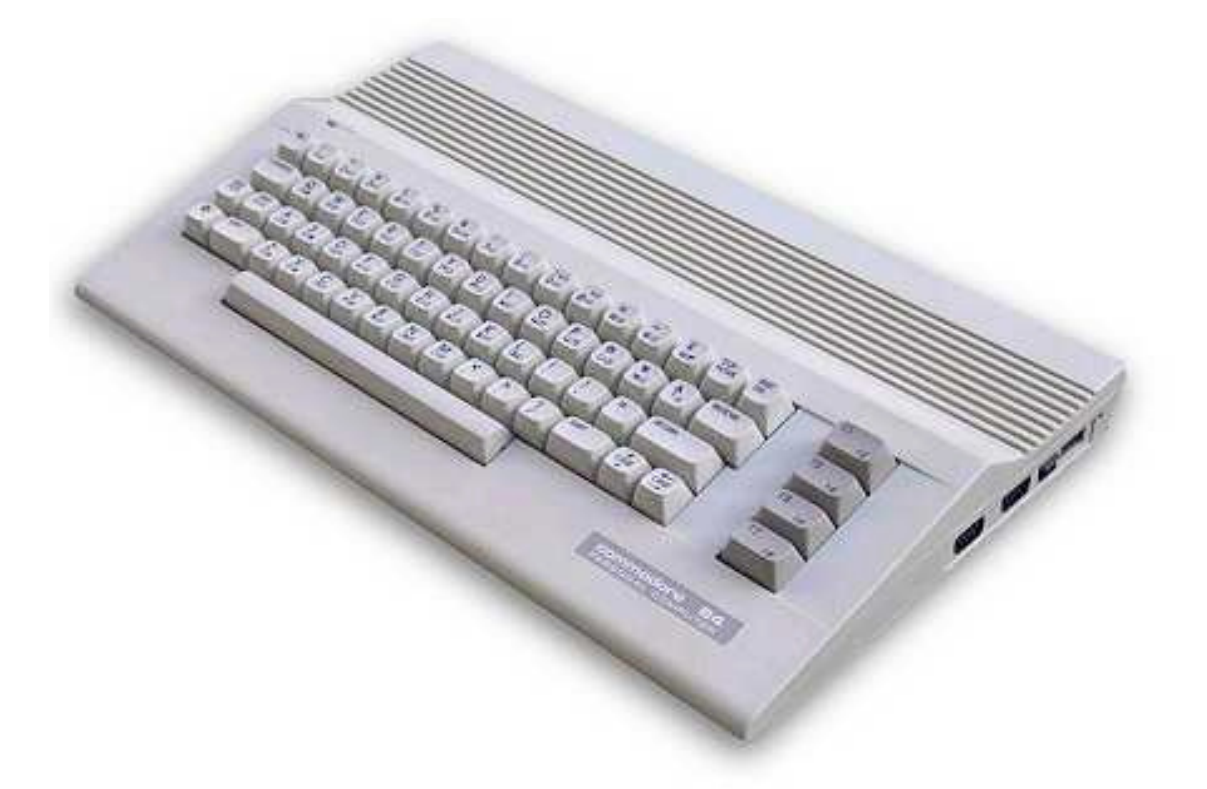

*Nel 1986 viene fatto un un restyling al C64 che segue la linea del C128. Questa versione sarebbe stata portata avanti fino alla fine della produzione della macchina.*

*L'ingegnere Katayama di Commodore Japan venne incaricato di realizzare un versione ottimizzata del C64. E grazie anche ai progressi fatti nel frattempo nel campo della realizzazione dei componenti fu possibile ridurre, tra le altre cose, il numero di chip necessari ad immagazzinare i 64Kb di RAM del Commodore 64 che scesero da otto a due.* 

*In aggiunta, altri Chip (ad esempio la PLA) vennero sostituiti da modelli più efficienti.* 

*La sigla inizialmente scelta per identificare questo modello fu Commore 64CR, dove la sigla "CR" stava per "Cost Reduced", poiché proprio in virtù di tali cambiamenti i costi di produzione di questo modello, grazie ad un minore utilizzo di chip impiegati e a procedimenti di fabbricazione più economici. Successivamente il settore marketing rinominò questo modello "C64c". Rimase in produzione fino al 1994.*

*Commodore 64 Golden Edition (1986)*

*Questo particolare modello di Commodore 64 è una versione celebrativa, prodotta in poche centinaia di esemplari, per festeggiare il milione di unità vendute dalla Commodore in tutto il mondo.*

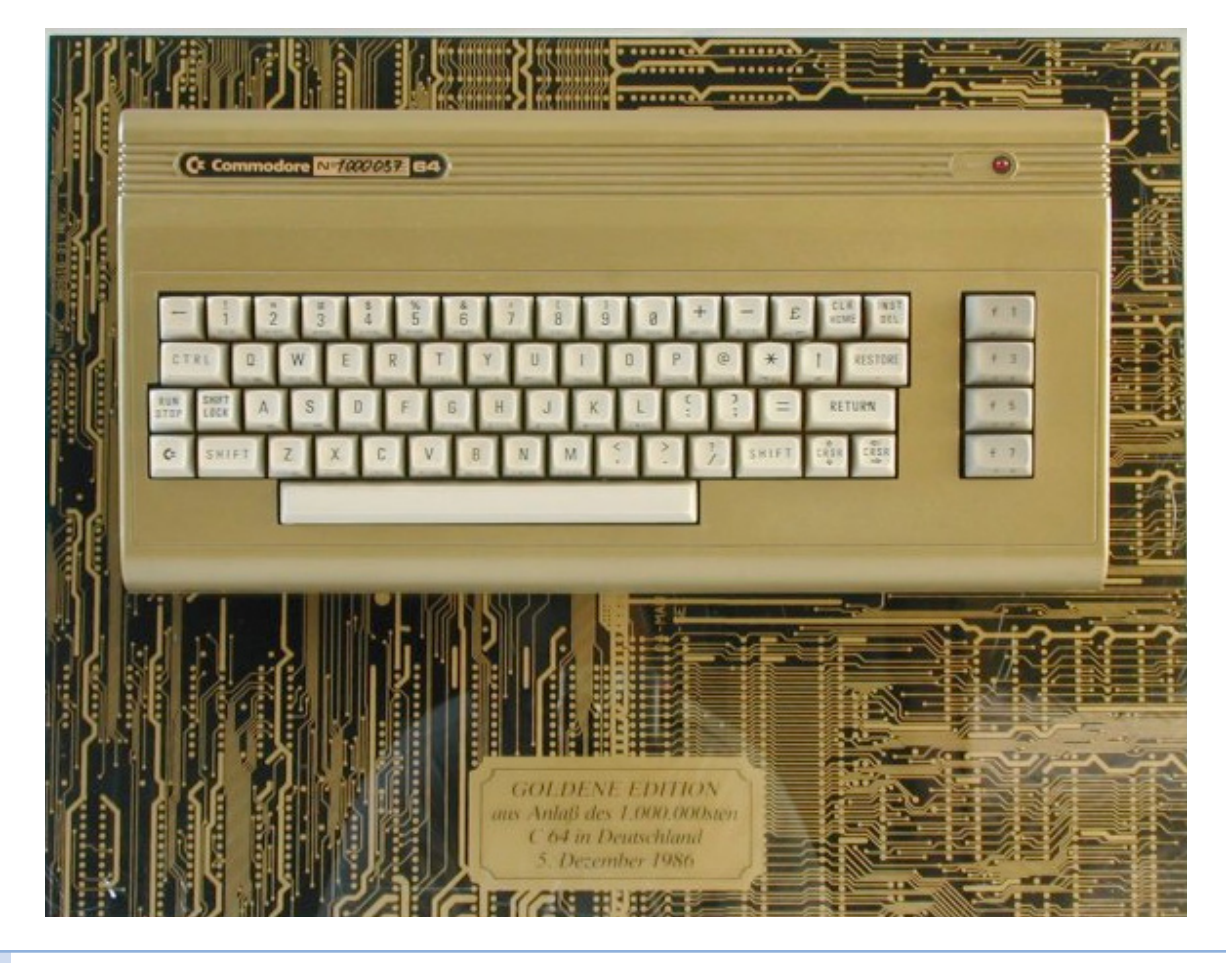

*Figura 16: Commodore 64 Golden Edition*

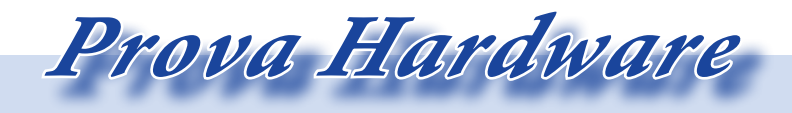

#### *Commodore 64 ALDI (1987)*

*Questa versione era stata prodotta in USA ma esclusivamente per il circuito tedesco ALDI che era una catena di supermercati.*

*In realtà fu soprannominato ALDI dalla rivista tedesca "64'er Magazine". Sulla targhetta identificativa viene riportato semplicemente "C64".* 

*Il C64 "ALDI" riprende la forma e il colore del 64 originale, ma con tastiera bianca del C64c. Il ritorno al vecchio case fu probabilmente una mossa commerciale per differenziare il prodotto da quello disponibile presso i rivenditori specializzati,*

*Una sostanziale differenza col classico biscottone sta nel fatto che utilizzava un processore MOS 8500, quello del Commodore 128 per intenderci, anziché il tradizionale 6510.*

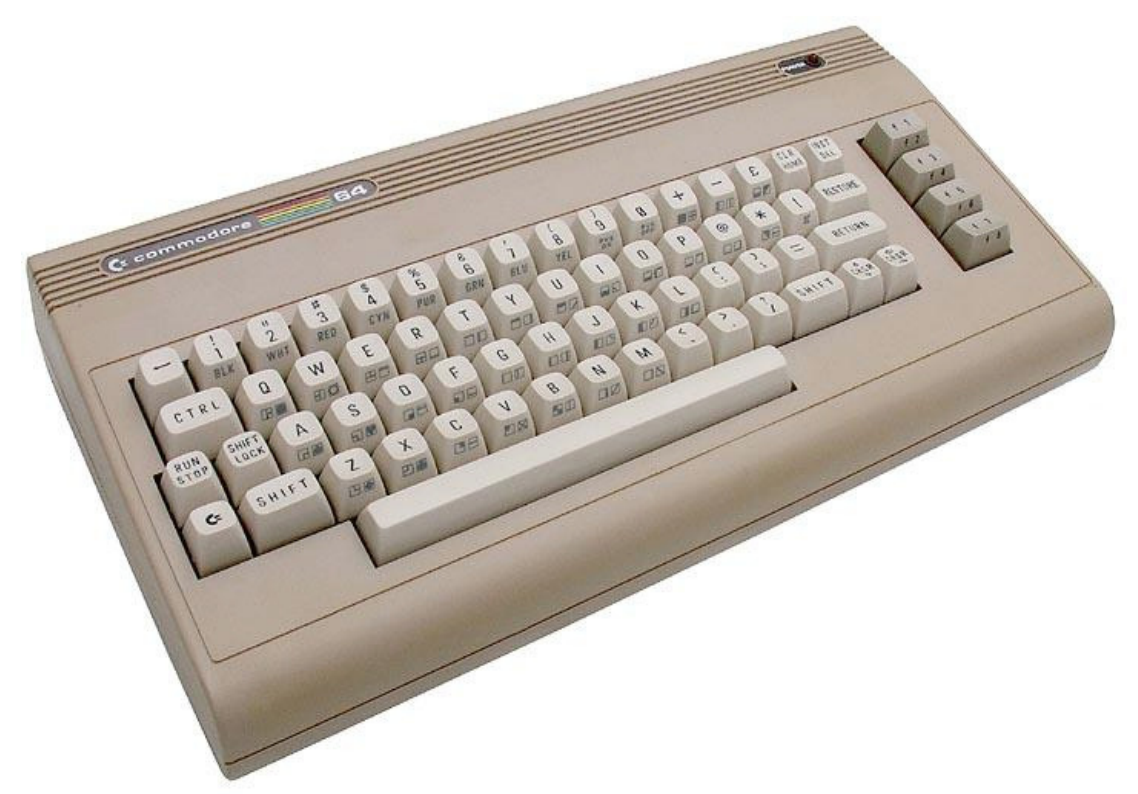

*Figura 17: Commodore 64 ALDI*

#### *Commodore 64G (1989)*

*Il C64G vede il recupero delle forme originali con il ritorno al case prima maniera ed ulteriori piccoli aggiustamenti ai circuiti interni. Questa ennesima versione riprende quindi il case storico del C64, che era stato precedentemente abbandonato con il C64c, sostituendo il beige con un color panna che conferisce all'insieme un aspetto elegante e pulito. Sostanzialmente un ritorno all'antico realizzato sia per motivi nostalgici che pratici: pare infatti che alcune periferiche concepite per il classico "biscottone" male si adattassero al C64c.*

#### *Commodore 64GS (Game System) (1990)*

*Rappresenta il tentativo di trasformare il Commodore 64 in una console. Il C64GS è uguale in tutto e per tutto al C64 eccetto la presenza di una tastiera. Per il lancio furono prodotte una serie di giochi (Myth: History in the Making, Last Ninja Remix. Rick Dangerous, Stunt Car Racer and Microprose Soccer ed altri ancora), ovviamente utilizzabili anche sul C64 classico, che tuttavia non bastarono a salvare dal fallimento questo progetto, uno dei più gravi errori commerciali della Commodore.*

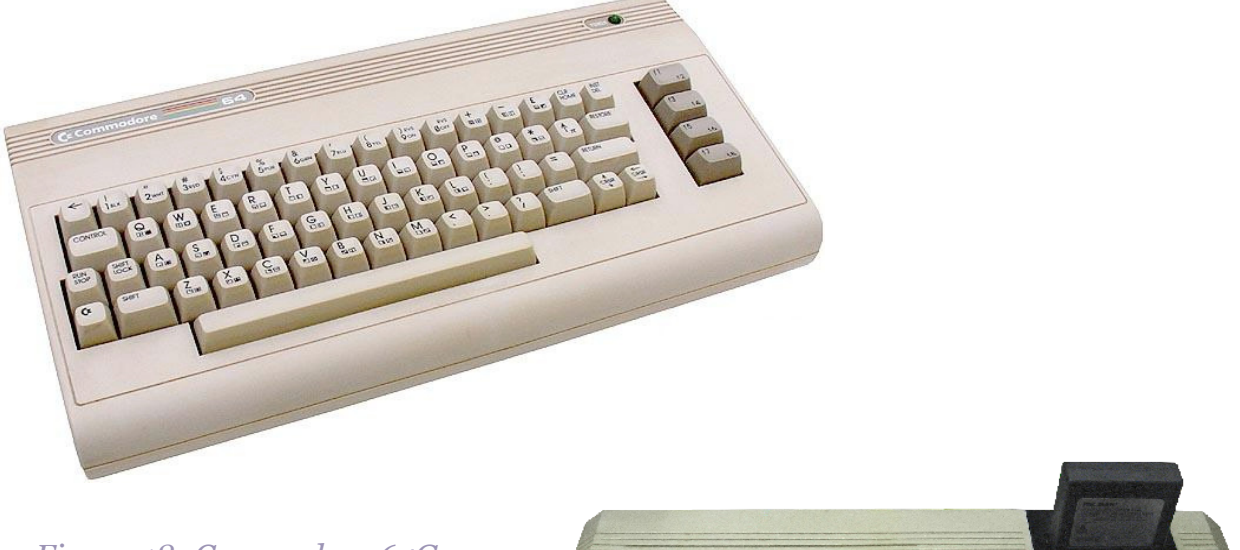

*Figura 18: Commodore 64G*

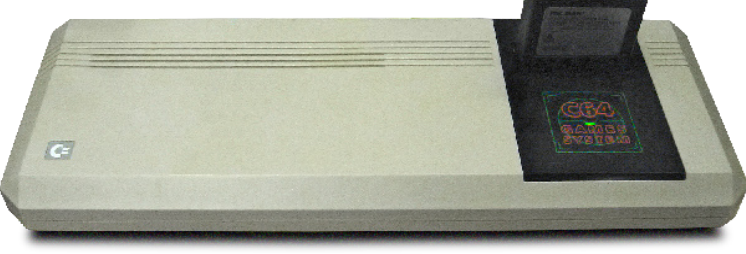

*Figura 19: Commodore 64 GS*

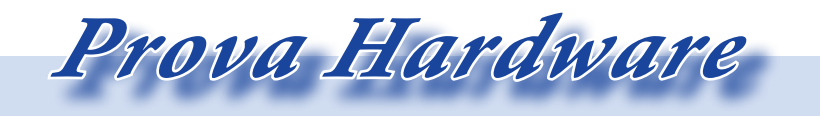

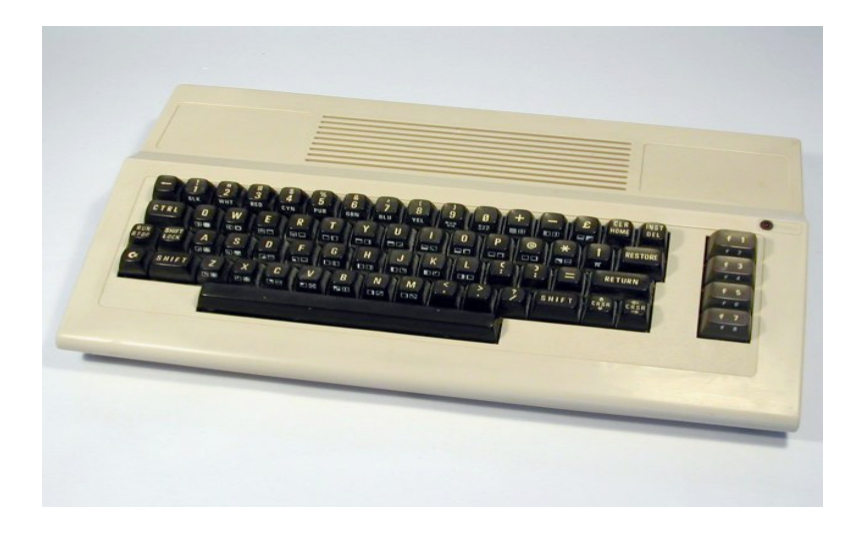

*Figura 20: Commodore 64 australiano*

#### *Commodore 64 australiano*

*Erroneamente si è diffusa la credenza che esistesse un C64 modello australiano riconoscibile dalla forma insolita, a metà tra un biscottone ed un C64c. Si tratta invece di una plastica sostitutiva realizzata da un'azienda australiana chiamata Micro Accessories commercializzata in UK da Evesham Micro e in USA da Tenex.*

#### *Commodore 64 spagnolo*

*La versione spagnola del Commodre 64 aveva una ROM dei caratteri ed una tastiera modificate per permettere l'aggiunta dei caratteri seguenti: ¿*   $i \tilde{n} c$ .

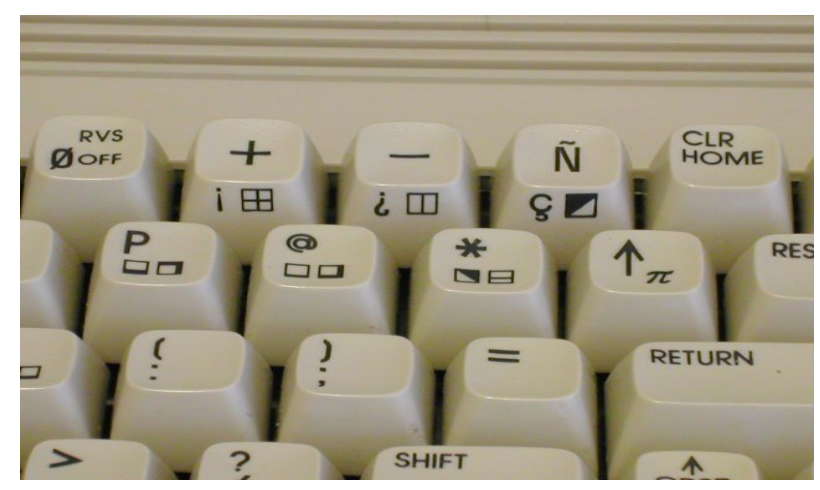

*Figura 21: Commodore 64 spagnolo - Particolare della tastiera.*

#### *Commodore 64DX (C65) (1990)*

*Il Commodore 64 DX, noto anche come Commodore 65, è in realtà solo un prototipo realizzato in pochi esemplari. Doveva essere una versione migliorata del Commodore 64, compatibile con il suo predecessore, ma con nuove funzionalità ispirate all'Amiga. Quando la Commodore venne liquidata nel 1994, un certo numero di prototipi fu venduto sul mercato aperto, e quindi oggi pochi* 

*L'hardware del C65 era basato sulla CPU CSG 4510, disegnata da Victor Andrade (successivamente designer del* 

*K7 di AMD) operante ad una velocità di 3,5 Mhz. Il chip video era il VIC-III, mentre l'audio era affidato a due chip SID analoghi a quello del C64; inoltre possedeva un lettore floppy 1581 integrato nello chassis.*

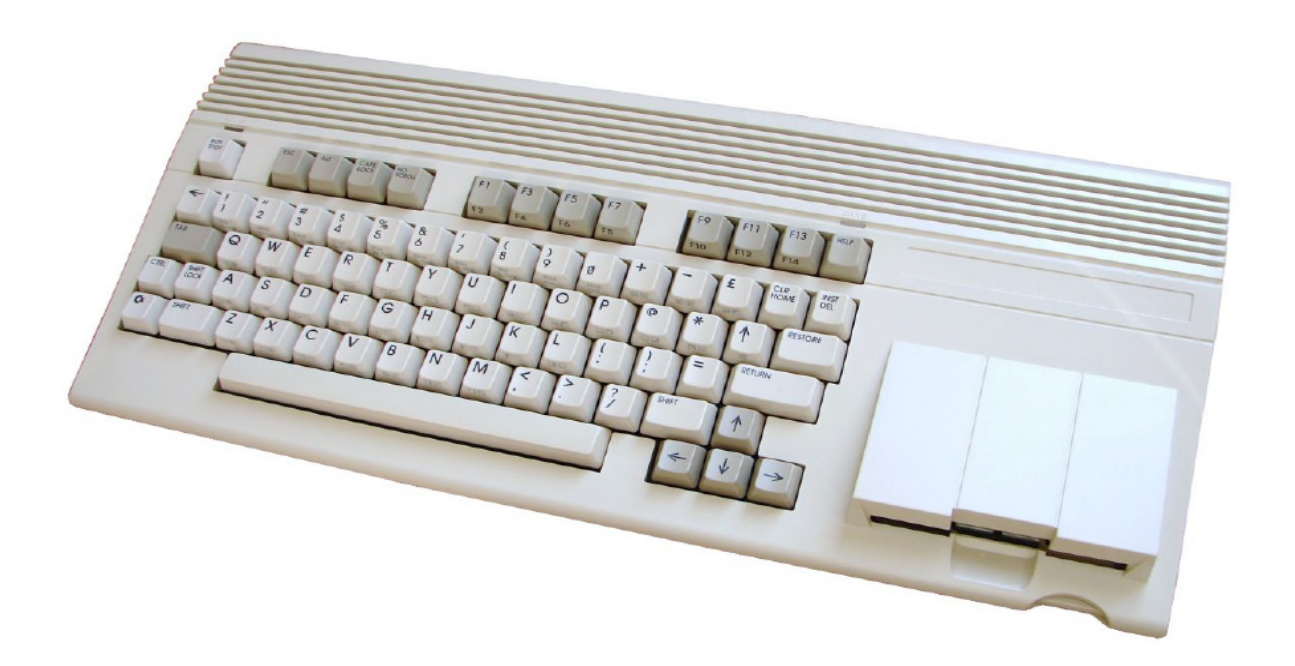

*Figura 22: Commodore 64 DX*

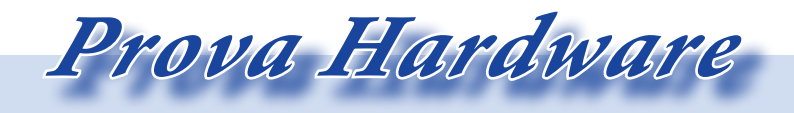

#### *Edizioni speciali*

*Esistono diverse edizioni speciali del C64, ovvero dei kit (preparati soprattutto per i periodi natalizi) comprendenti: un Commodore 64, un Datassette, un joystick e alcuni giochi e/o programmi.* 

*Esisitono molte edizioni, realizzate in particolare per il C64c: Batman, Compendium, Connoisseur's collection, Hollywood, Kit pilota, Kit scuola, Light Fantastic, Micro Holiday, Mindbenders, Music maker and Image system, New Family Pack, Nightmoves, Olympic Challenge, PlayFul Intelligence, Terminator, Testpilot, TV Quizpack, World Cup.*

#### *Commodore Web-it (1998)*

*Dopo vari passaggi di mano, i diritti del marchio Commodore vennero acquistati dalla Tulip che nel 1998 realizzò Web-it: un normale PC 486 con un emulatore C64 precaricato. Oltre all'uscita video VGA, possiede anche un'uscita TV (PAL/NTSC) e possiede anche un modem integrato per la connessione ad internet.*

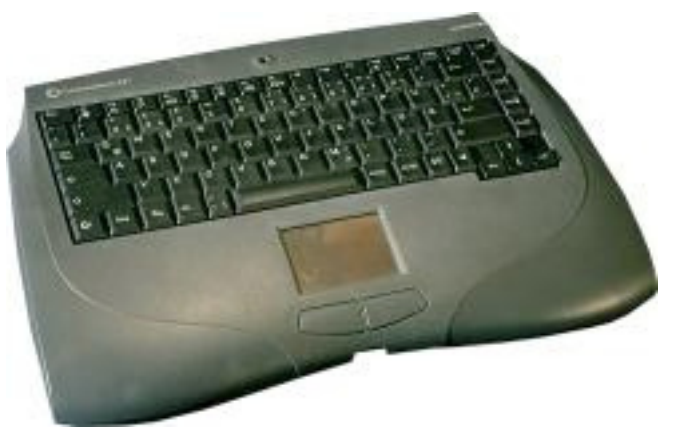

*Figura 24: Commodore Web-it*

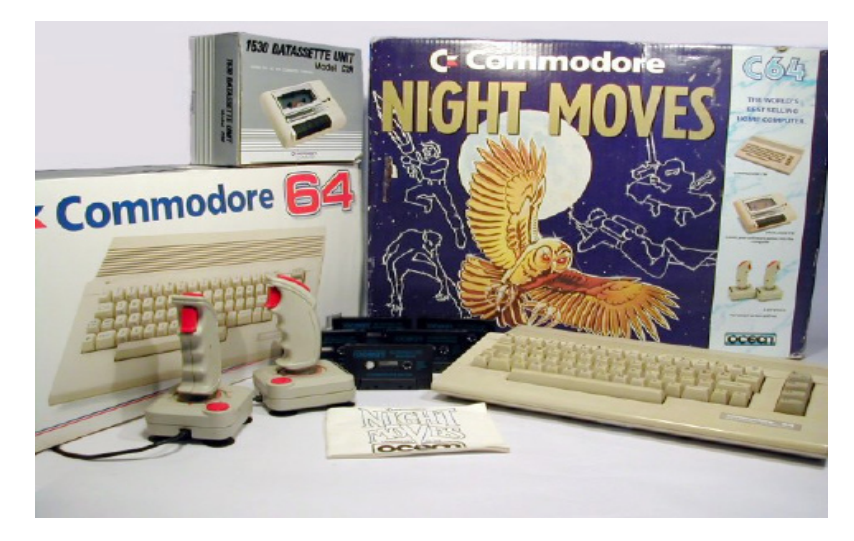

*Figura 23: Commodore C64c Night Moves edition*

#### *Commodore C-one (2002)*

*Il C-One è un computer single-board progettato da Jeri Ellsworth e Jens Schönfeld nel 2002 come una versione potenziata di Commodore 64, ma è stato riprogettato successivamente implementando altri computer a 8 bit.*

*Non si tratta di un emulatore software: la macchina è bastata su una FPGA (Field-Programmable Gate Array) che può essere configurata ricreando il funzionamento di diversi computer del passato e volendo per creare nuovi modelli di computer del tutto personalizzati.*

#### *C64 DTV e DTV2 (2004-2005)*

*DTV sta per Direct-to-TV. Infatti questo prodotto è un Commodore 64 "concentrato" in un Joystick da collegare alla televisione e contenente 30 giochi . Prodotto in due versioni: NTSC (DTV, 2004) per il mercato americano e PAL (DTV2, 2005) per il mercato europeo.*

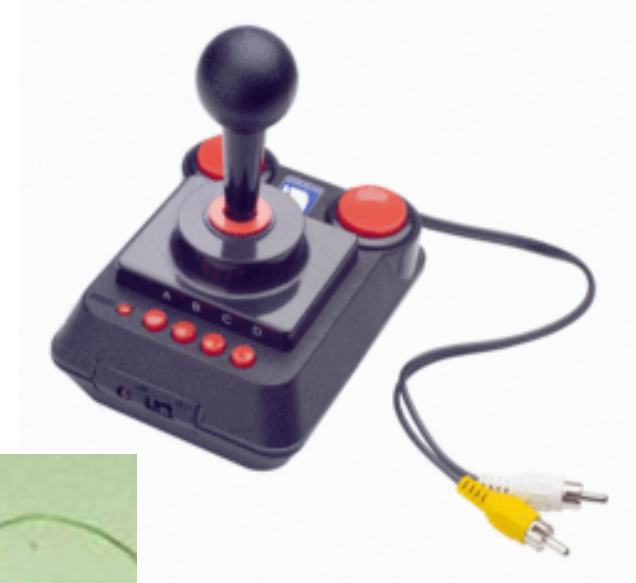

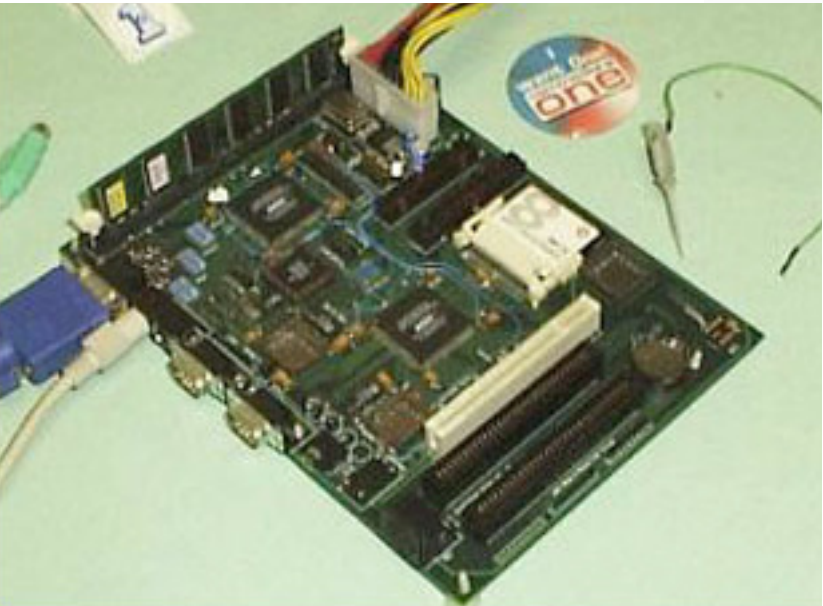

*Figura 26: Commodore 64 DTV*

*Figura 25: Commodore C-one*

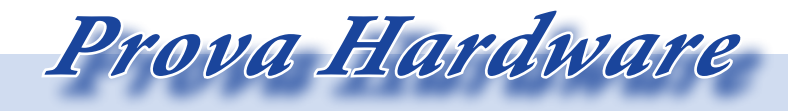

#### *Commodore Phoenix (2011)*

*Dopo l'acquisizione nel 2005 da parte dell'olandese Yeahronimo Media Ventures, Commodore ci riprova. A quasi 30 anni dal primo biscottone, oggi torna in una veste completamente… vecchia!*

*A inzio 2010, la Commodore aveva presentato un moderno miniPC "allin-one" chiamato come il vecchio home-computer, ma dotato di un look moderno. A quanto pare le lamentele dei nostalgici hanno spinto i responsabili della casa produttrice americana a ripensare la strategia e riprodurre il design originale.*

*Ecco quindi che sul sito commodoreusa.net troviamo oggi pubblicizzati tre nuovi prodotti Commodore: il new Commodore64, il Vic-Pro e il Vic-Slim.*

*Il new Commodore 64, annunciato lo scorso Dicembre, si presenta esternamente col suo classico chassis a "biscottone" marrone-beige che protegge internamente un moderno e potente pc. Il classico led rosso è ora diventato il pulsante di accensione, sul lato destro dell'unità è presente un lettore di schede multiformato, sul lato sinistro il lettore ottico (DVD o BluRay), mentre sul retro presenta tutti i connettori* 

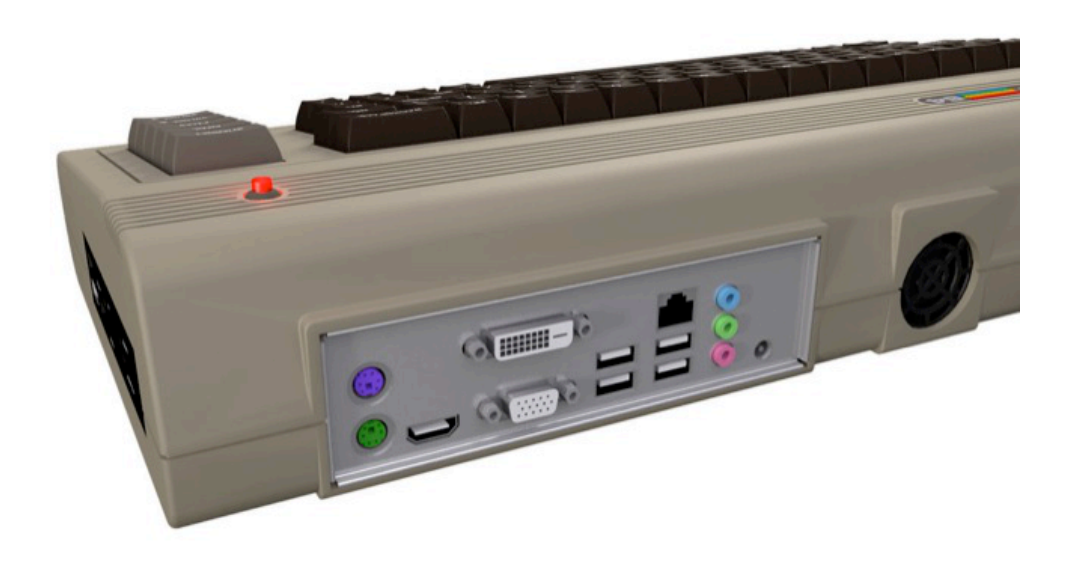

*Figura 27: New Commodore 64*

*tipici di un moderno pc, quindi può essere connesso ai più moderni televisori e monitor. Video ed audio qualità HD! Include anche il wifi. Il processore è un Intel Atom D525 Dual Core a 1.8GHz, è dotato di 2 Gb di Ram (espandibile a 4 Gb) e hard disk fino a 1 Tb.* 

*In fase di boot è possibile lanciare un sistema operativo "moderno" oppure lanciare la modalità emulatore che trasforma questo PC in un vero Commodore 64!*

*Al momento pare che il "new Commodore 64" venga fornito con Ubuntu e a richiesta è possibile averlo anche con Windows 7.*

*Anche il Vic-Pro (inizialmente pre-*

*sentato come Commodore Phoenix) è strutturato come il suo glorioso antenato, integrando tutto nella sua tastiera: dal touch-pad a due pulsanti (con scrolling orizzontale e verticale) alle porte USB 2.0 (quattro), passando per il masterizzatore DVD (BluRay opzionale), presa ethernet, porta DVI, porta RGB e tutte le prese necessarie a connettere tutti i dispositivi più diffusi.*

*In questo caso però i materiali sono cambiati e le forme si sono sottilizzate. Per quanto riguarda l'hardware, la piattaforma entry level è basata sul processore Intel Core 2 Duo E7500 e chipset Intel G31 Express; volendo si può scegliere un Quad core.* 

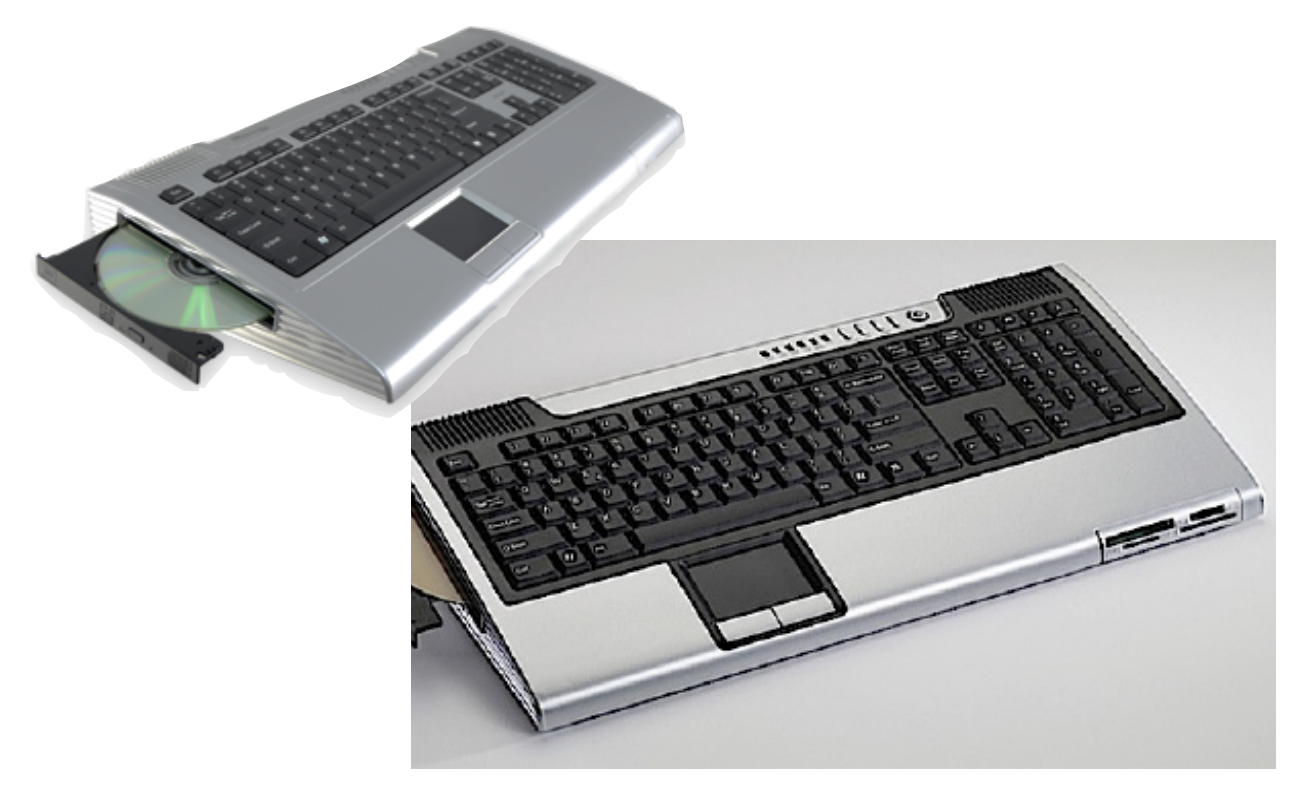

*Figura 28: Commodore Phoenix o Vic-Pro*

 *Prova Hardware*

*La dotazione di memoria è di 2 GB, espandibile fino a 4 GB. Per quanto riguarda l'hard disk si può scegliere fra varie opzioni: da un classico 160 GB SATA, fino ad arrivare a un 2 TB; senza contare un rimovibile da 80 GB.*

*La scheda grafica di riferimento è Intel Graphics Media Accelerator 3100, con supporto Microsoft DirectX 9.0c. Non mancano i supporti Ethernet, altoparlanti integrati, Audio in/out, microfono, 4 porte USB 2.0, 2 seriali, 1 Parallela, 1 porta mouse, 1 DVI, 1 porta tastiera, touch-pad, drive ottico (volendo masterizzatore), e slot PCI.*

*Per finire, il 5 aprile 2011 è stato presentato il Vic-Slim: la versione del new Commodore64 dai consumi davvero ridotti. La tastiera ergonomica ridotta all'osso nasconde una scheda madre con processore Intel Atom D525 Dual Core a 1.8GHz, 1 Gb di RAM (espandibile a 2 Gb), un hard disk da 250 Gb (o in alternativa uno da 500 Gb), wifi e bluetooth. Perfetto per un uso domestico, da ufficio o semplicemente per navigare in Internet. Efficiente, dai bassi consumi e molto elegante.*

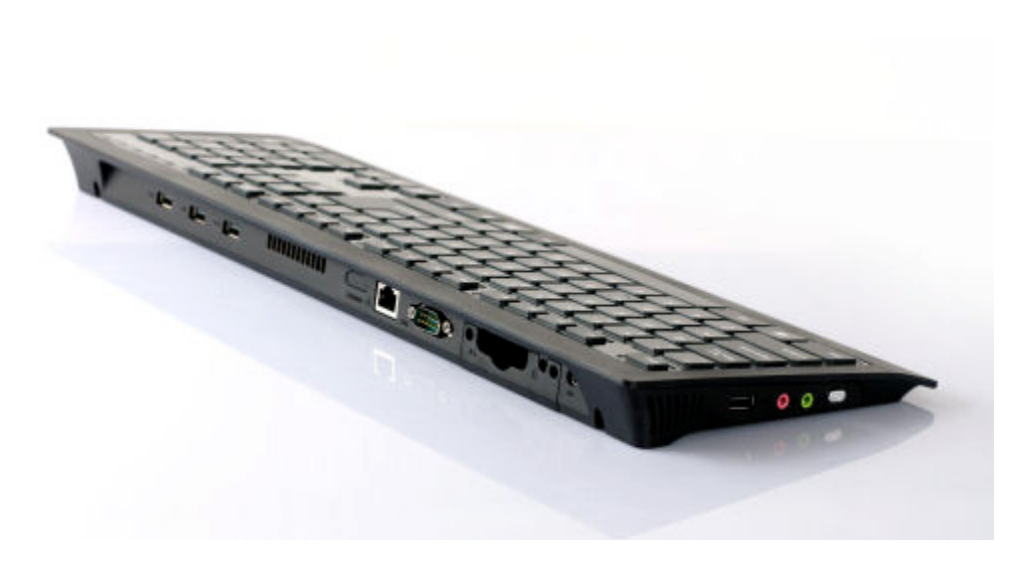

*Figura 29: Commodore Vic-Slim*

*Dopo la realizzazione di alcuni prototipi, la produzione di questi nuovi modelli dovrebbe iniziare a breve; però è già possibile effettuare un preordine online sul sito commodoreusa. net per garantirsi (probabilmente dopo l'estate) un tuffo nel passato. E sicuramente per i nostalgici è grande attesa.*

*Insomma… il mito continua! E a breve vedremo se il new Commodore 64 è un degno erede di cotanto antenato!*

#### *Bibliografia*

*[1] Software Development Times (January 1, 2008), Pag.10 [2] Commodore 64 Manuale d'uso (1982) [3] Commodore 64 Programmer's Reference Guide (1983) [4] Margolis, Art: Manuale di riparazione del Commodore 64, Gruppo editoriale Jackson (1985)*

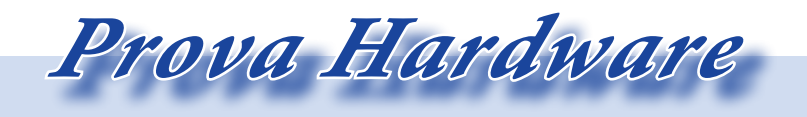

#### *Lista figure*

*Fig.1 http://www.commodore.ca/products/c64/commodore\_64\_motherboard\_1982\_1992.jpg Fig.2 -- Fig.3 -- Fig.4 -- Fig.5 -- Fig.6 -- Fig.7 -- Fig.8 immagine tratta dalla Brochure pubblicitaria Commodore del Luglio 1982 Fig.9 http://www.lifestylegaming.it/wp-content/uploads/2008/08/commodore64.jpg Fig.10 http://oldcomputers.net/pics/sx64.jpg Fig.11 http://www.old-computers.com/museum/photos/commodore\_pet64\_1.jpg Fig.12 http://2.bp.blogspot.com/\_BDCqpuwRnf4/TMUlPfqlBTI/AAAAAAAAGpM/OIAou-Zz0P7g/s1600/Commodore+64+Japan.JPG Fig.13 http://farm2.static.flickr.com/1268/4603587588\_523beabf86.jpg Fig.14 http://www.richardlagendijk.nl/foto/cip/computer\_c64\_drean\_02.jpg Fig.15 http://images-srv.leonardo.it/progettiweb/kaneda/blog/c64-182104-005-f.jpg Fig.16 http://www.richardlagendijk.nl/foto/cip/computer\_c64\_gold\_01.jpg Fig.17 http://www.old-computers.com/museum/photos/Commodore\_64aldi\_System\_ s2.jpg Fig.18 http://www.old-computers.com/museum/photos/Commodore\_64G\_System\_ s2.jpg Fig.19 http://de.academic.ru/pictures/dewiki/67/Commodore64GamesSystem.png Fig.20http://www.richardlagendijk.nl/foto/cip/computer\_c64\_australian\_01.jpg Fig.21 http://www.richardlagendijk.nl/foto/cip/computer\_c64c\_spaans\_02.jpg Fig.22 http://old-computers.com/museum/photos/C65\_OldComp\_2.jpg Fig.23 http://www.richardlagendijk.nl/foto/cip/computer\_c64c\_night\_moves\_01.jpg Fig.24 http://www.retromadness.com/commodore/images/web64.jpg Fig.25 http://c64upgra.de/c-one/pics/portrait.jpg Fig.26 http://www.gadgets.co.uk/mas\_assets/full/COMD64U.gif Fig.27 http://www.commodoreusa.net/j/C64\_02.jpg Fig.28 http://www.commodoreusa.net/j/PhoenixUnit1.jpg; http://www.commodoreusa.net/j/PhoenixBig5.jpg Fig.29 http://www.commodoreusa.net/j/VIC-Slim3c.jpg*

## *Programmare il 101*

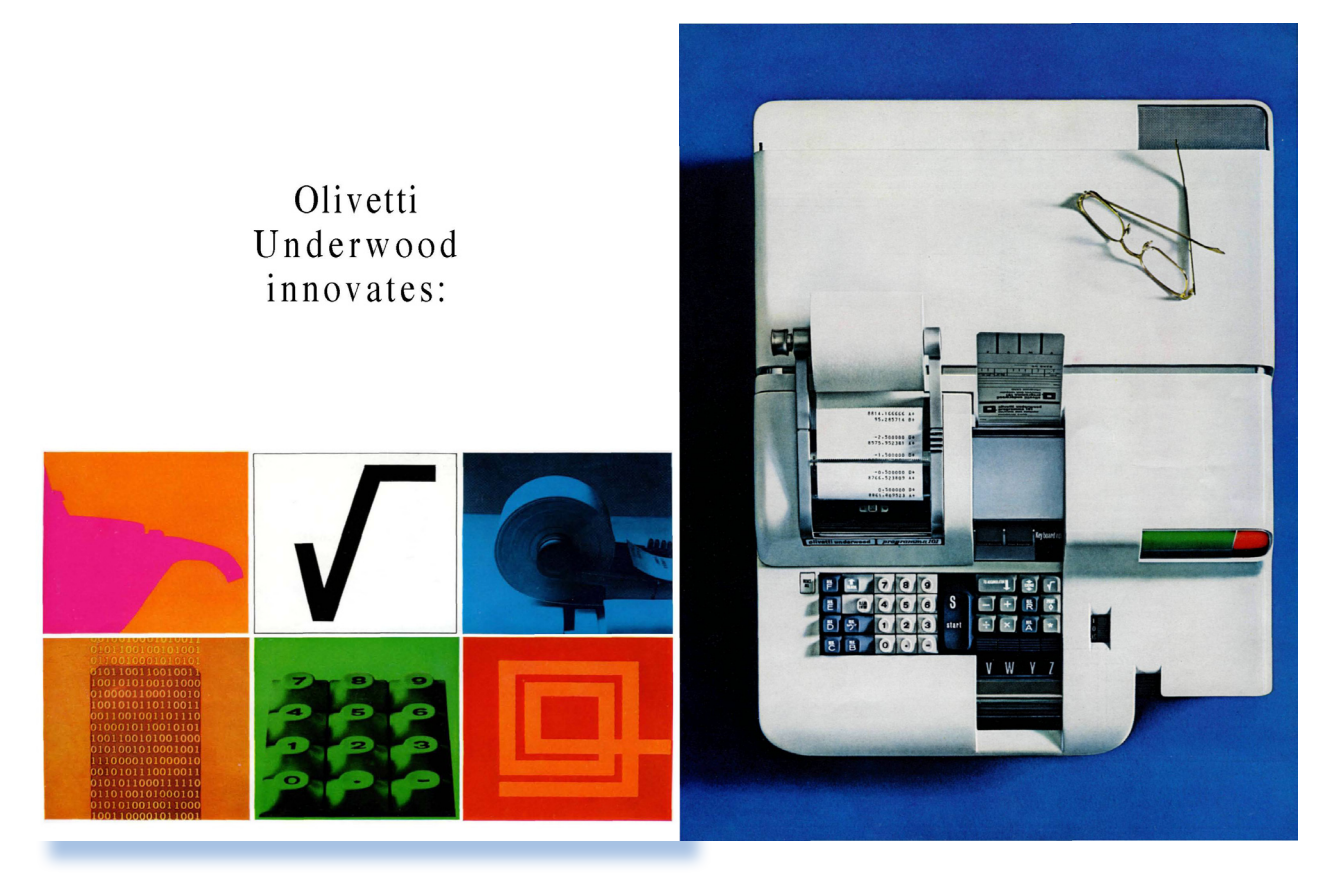

*L'Olivetti Programma 101, denominato "Calcolatore Personale" all'epoca del suo lancio sul mercato (1965) è, senza voler entrare nelle polemiche esistenti, un sistema di calcolo che possiamo senz'altro annoverare nella famiglia delle calcolatrici programmabili. L'Olivetti Programi*<br>
nato "Calcolatore Pe:<br>
ca del suo lancio sul<br>
è, senza voler entra:<br>
che esistenti, un sis<br>
che possiamo senz'a<br>
nella famiglia delle<br>
grammabili.<br>
La discussione se sia<br>
Personal Computer d

*La discussione se sia sì o no "Primo Personal Computer al mondo" o altri primati, lo lasciamo ad altra occasione; a noi interessa in questo articolo studiare il sistema di programmazione messo a punto all'epoca dallo staff dell'ingegner Pier Giorgio Perotto (vedere la bibliografia per gli* 

#### *di Salvatore Macomer*

*approfondimenti tecnici e storici).*

*Prima di tutto è necessario capire, almeno superficialmente, come è strutturata la macchina dal punto di vista elettronico. Possiamo pensare di avere a disposizione una CPU (anche se il microprocessore era ben lungi dall'essere inventato) e quindi un accumulatore, dei registri e una certa quantità di memoria. Non si parla ancora di bit e byte ma genericamente di "digit": un digit è un elemento che può contenere una istruzione, mentre 12 digit immagazzinano un numero (diciamo "reale")* 

*composto da 11 cifre più il segno, mentre 24 digit un numero in "doppia precisione", anche se queste sono solo definizioni mediate dalla tecnologia più recente rispetto all'epoca di uscita del 101.*

*Retro Code*

*Un registro raggruppa 24 digit, il che vuol dire uno o due numeri reali (la posizione della virgola viene stabilita esternamente da un selettore circolare), oppure 24 istruzioni macchina.*

#### *I registri vengono denominati A, B, C, D, E, F, M e R.*

*A è l'accumulatore, il registro principale sempre coinvolto nelle operazioni, assieme ai registri B e C, che potremmo definire "comprimari"; R è il registro risultato; M è una sorta di registro di appoggio: contiene quello che viene digitato sulla tastiera e riversato in memoria da una apposita istruzione che potremmo definire "Enter". Infine D, E e F possono servire per i risultati intermedi o per contenere costanti durante l'esecuzione del programma, ma anche essere usati come estensione della memoria di programma assieme ai due registri (chiamati sul manuale genericamente 1 e 2 o P1 e P2) predisposti nativamente a questo scopo.*

*Quindi il limite di 48 istruzioni si* 

*può alzare a scapito dei registri di memoria, fino al massimo di 120. Se poi consideriamo che l'unità di storage (cartolina magnetica) può essere utilizzata come memoria di massa vera e propria con operazioni di "chain" di moduli di programma, ne segue che ci troviamo davanti ad un sistema virtualmente illimitato dal punto di vista del numero di istruzioni che possono fare parte di un programma.*

*Ovviamente stiamo parlando di istruzioni puramente aritmetiche con la notevole eccezione delle istruzioni di salto (legate ai confronti logici o all'indirizzamento immediato).* 

*Questo significa che sono necessarie molte istruzioni elementari per eseguire calcoli di una certa complessità, da qui la necessità di disporre di molto spazio per il programma. Il livello di complessità e i problemi risolvibili con questa macchina sono nell'ordine di quelli trattabili con le calcolatrici programmabili dei primi anni settanta, come le famose Hewlett-Pachard HP-25 o la Texas Instruments TI-59.*

*Un programma per il P101 è una sequenza di tasti digitati sulla tastiera e trasferiti in memoria o su scheda* 

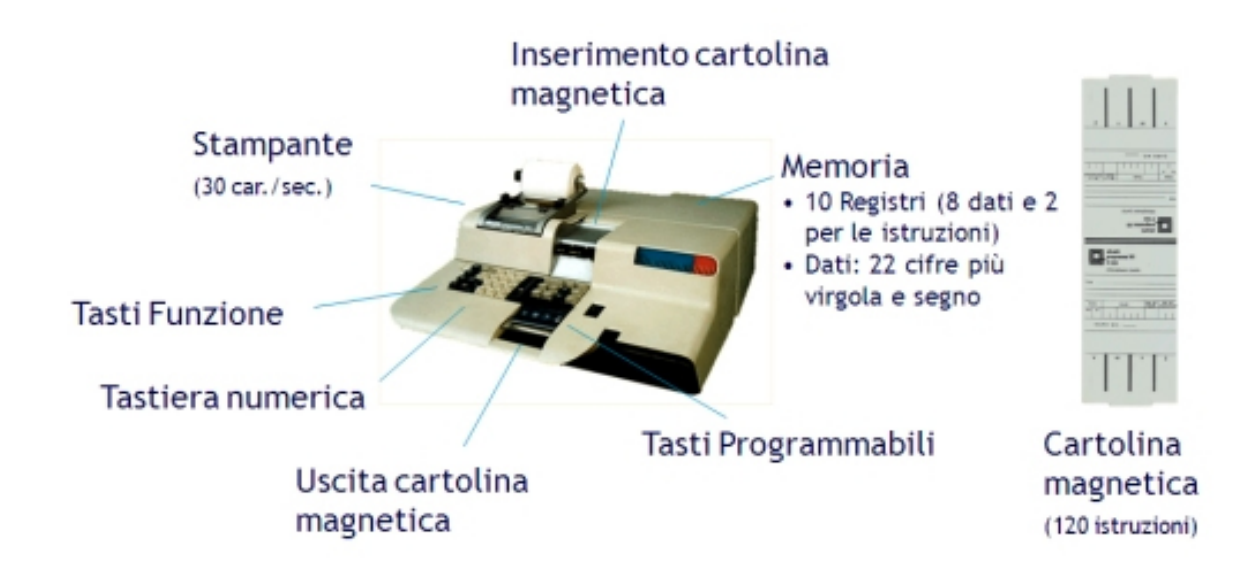

*magnetica, pronti per l'esecuzione. Come le calcolatrici programmabili che verranno qualche anno più tardi (a proposito HP fece man bassa dei brevetti Olivetti e fu anche condannata per questo), il calcolatore P101 funziona in modo immediato, cioè come una calcolatrice da tavolo che stampa immediatamente i risultati via via che le operazioni vengono comandate da tastiera, sia come calcolatore che esegue un programma memorizzato.*

*Un programma è quindi una sequenza di tasti che l'operatore immette nella macchina e che vengono poi eseguiti al comando di Start. Uno statement corrisponde ad uno o due tasti, mentre l'imissione di costanti e parametri numerici avviene come è normale per un calcolatore: sequenza di digit e comando di invio (che ha il simbolo della freccia in alto).*

*Rimandando al manuale di utilizzo le operazioni necessarie ad imposta-* *re il modo programmazione e l'esecuzione delle istruzioni, vediamo con degli esempi pratici come si programma il P101.*

*Vogliamo calcolare il risultato della seguente espressione aritmetica: [(a + b) x c]/d*

*I dati saranno inseriti da tastiera come appaiono nell'espressione, cioè prima* **a***, poi* **b***,* **c** *e infine* **d***. A questo proposito il P101 ha una istruzione che si ferma ed aspetta che un numero sia immesso prima di proseguire.*

*L'intero programma è visibile nel box della pagina a fronte. Le istruzioni sono spiegate qui sotto:*

*AV Salto incondizionato all'inizio del programma (entry point V)*

*S Attesa inserimento dato (argomento A)*

 *Il dato inserito viene memorizzato nel registro A*

*S attesa del dato b*

*+M somma del registro A con il* 

*Retro Code*

*Appunti di retro-programmazione*

*contenuto immesso (A contiene a + b)*

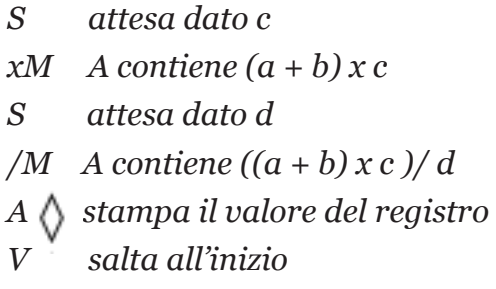

*Prima di tutto bisogna sapere che il P101 può eseguire un programma da quattro entry point denominati V, W, Y e Z, corrispondenti a posizioni fisse della memoria di programmazione.*

*La prima istruzione manda il programma all'inizio della sequenza di istruzioni; segue l'attesa del primo* 

*dato (istruzione STOP); con il tasto enter (freccia in basso, sulla tastiera etichettato "To A "). Ogni dato inserito viene messo in lavorazione nell'espressione aritmetica e al termine il registro A contiene il risultato del calcolo. Il risultato viene stampato e il programma riparte dall'inizio, pronto per una nuova sequenza di calcolo.*

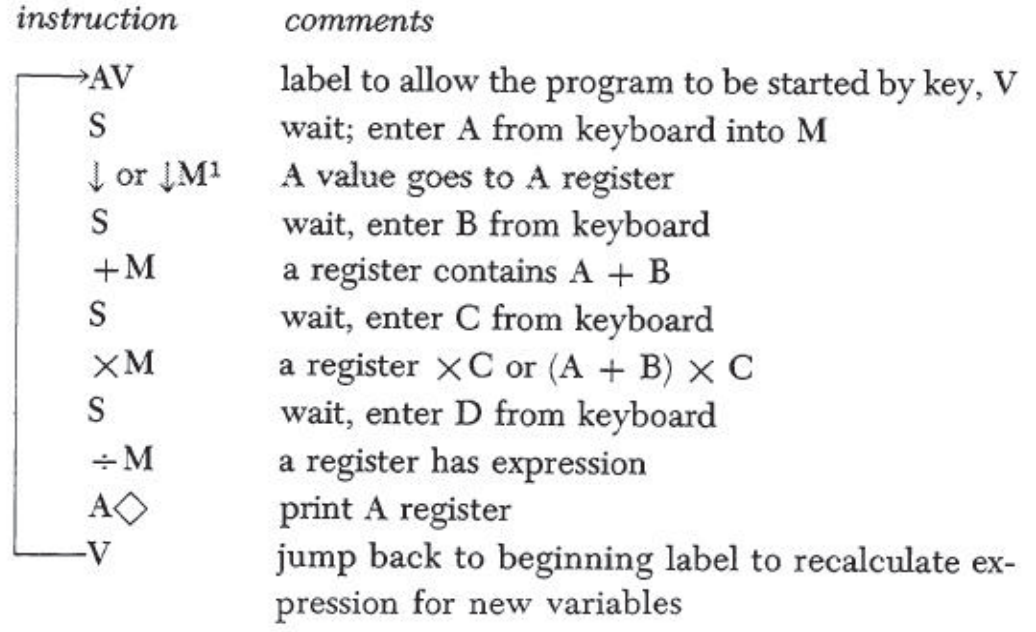

*Esempio: il calcolo del fattoriale di un numero*

*Il classico esempio di iterazione nel calcolo del fattoriale di un numero (box in fondo alla pagina). Si parte dalla label Z con la richiesta di inserimento da tastiera del numero del quale calcolare il fattoriale. Il numero viene inserito nel registro D e nel registro A. D sarà usato per contenere il risultato a mano a mano che in A il numero decresce di una unità ad ogni iterazione.*

*All'entry point W è allocata la routine che effettua l'iterazione con decre-* *mento del contenuto di A. Da notare il test con salto condizionale qualora si raggiunga lo zero per il valore decrementato del numero. Il termine del programma è l'azione di stampa del contenuto del registro D e successivo rimando alla routine di partenza per l'eventuale impostazione di un nuovo numero del quale effettuare il calcolo.*

*Alcune tecniche sono interessanti e vale la pena soffermarvisi sopra.*

*Ad esempio l'istruzione A/ indica l'inizio dell'emissione di una costante, nel nostro caso il numero 1, che viene inserito nel registro M. La successiva* 

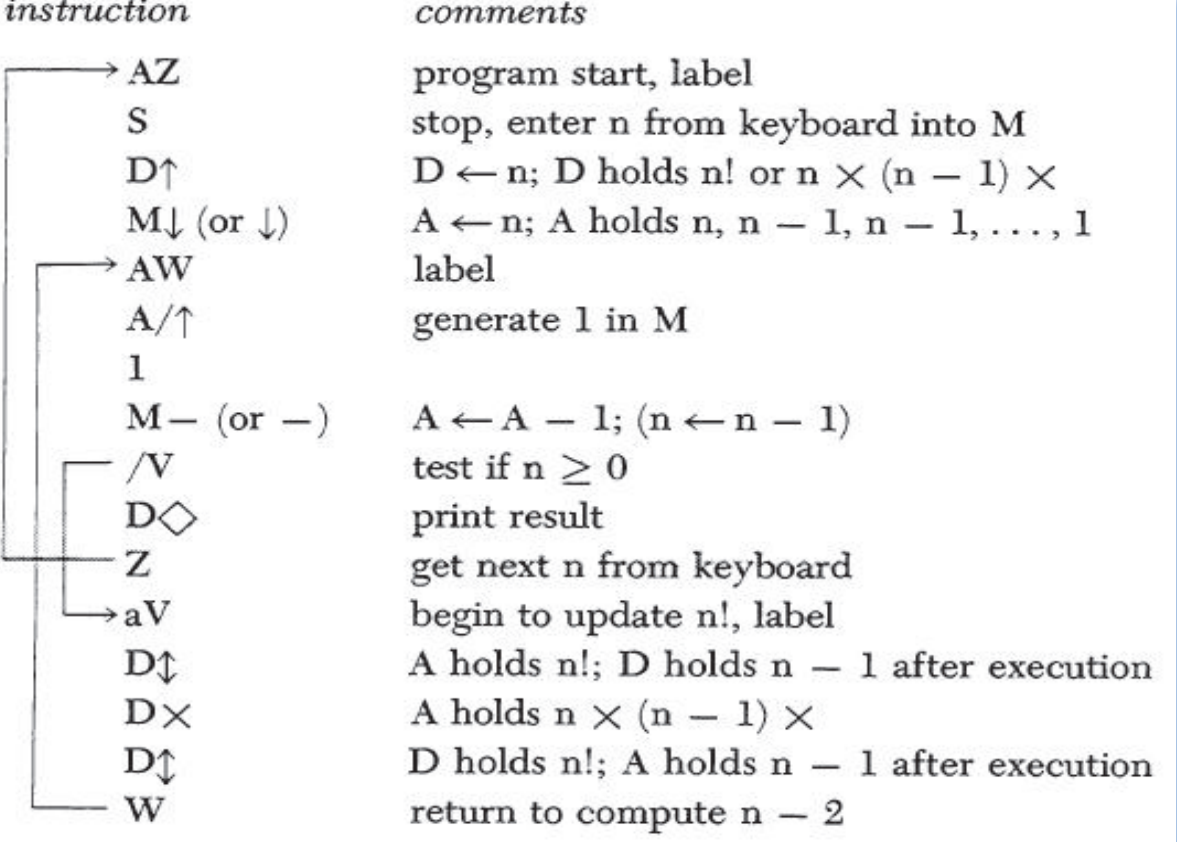

*istruzione M- sottrae 1 dal valore di A ed è l'istruzione di decremento necessaria all'iterazione.*

*Retro Code*

*/V è l'istruzione di salto condizionato al valore contenuto nel registro A. Se A è maggiore o uguale a zero si salta alla label di riferimento che è "aV", altrimenti si stampa il risultato (immagazzinato nel registro D) e si termina la sequenza di calcolo con la richiesta di un nuovo numero da calcolare.*

#### *Conclusione.*

*Negli anni pioneristici della programmazione, il computer Olivetti Programma 101 era una macchina di sicuro interesse al quale molti si sono ispirati per la progettazione dei successivi passi di questa affascinante conquista. Nel 1971 il volume tecnico "Computer Structures: Readings and Examples" di Bell and Newell , dedicava l'ntero capitolo 19 alla programmazione del 101, citandolo come esempio di come funziona un moderno calcolatore. Se si pensa che l'unico altro esempio di calcolatore da tavolo, preso in considerazione da questo testo fondamentale è l'HP 9100, si ha una misura effettiva di dove fosse arrivato l'ingegner Perotto e il suo staff all'alba della conquista dell'era dell'informazione.*

#### *Bibliografia:*

*Programma 101 di P. G. Perotto, 1995, Sperling & Kupfer Editori Computer Structures: Readings and Examples ; C.G. Bell, McGraw Hill 1971; McGraw-Hill, Inc.; ISBN 07-004357-4*

#### *Riferimenti Web:*

*http://www.computerhistory.it/index.php?option=com\_content&view=art icle&id=20&Itemid=139 http://www.americanpizzaparty.com/zone/blog/post/760.html http://www.astro.virginia.edu/~rjp0i/museum/programma101.html*